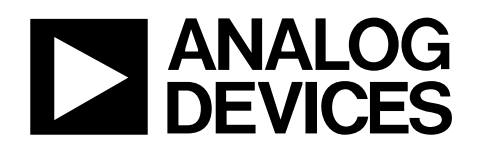

## Programmable Controller for Capacitance Touch Sensors

# AD7142

#### **FEATURES**

**Programmable capacitance-to-digital converter 36 ms update rate (@ maximum sequence length) Better than 1 fF resolution 14 capacitance sensor input channels No external RC tuning components required Automatic conversion sequencer On-chip automatic calibration logic Automatic compensation for environmental changes Automatic adaptive threshold and sensitivity levels On-chip RAM to store calibration data SPI®-compatible serial interface (AD7142) I 2C®-compatible serial interface (AD7142-1) Separate VDRIVE level for serial interface Interrupt output and GPIO 32-lead, 5 mm x 5 mm LFCSP\_VQ 2.6 V to 3.6 V supply voltage Low operating current Full power mode: less than 1 mA Low power mode: 50 μA** 

#### **APPLICATIONS**

**Personal music and multimedia players Cell phones Digital still cameras Smart hand-held devices Television, A/V, and remote controls Gaming consoles** 

#### **GENERAL DESCRIPTION**

The AD7142 and AD7142-1 are integrated capacitance-todigital converters (CDCs) with on-chip environmental calibration for use in systems requiring a novel user input method. The AD7142 and AD7142-1 can interface to external capacitance sensors implementing functions such as capacitive buttons, scroll bars, or wheels.

The CDC has 14 inputs channeled through a switch matrix to a 16-bit, 250 kHz sigma-delta (∑-Δ) capacitance-to-digital converter. The CDC is capable of sensing changes in the capacitance of the external sensors and uses this information to register a sensor activation. The external sensors can be arranged as a series of buttons, as a scroll bar or wheel, or as a combination of sensor types. By programming the registers, the user has full control over the CDC setup. High resolution sensors require minor software to run on the host processor.

#### **Rev. A**

**Information furnished by Analog Devices is believed to be accurate and reliable. However, no responsibility is assumed by Analog Devices for its use, nor for any infringements of patents or other rights of third parties that may result from its use. Specifications subject to change without notice. No license is granted by implication or otherwise under any patent or patent rights of Analog Devices. Trademarks and registered trademarks are the property of their respective owners.** 

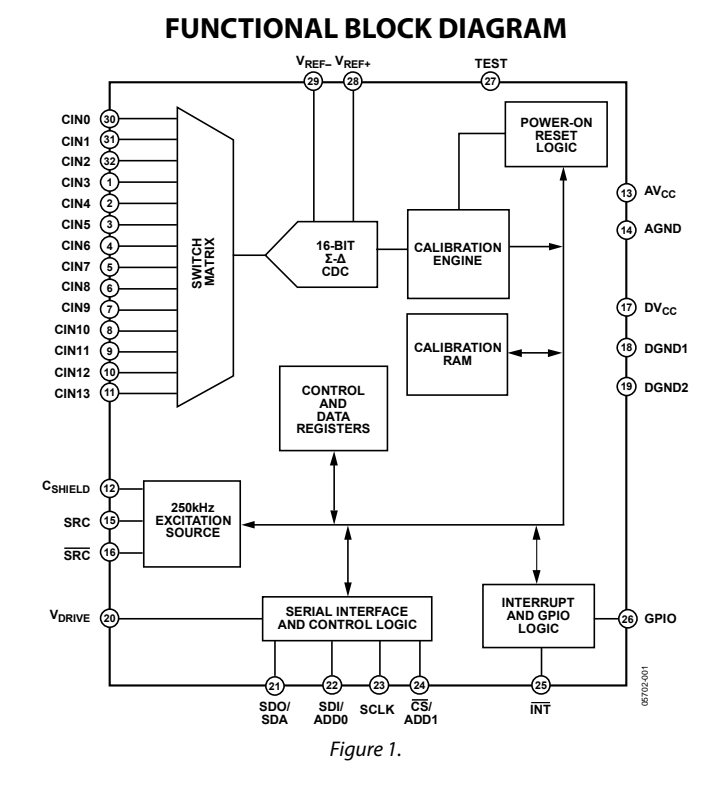

The AD7142 and AD7142-1 have on-chip calibration logic to account for changes in the ambient environment. The calibration sequence is performed automatically and at continuous intervals, when the sensors are not touched. This ensures that there are no false or nonregistering touches on the external sensors due to a changing environment.

The AD7142 has an SPI-compatible serial interface, and the AD7142-1 has an I<sup>2</sup>C-compatible serial interface. Both parts have an interrupt output, as well as a general-purpose input/ output (GPIO).

The AD7142 and AD7142-1 are available in a 32-lead, 5 mm  $\times$ 5 mm LFCSP\_VQ and operate from a 2.6 V to 3.6 V supply. The operating current consumption is less than 1 mA, falling to 50 μA in low power mode (conversion interval of 400 ms).

**One Technology Way, P.O. Box 9106, Norwood, MA 02062-9106, U.S.A. Tel: 781.329.4700 www.analog.com Fax: 781.461.3113 ©2007 Analog Devices, Inc. All rights reserved.** 

# **AD7142\* PRODUCT PAGE QUICK LINKS**

**Last Content Update: 02/23/2017**

### **COMPARABLE PARTS**

View a parametric search of comparable parts.

### **DOCUMENTATION**

#### **Application Notes**

- AN-829: Environmental Compensation on the AD7142: The Effects of Temperature and Humidity on Capacitance Sensors
- AN-830: Factors Affecting Sensor Response
- AN-833: Using the AD7142 and a Capacitive Sensor to Develop a Single-Push Digital Shutter Button
- AN-854: Sensor PCB Design Guidelines for the AD7142 and AD7143 Capacitance-to-Digital Converters
- AN-856: AD7142 Applications Using Sensor Buttons
- AN-857: Introduction to AD7142 Host Software Requirements
- AN-858: AD7142 Sensor Board In-Line Production Test Procedure
- AN-929: Tuning the AD714x for CapTouch® Applications

#### **Data Sheet**

• AD7142: Programmable Controller for Capacitance Touch Sensors Data Sheet

#### **Product Highlight**

• Leading Inside Advertorials: Providing an Edge in Capacitive Sensor Applications

### **SOFTWARE AND SYSTEMS REQUIREMENTS**

• AD714X Input CapTouch® Programmable Controller Linux Driver

### **REFERENCE MATERIALS**

#### **Technical Articles**

- Building a reliable capacitive-sensor interface
- Capacitive Sensors Can Replace Mechanical Switches for Touch Control
- MS-2210: Designing Power Supplies for High Speed ADC

### **DESIGN RESOURCES**

- AD7142 Material Declaration
- PCN-PDN Information
- Quality And Reliability
- Symbols and Footprints

### **DISCUSSIONS**

View all AD7142 EngineerZone Discussions.

### **SAMPLE AND BUY**

Visit the product page to see pricing options.

### **TECHNICAL SUPPORT**

Submit a technical question or find your regional support number.

### **DOCUMENT FEEDBACK**

Submit feedback for this data sheet.

**This page is dynamically generated by Analog Devices, Inc., and inserted into this data sheet. A dynamic change to the content on this page will not trigger a change to either the revision number or the content of the product data sheet. This dynamic page may be frequently modified.**

## **TABLE OF CONTENTS**

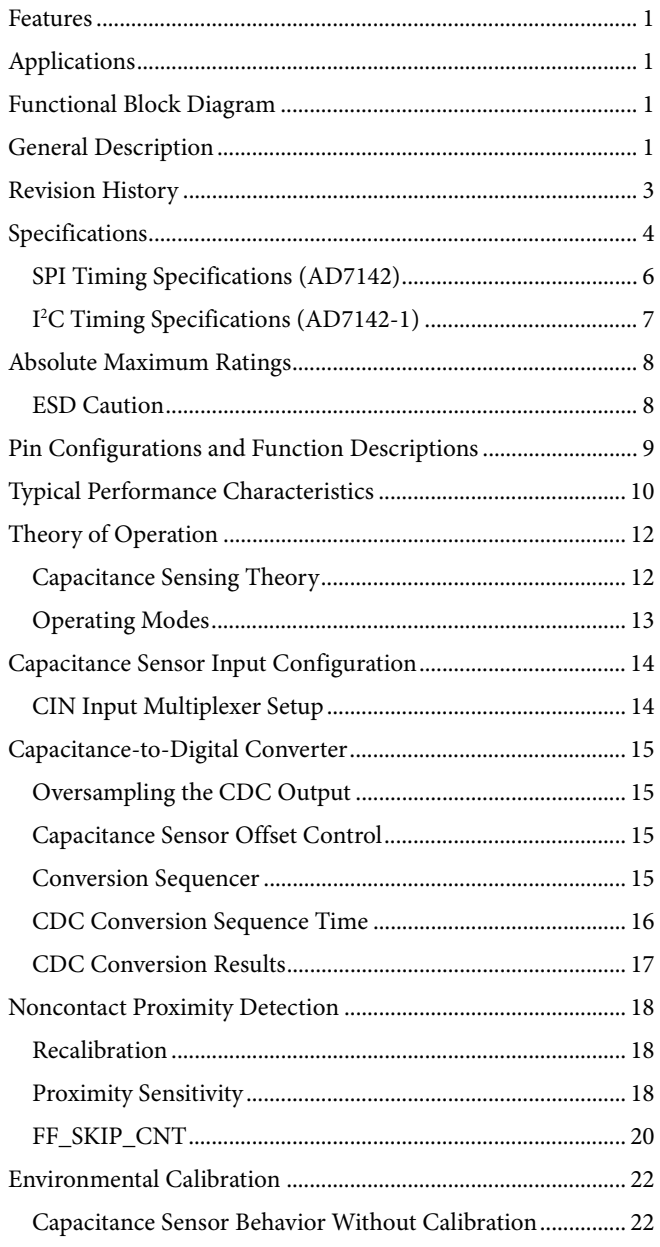

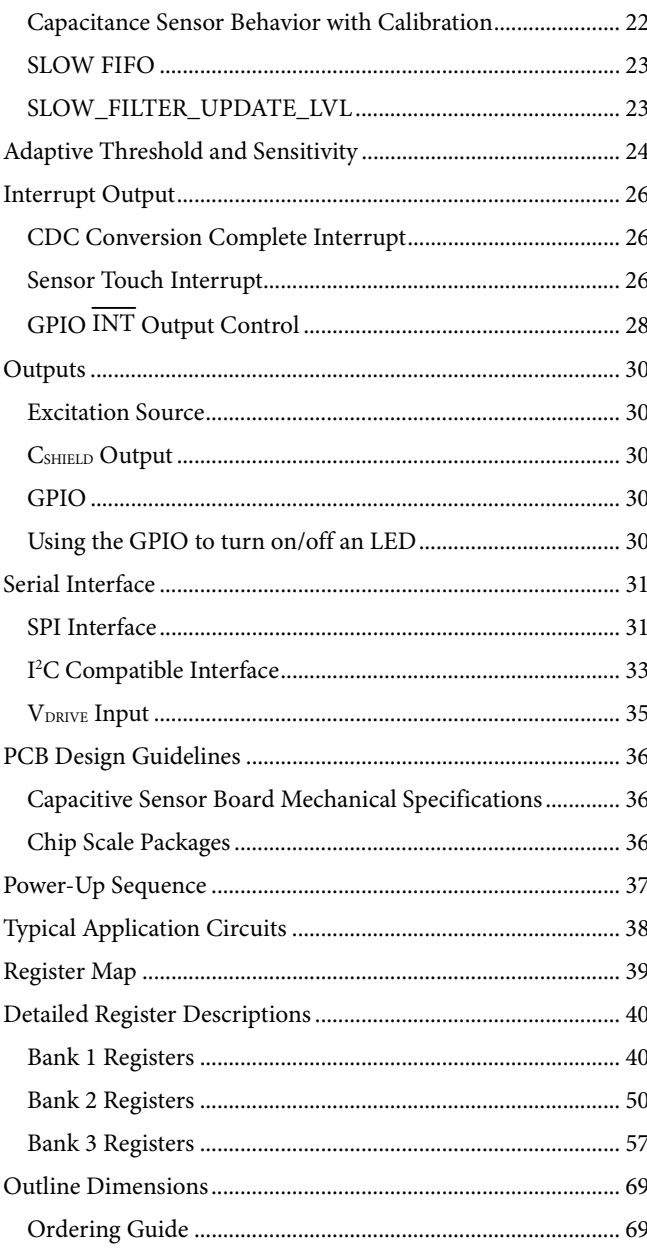

#### **REVISION HISTORY**

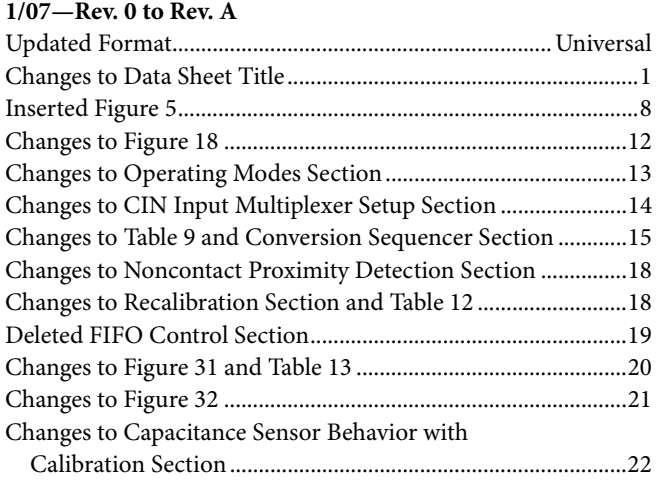

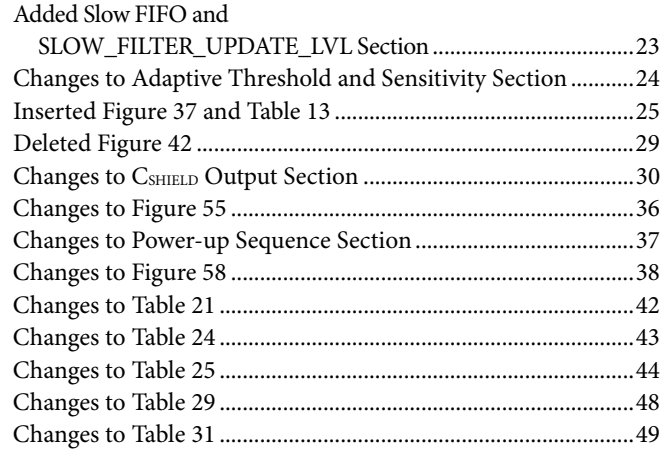

**6/06—Revision 0: Initial Version** 

## **SPECIFICATIONS**

AV<sub>CC</sub>, DV<sub>CC</sub> = 2.6 V to 3.6 V, T<sub>A</sub> =  $-40^{\circ}$ C to +85 $^{\circ}$ C, unless otherwise noted.

#### **Table 1.**

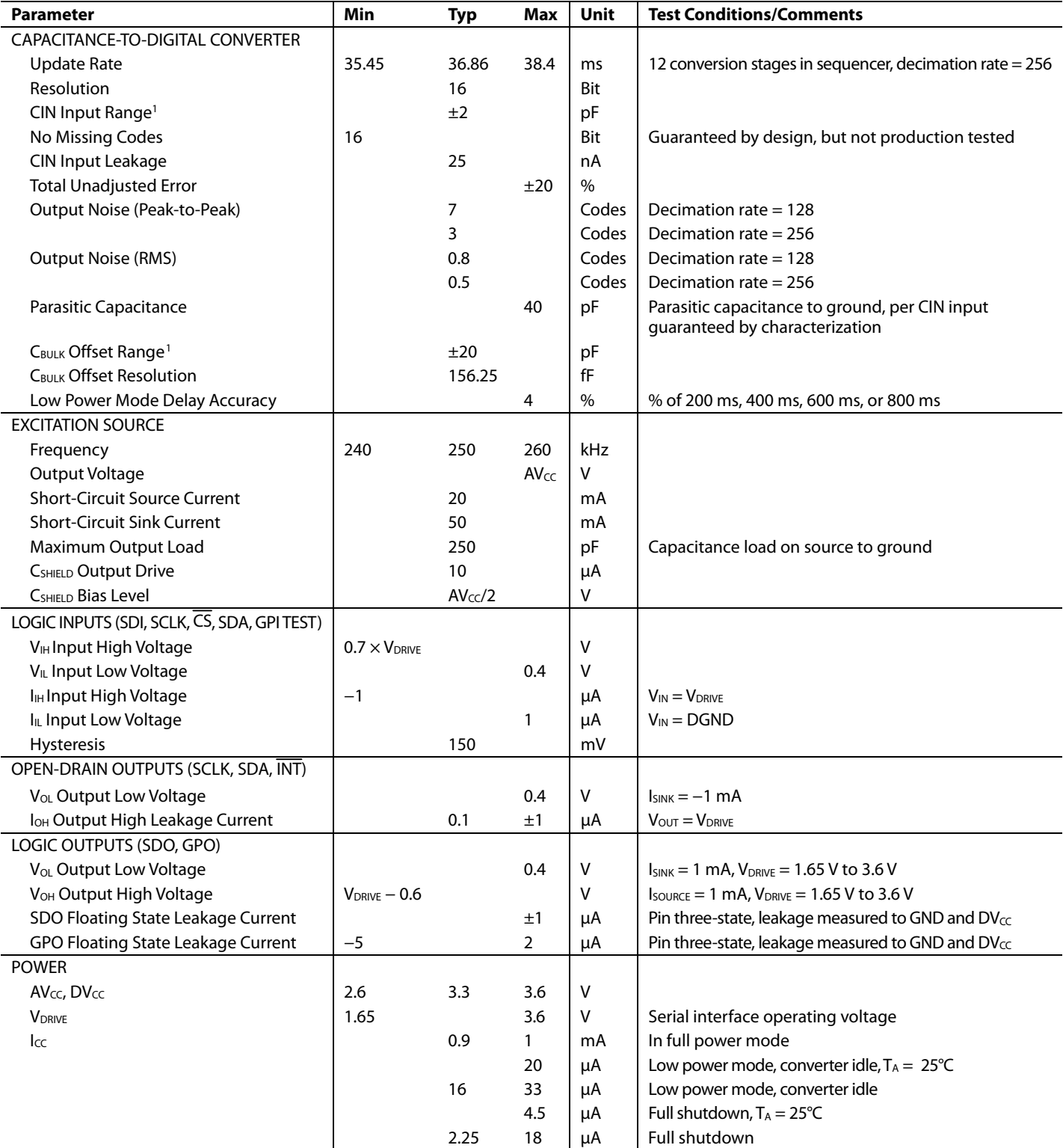

<sup>1</sup> C<sub>IN</sub> and C<sub>BULK</sub> are defined in Figure 2.

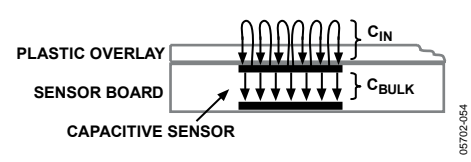

Figure 2.

Table 2. Typical Average Current in Low Power Mode, AV $\rm_{cc}$ , DV $\rm_{cc}$  = 3.6 V, T= 25°C, Load of 50 pF on SRC Pin, No Load on SRC

|                                       |                           | <b>Number of Conversion Stages (Current Values Expressed in µA)</b> |      |      |      |      |      |      |       |       |       |       |       |
|---------------------------------------|---------------------------|---------------------------------------------------------------------|------|------|------|------|------|------|-------|-------|-------|-------|-------|
| <b>Low Power Mode</b><br><b>Delay</b> | <b>Decimation</b><br>Rate |                                                                     | 2    | 3    | 4    | 5    | 6    |      | 8     | 9     | 10    | 11    | 12    |
| 200 ms                                | 128                       | 26.4                                                                | 33.3 | 40.1 | 46.9 | 53.5 | 60   | 66.5 | 72.8  | 79.1  | 85.2  | 91.3  | 97.3  |
|                                       | 256                       | 35.6                                                                | 49.1 | 62.2 | 74.9 | 87.3 | 99.3 | 111  | 122.3 | 133.4 | 144.2 | 154.7 | 164.9 |
| 400 ms                                | 128                       | 21.3                                                                | 24.8 | 28.3 | 31.7 | 35.2 | 38.6 | 42   | 45.4  | 48.7  | 52    | 55.3  | 58.6  |
|                                       | 256                       | 26                                                                  | 32.9 | 39.7 | 46.5 | 53.1 | 59.6 | 66.1 | 72.4  | 78.7  | 84.9  | 91    | 97    |
| 600 ms                                | 128                       | 19.6                                                                | 21.9 | 24.3 | 26.6 | 28.9 | 31.2 | 33.5 | 35.8  | 38.1  | 40.4  | 42.6  | 44.8  |
|                                       | 256                       | 22.7                                                                | 27.4 | 32   | 36.6 | 41.1 | 45.6 | 50   | 54.4  | 58.8  | 63.1  | 67.4  | 71.6  |
| 800 ms                                | 128                       | 18.7                                                                | 20.5 | 22.2 | 24   | 25.7 | 27.5 | 29.2 | 31    | 32.7  | 34.4  | 36.1  | 37.8  |
|                                       | 256                       | 21.1                                                                | 24.6 | 28.1 | 31.5 | 35   | 38.4 | 41.8 | 45.2  | 48.5  | 51.8  | 55.1  | 58.4  |

Table 3. Maximum Average Current in Low Power Mode,  $AV_{CC}$ ,  $DV_{CC}$  = 3.6 V, Load of 50 pF on SRC Pin, No Load on  $\overline{SRC}$ 

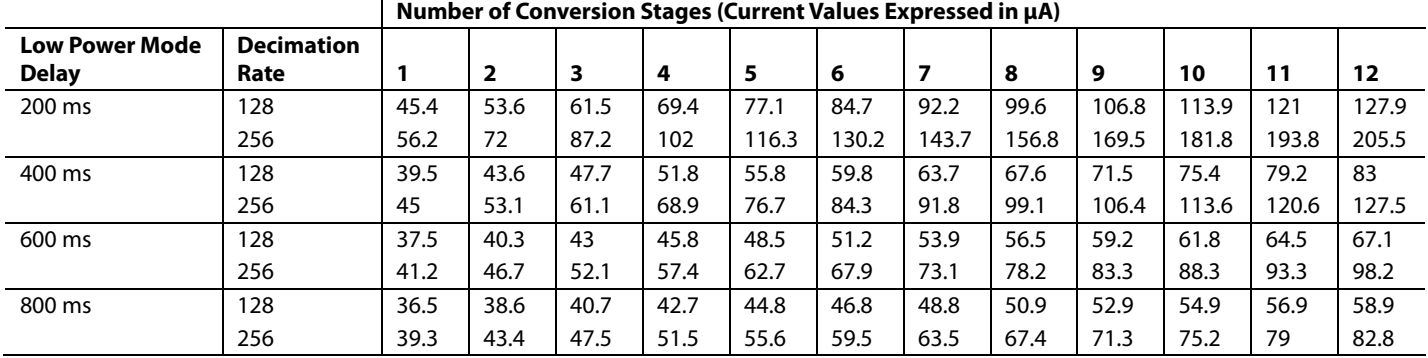

#### **SPI TIMING SPECIFICATIONS (AD7142)**

T<sub>A</sub> = −40°C to +85°C; V<sub>DRIVE</sub> = 1.65 V to 3.6 V; AV<sub>CC</sub>, DV<sub>CC</sub> = 2.6 V to 3.6 V, unless otherwise noted. Sample tested at 25°C to ensure compliance. All input signals are specified with  $t_R = t_F = 5$  ns (10% to 90% of  $V_{CC}$ ) and timed from a voltage level of 1.6 V.

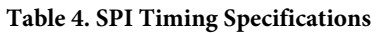

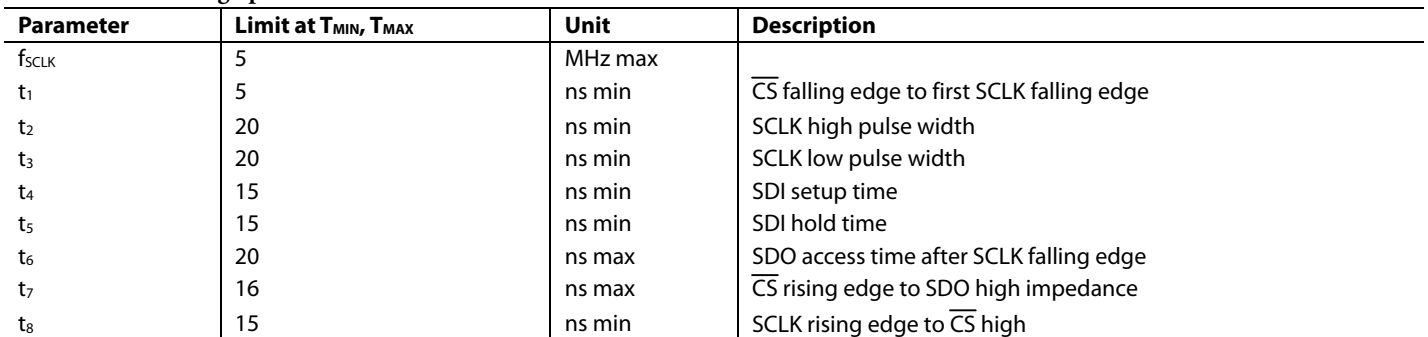

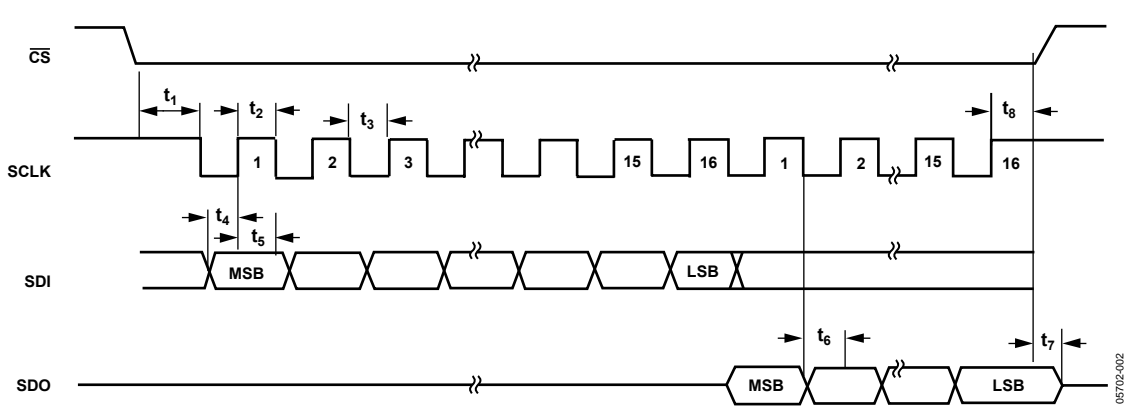

Figure 3. SPI Detailed Timing Diagram

#### **I 2 C TIMING SPECIFICATIONS (AD7142-1)**

T<sub>A</sub> = −40°C to +85°C; V<sub>DRIVE</sub> = 1.65 V to 3.6 V; AV<sub>CC</sub>, DV<sub>CC</sub> = 2.6 V to 3.6 V, unless otherwise noted. Sample tested at 25°C to ensure compliance. All input signals timed from a voltage level of 1.6 V.

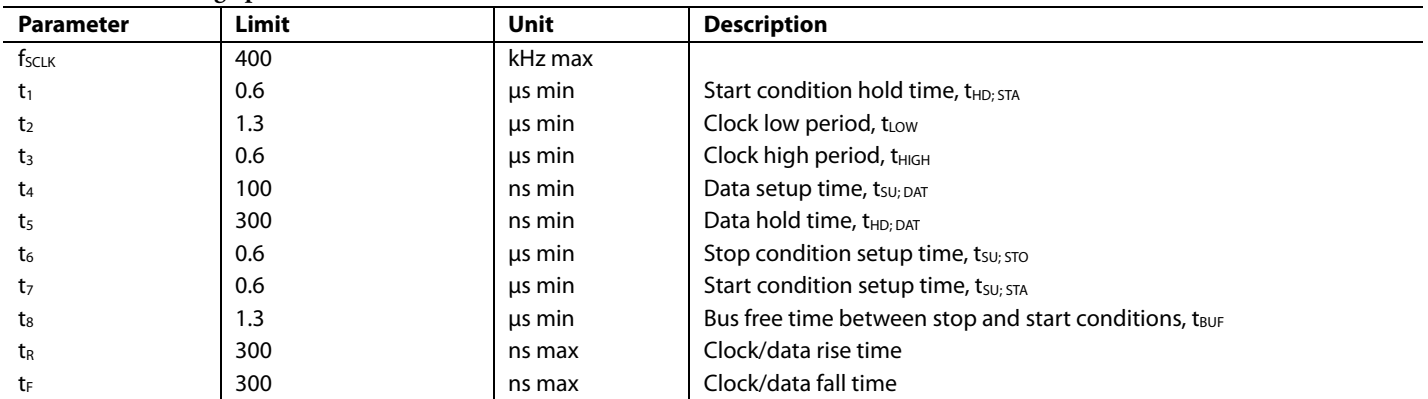

#### **Table 5. I2 C Timing Specifications1**

<sup>1</sup> Guaranteed by design, not production tested.

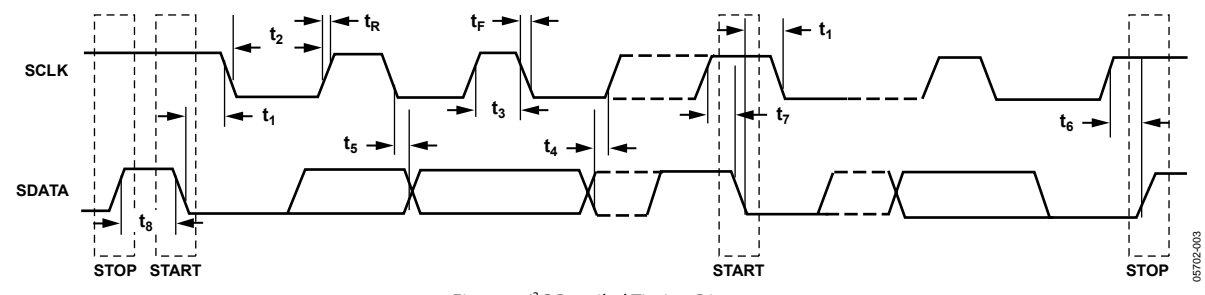

Figure 4. PC Detailed Timing Diagram

### ABSOLUTE MAXIMUM RATINGS

#### **Table 6.**

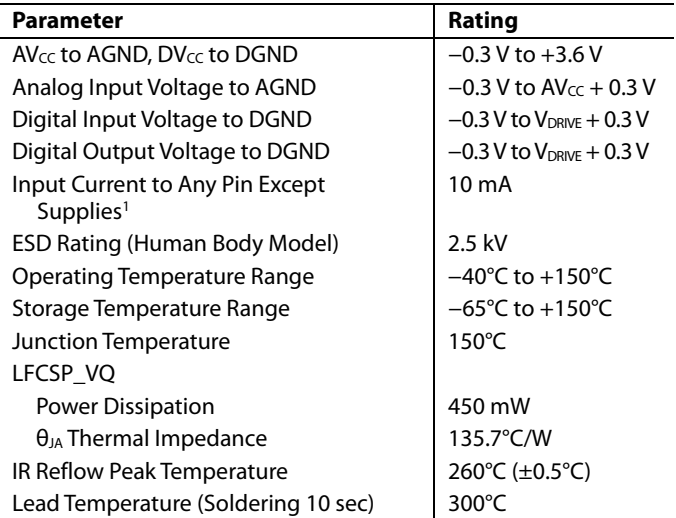

Stresses above those listed under Absolute Maximum Ratings may cause permanent damage to the device. This is a stress rating only; functional operation of the device at these or any other conditions above those indicated in the operational section of this specification is not implied. Exposure to absolute maximum rating conditions for extended periods may affect device reliability.

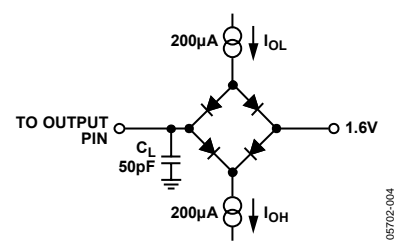

Figure 5. Load Circuit for Digital Output Timing Specifications

#### **ESD CAUTION**

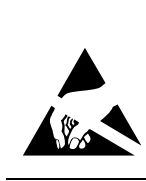

ESD (electrostatic discharge) sensitive device. Charged devices and circuit boards can discharge without detection. Although this product features patented or proprietary protection circuitry, damage may occur on devices subjected to high energy ESD. Therefore, proper ESD precautions should be taken to avoid performance degradation or loss of functionality.

1 Transient currents of up to 100 mA do not cause SCR latch-up.

## PIN CONFIGURATIONS AND FUNCTION DESCRIPTIONS

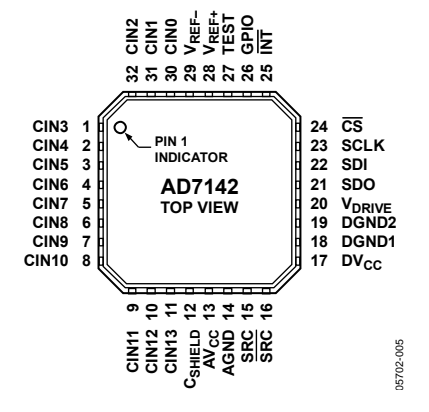

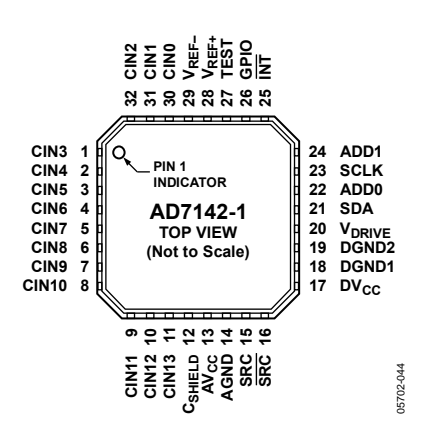

**Table 7. Pin Function Descriptions** 

Figure 7. AD7142-1 Pin Configuration

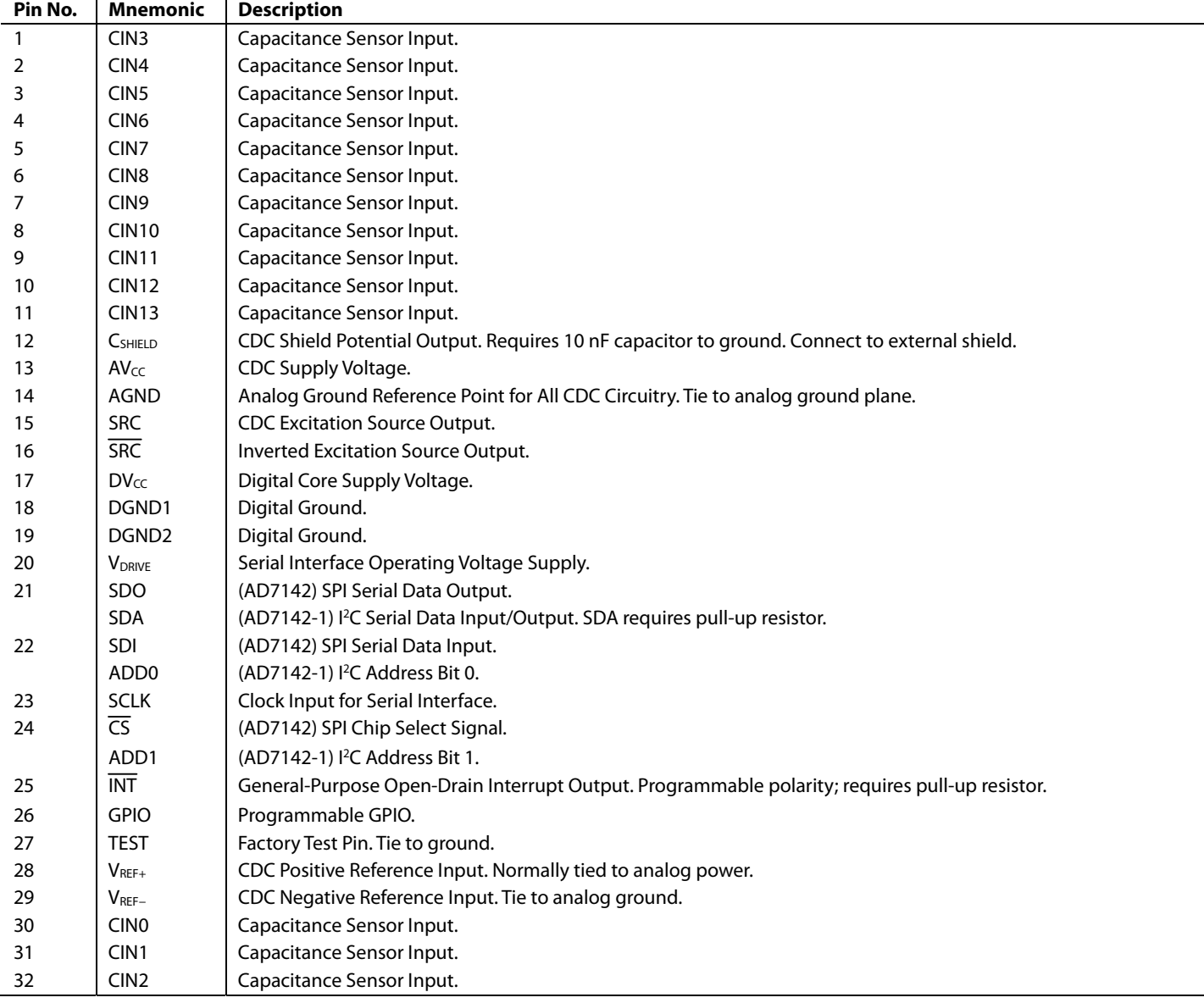

Figure 6. AD7142 Pin Configuration

### TYPICAL PERFORMANCE CHARACTERISTICS

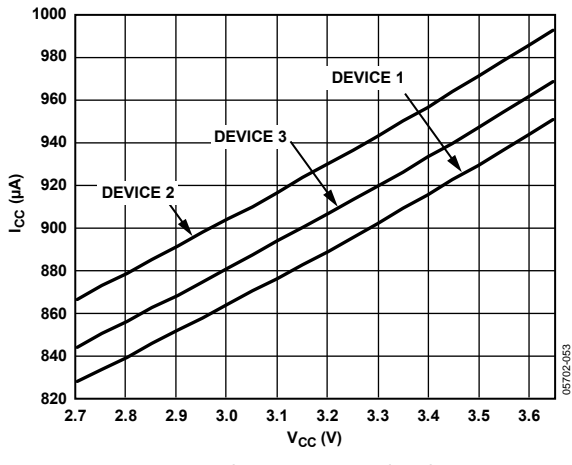

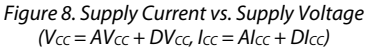

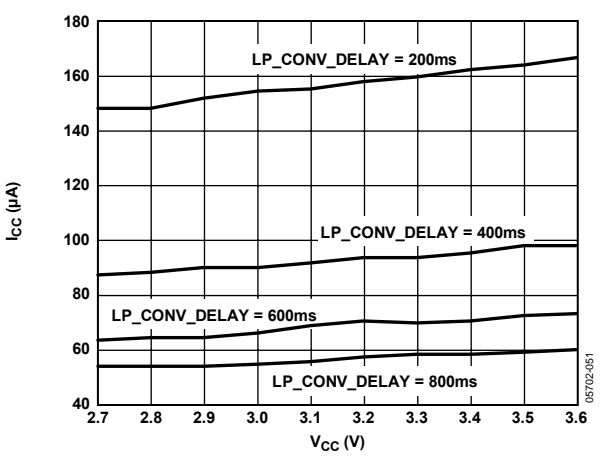

Figure 9. Low Power Supply Current vs. Supply Voltage, Decimation Rate = 256 ( $V_{CC}$  = A $V_{CC}$  + D $V_{CC}$ ,  $I_{CC}$  = A $I_{CC}$  + D $I_{CC}$ )

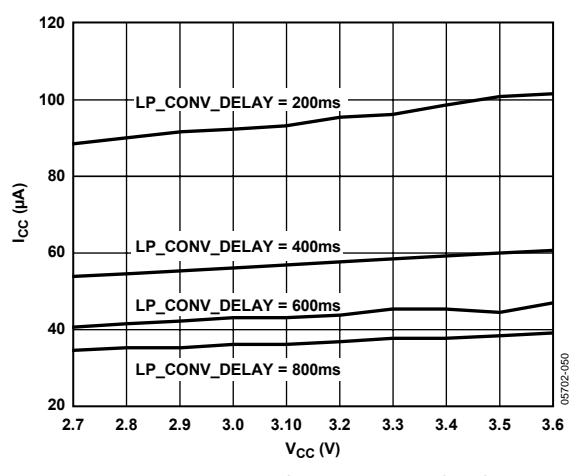

Figure 10. Low Power Supply Current vs. Supply Voltage Decimation Rate = 128 ( $V_{CC}$  = A $V_{CC}$  + D $V_{CC}$ ,  $I_{CC}$  = A $I_{CC}$  + D $I_{CC}$ )

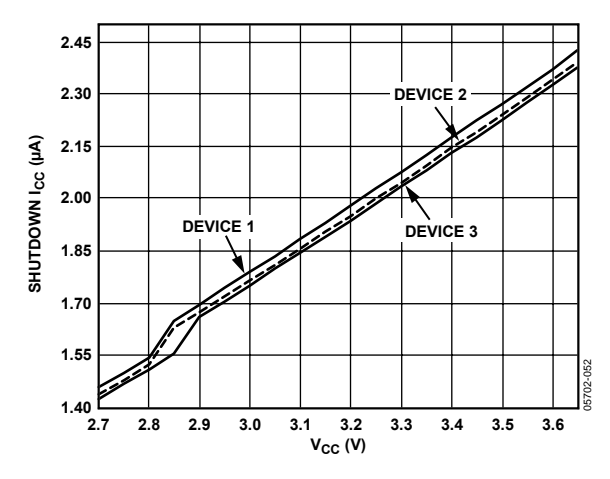

Figure 11. Shutdown Supply Current vs. Supply Voltage  $(V_{CC} = AV_{CC} + DV_{CC}$ ,  $I_{CC} = Al_{CC} + DI_{CC})$ 

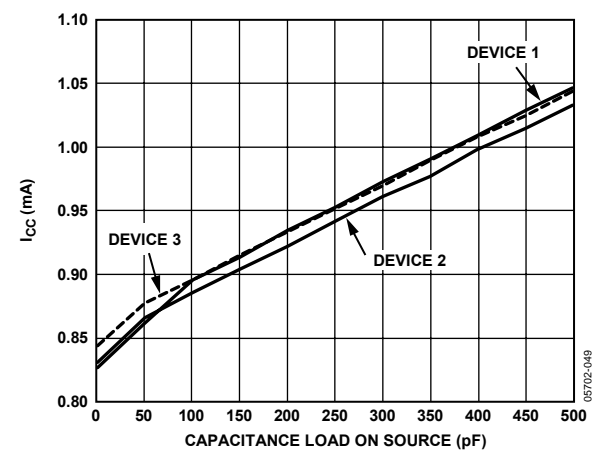

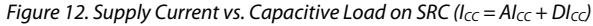

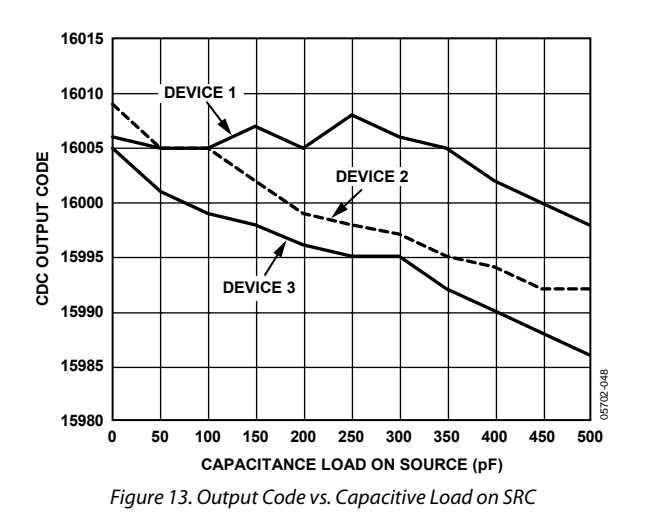

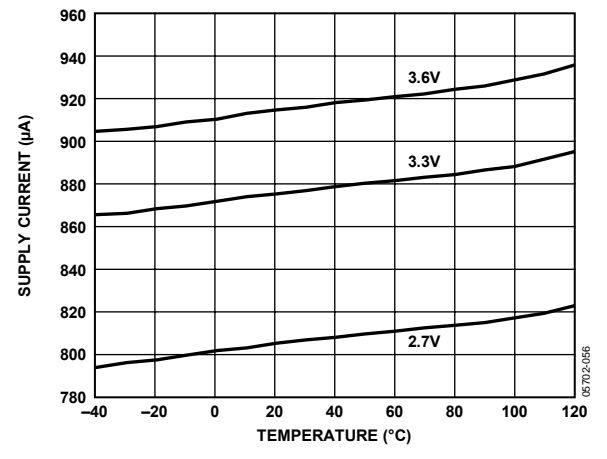

Figure 14. Supply Current vs. Temperature (Supply Current =  $Al_{CC} + Dlc_{C}$ )

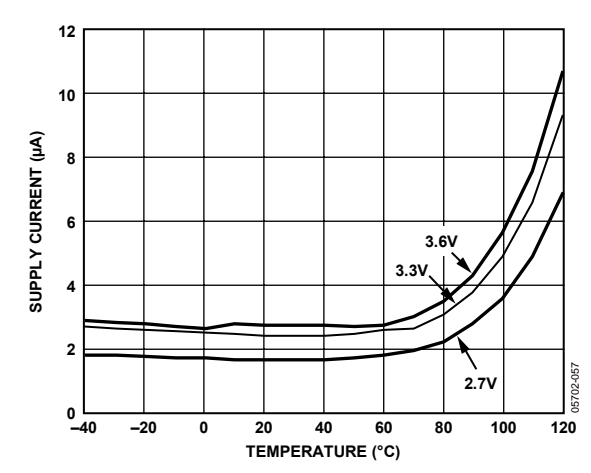

Figure 15. Shutdown Supply Current vs. Temperature (Supply Current =  $Al_{CC}$  +  $Dlc_{C}$ )

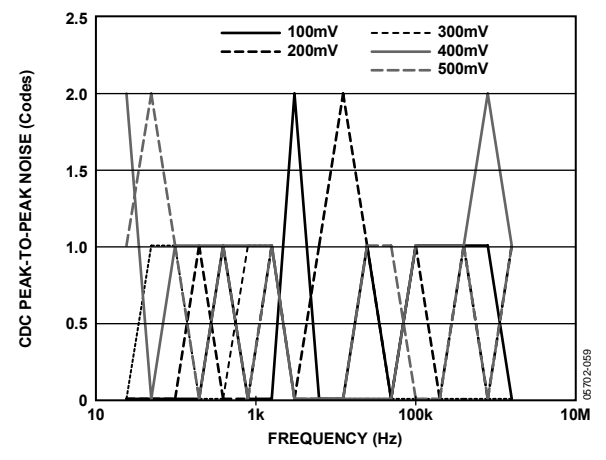

Figure 16. Power Supply Sine Wave Rejection

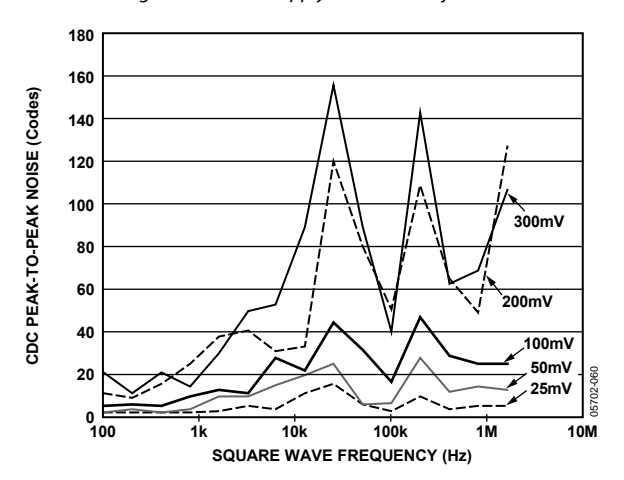

Figure 17. Power Supply Square Wave Rejection

### THEORY OF OPERATION

The AD7142 and AD7142-1 are capacitance-to-digital converters (CDCs) with on-chip environmental compensation, intended for use in portable systems requiring high resolution user input. The internal circuitry consists of a 16-bit,  $\Sigma$ - $\Delta$  converter that converts a capacitive input signal into a digital value. There are 14 input pins on the AD7142 and AD7142-1, CIN0 to CIN13. A switch matrix routes the input signals to the CDC. The result of each capacitance-to-digital conversion is stored in on-chip registers. The host subsequently reads the results over the serial interface. The AD7142 contains an SPI interface and the AD7142-1 has an I<sup>2</sup>C interface ensuring that the parts are compatible with a wide range of host processors. Because the AD7142 and AD7142-1 are identical parts, with the exception of the serial interface, AD7142 refers to both the AD7142 and AD7142-1 throughout this data sheet.

The AD7142 interfaces with up to 14 external capacitance sensors. These sensors can be arranged as buttons, scroll bars, wheels, or as a combination of sensor types. The external sensors consist of electrodes on a single or multiple layer PCB that interfaces directly to the AD7142.

The AD7142 can be set up to implement any set of input sensors by programming the on-chip registers. The registers can also be programmed to control features such as averaging, offsets, and gains for each of the external sensors. There is a sequencer on-chip to control how each of the capacitance inputs is polled.

The AD7142 has on-chip digital logic and 528 words of RAM that are used for environmental compensation. The effects of humidity, temperature, and other environmental factors can effect the operation of capacitance sensors. Transparent to the user, the AD7142 performs continuous calibration to compensate for these effects, allowing the AD7142 to give error-free results at all times.

The AD7142 requires some minor companion software that runs on the host or other microcontroller to implement high resolution sensor functions such as a scroll bar or wheel. However, no companion software is required to implement buttons, including 8-way button functionality. Button sensors are implemented completely in digital logic on-chip.

The AD7142 can be programmed to operate in either full power mode, or in low power automatic wake-up mode. The automatic wake-up mode is particularly suited for portable devices that require low power operation giving the user significant power savings coupled with full functionality.

The AD7142 has an interrupt output,  $\overline{\text{INT}}$ , to indicate when new data has been placed into the registers. INT is used to interrupt the host on sensor activation. The AD7142 operates from a 2.6 V to 3.6 V supply, and is available in a 32-lead, 5 mm  $\times$ 5 mm LFCSP\_VQ.

#### **CAPACITANCE SENSING THEORY**

The AD7142 uses a method of sensing capacitance known as the shunt method. Using this method, an excitation source is connected to a transmitter generating an electric field to a receiver. The field lines measured at the receiver are translated into the digital domain by a  $\Sigma$ - $\Delta$  converter. When a finger, or other grounded object, interferes with the electric field, some of the field lines are shunted to ground and do not reach the receiver (see Figure 18). Therefore, the total capacitance measured at the receiver decreases when an object comes close to the induced field.

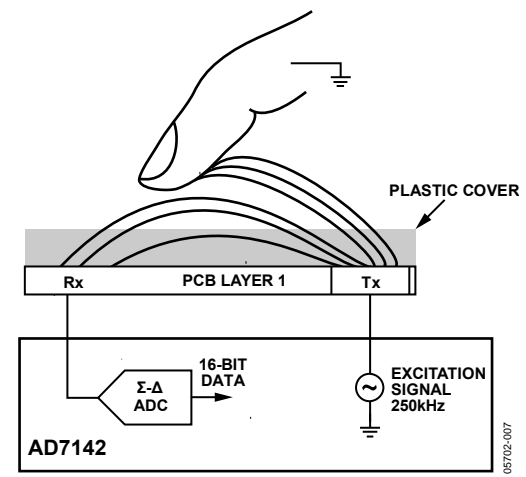

Figure 18. Sensing Capacitance Method

In practice, the excitation source and  $\Sigma$ - $\Delta$  ADC are implemented on the AD7142, and the transmitter and receiver are constructed on a PCB that makes up the external sensor.

#### **Registering a Sensor Activation**

When a sensor is approached, the total capacitance associated with that sensor, measured by the AD7142, changes. When the capacitance changes to such an extent that a set threshold is exceeded, the AD7142 registers this as a sensor touch.

Preprogrammed threshold levels are used to determine if a change in capacitance is due to a button being activated. If the capacitance exceeds one of the threshold limits, the AD7142 registers this as a true button activation. The same thresholds principle is used to determine if other types of sensors, such as sliders or scroll wheels, are activated.

#### **Complete Solution for Capacitance Sensing**

Analog Devices, Inc. provides a complete solution for capacitance sensing. The two main elements to the solution are the sensor PCB and the AD7142.

If the application requires high resolution sensors, such as scroll bars or wheels, software is required that runs on the host processor. (No software is required for button sensors.) The memory requirements for the host depend on the sensor, and are typically 10 kB of code and 600 bytes of data memory.

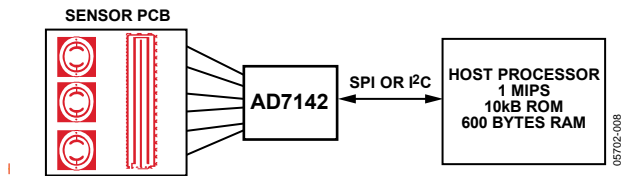

Figure 19. Three Part Capacitance Sensing Solution

Analog Devices supplies the sensor PCB footprint design libraries to the customer based on the customer's specifications, and supplies any necessary software on an open-source basis.

#### **OPERATING MODES**

The AD7142 has three operating modes. Full power mode, where the device is always fully powered, is suited for applications where power is not a concern (for example, game consoles that have an ac power supply). Low power mode, where the part automatically powers down, is tailored to give significant power savings over full power mode, and is suited for mobile applications where power must be conserved. In shutdown mode, the part shuts down completely.

The POWER\_MODE bits (Bit 0 and Bit 1) of the control register set the operating mode on the AD7142. The control register is at Address 0x000. Table 8 shows the POWER\_MODE settings for each operating mode. To put the AD7142 into shutdown mode, set the POWER\_MODE bits to either 01 or 11.

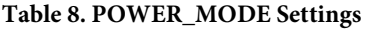

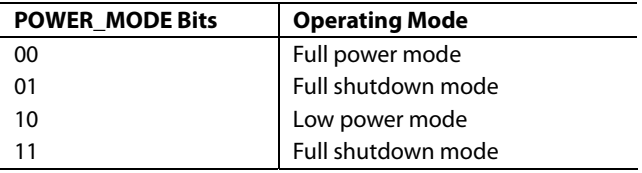

The power-on default setting of the POWER\_MODE bits is 00, full power mode.

#### **Full Power Mode**

In full power mode, all sections of the AD7142 remain fully powered at all times. When a sensor is being touched, the AD7142 processes the sensor data. If no sensor is touched, the AD7142 measures the ambient capacitance level and uses this data for the on-chip compensation routines. In full power mode, the AD7142 converts at a constant rate. See the CDC Conversion Sequence Time section for more information.

#### **Low Power Mode**

When in low power mode, the AD7142 POWER\_MODE bits are set to 10 upon device initialization. If the external sensors are not touched, the AD7142 reduces its conversion frequency, thereby greatly reducing its power consumption. The part remains in a reduced power state when the sensors are not touched. Every LP\_CONV\_DELAY ms (200, 400, 600 or 800 ms), the AD7142 performs a conversion and uses this data to update the compensation logic. When an external sensor is touched, the AD7142 begins a conversion sequence every 36 ms to read back data from the sensors. In low power mode, the total current consumption of the AD7142 is an average of the current used during a conversion, and the current used when the AD7142 is waiting for the next conversion to begin. For example, when LP\_CONV\_DELAY l is 400 ms, the AD7142 typically uses 0.9 mA current for 36 ms, and 15 μA for 400 ms of the conversion interval. Note that these conversion timings can be altered through the register settings. See the CDC Conversion Sequence Time section for more information.

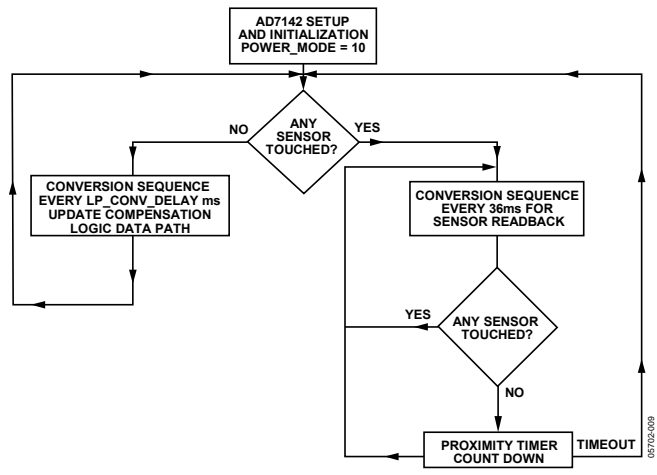

Figure 20. Low Power Mode Operation

The time taken for the AD7142 to go from a full power state to a reduced power state, once the user stops touching the external sensors, is configurable. The PWR\_DWN\_TIMEOUT bits, in Ambient Compensation Ctrl 0 Register, at Address 0x002, control the length of time the AD7142 takes before going into the reduced power state, once the sensors are not touched.

## CAPACITANCE SENSOR INPUT CONFIGURATION

Each input connection from the external capacitance sensors to the AD7142 converter can be uniquely configured by using the registers in Table 45 and Table 46. These registers are used to configure input pin connection setups, sensor offsets, sensor sensitivities, and sensor limits for each stage. Each sensor can be individually optimized. For example, a button sensor connected to STAGE0 can have different sensitivity and offset values than a button with a different function that is connected to a different stage.

#### **CIN INPUT MULTIPLEXER SETUP**

The CIN\_CONNECTION\_SETUP registers in Table 45 list the different options that are provided for connecting the sensor input pin to the CDC.

The AD7142 has an on-chip multiplexer to route the input signals from each pin to the input of the converter. Each input pin can be tied to either the negative or the positive input of the CDC, or it can be left floating. Each input can also be internally connected to the C<sub>SHIELD</sub> signal to help prevent cross coupling. If an input is not used, always connect it to CSHIELD.

Connecting a CINx input pin to the positive CDC input results in a decrease in CDC output code when the corresponding sensor is activated. Connecting a CINx input pin to the negative CDC input results in an increase in CDC output code when the corresponding sensor is activated.

The multiplexer settings for each conversion sequence can be unique and different for each of the input pins, CIN0 to CIN13. For example, CIN0 is connected to the negative CDC input for conversion STAGE1, left floating for sequencer STAGE1, and so on for all twelve conversion stages.

Two bits in each sequence stage register control the mux setting for the input pin.

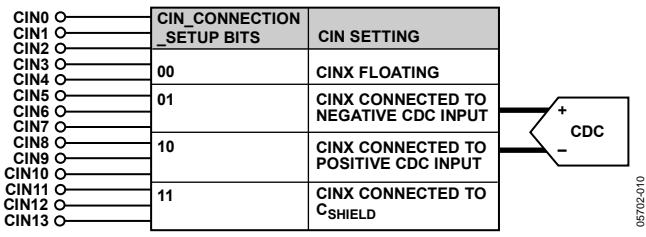

Figure 21. Input Mux Configuration Options

## CAPACITANCE-TO-DIGITAL CONVERTER

The capacitance-to-digital converter on the AD7142 has a  $\Sigma$ - $\Delta$ architecture with 16-bit resolution. There are 14 possible inputs to the CDC that are connected to the input of the converter through a switch matrix. The sampling frequency of the CDC is 250 kHz.

#### **OVERSAMPLING THE CDC OUTPUT**

The decimation rate, or oversampling ratio, is determined by Bits[9:8] of the control register, as listed in Table 9.

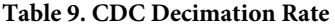

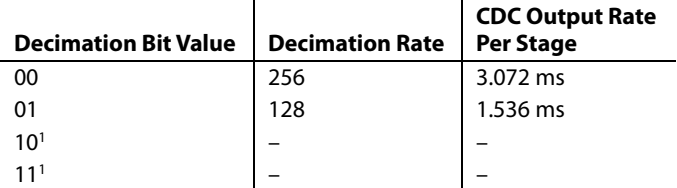

<sup>1</sup> Do not use this setting.

The decimation process on the AD7142 is an averaging process where a number of samples are taken and the averaged result is output. Due to the architecture of the digital filter employed, the amount of samples taken (per stage) is equal to 3 times the decimation rate. So  $3 \times 256$  or  $3 \times 128$  samples are averaged to obtain each stage result.

The decimation process reduces the amount of noise present in the final CDC result. However, the higher the decimation rate, the lower the output rate per stage, thus, a trade-off is possible between a noise-free signal and speed of sampling.

#### **CAPACITANCE SENSOR OFFSET CONTROL**

There are two programmable DACs on board the AD7142 to null any capacitance sensor offsets. These offsets are associated with printed circuit board capacitance or capacitance due to any other source, such as connectors. In Figure 22,  $C_{\text{IN}}$  is the capacitance of the input sensors, and  $C_{\text{BULK}}$  is the capacitance between layers of the sensor PCB. CBULK can be offset using the on-board DACs.

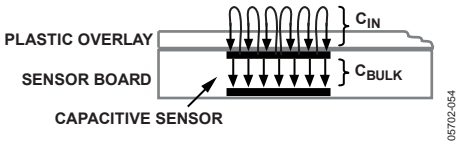

Figure 22. Capacitances Around the Sensor PCB

A simplified block diagram in Figure 23 shows how to apply the STAGE\_OFFSET registers to null the offsets. The 7-bit POS\_AFE\_OFFSET and NEG\_AFE\_OFFSET registers program the offset DAC to provide 0.16 pF resolution offset adjustment over a range of ±20 pF. Apply the positive and negative offsets to either the positive or the negative CDC input using the NEG\_AFE\_OFFSET register and POS\_AFE\_OFFSET register.

This process is only required once during the initial capacitance sensor characterization.

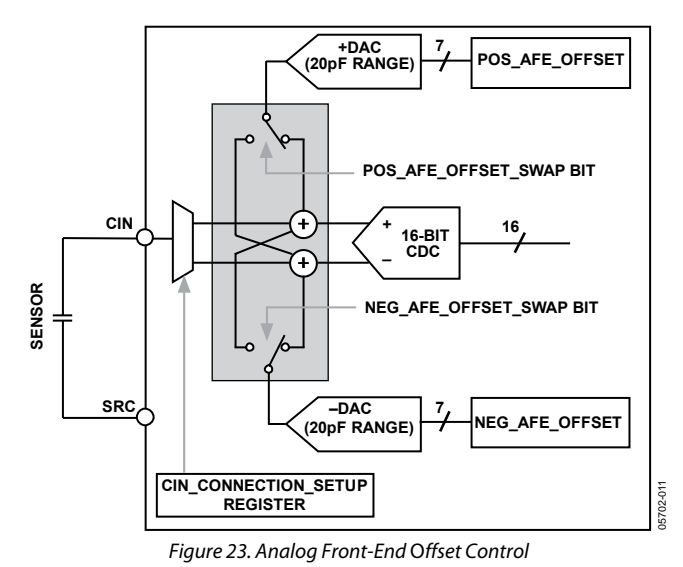

### **CONVERSION SEQUENCER**

The AD7142 has an on-chip sequencer to implement conversion control for the input channels. Up to 12 conversion stages can be performed in one sequence. Each of the 12 conversion stages can measure the input from a different sensor. By using the Bank 2 registers, each stage can be uniquely configured to support multiple capacitance sensor interface requirements. For example, a slider sensor can be assigned to STAGE1 through STAGE8, with a button sensor assigned to STAGE0.

The AD7142 on-chip sequence controller provides conversion control beginning with STAGE0. Figure 24 shows a block diagram of the CDC conversion stages and CIN inputs. A conversion sequence is defined as a sequence of CDC conversions starting at STAGE0 and ending at the stage determined by the value programmed in the SEQUENCE\_STAGE\_NUM register. Depending on the number and type of capacitance sensors that are used, not all conversion stages are required. Use the SEQUENCE\_STAGE\_NUM register to set the number of conversions in one sequence, depending on the sensor interface requirements. For example, this register would be set to 5 if the CIN inputs were mapped to only six stages. In addition, set the STAGE\_CAL\_EN registers according to the number of stages that are used.

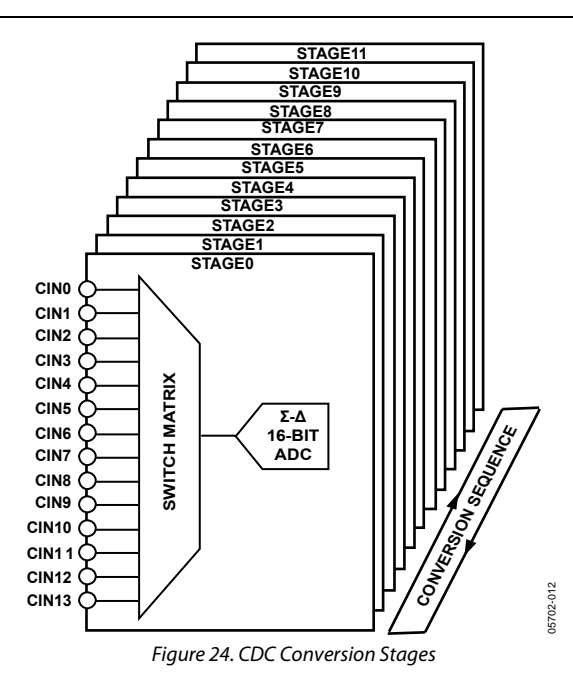

The number of required conversion stages depends completely on the number of sensors attached to the AD7142. Figure 25 shows how many conversion stages are required for each sensor, and how many inputs each sensor requires to the AD7142.

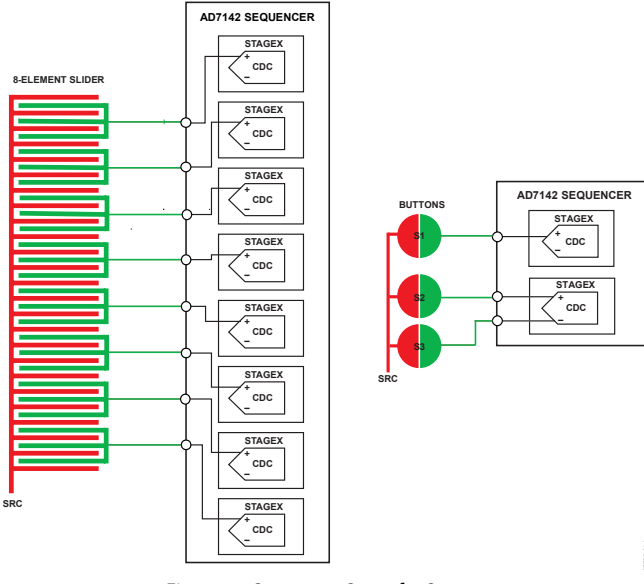

Figure 25. Sequencer Setup for Sensors

A button sensor generally requires one sequencer stage; however, it is possible to configure two button sensors to operate differentially. Only one button from the pair can be activated at a time; pressing both buttons together results in neither button being activated. This configuration requires one conversion stage, and is shown in Figure 25, B2 and B3.

A scroll bar or slider sensor requires eight stages. The result from each stage is used by the host software to determine the user's position on the scroll bar. The algorithm that performs this process is available from Analog Devices free of charge, on signing a software license. Scroll wheels also require eight stages.

The 8-way switch is made from two pairs of differential buttons. It, therefore, requires two conversion stages, one for each of the differential button pairs. It also requires a stage to measure whether the sensor is active. The buttons are orientated so that one pair makes up the top and bottom portions of the 8-way switch; the other pair makes up the left and right portions of the 8-way switch.

#### **CDC CONVERSION SEQUENCE TIME**

The time required for one complete measurement for all 12 stages by the CDC is defined as the CDC conversion sequence time. The SEQUENCE\_STAGE\_NUM register and DECIMATION register determine the conversion time as listed in Table 10.

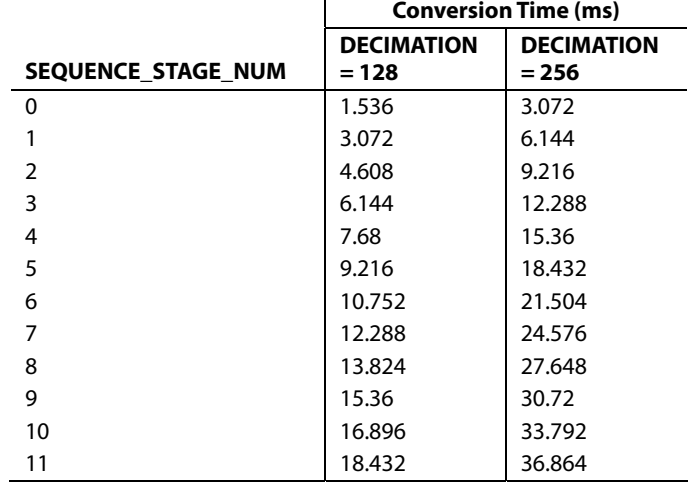

#### **Table 10. CDC Conversion Times for Full Power Mode**

For example, operating with a decimation rate of 128, if the SEQUENCE\_STAGE\_NUM register is set to 5 for the conversion of six stages in a sequence, the conversion sequence time is 9.216 ms.

#### **Full Power Mode CDC Conversion Sequence Time**

The full power mode CDC conversion sequence time for all 12 stages is set by configuring the SEQUENCE\_STAGE\_NUM register, and DECIMATION register as outlined in Table 10.

Figure 26 shows a simplified timing diagram of the full power CDC conversion time. The full power mode CDC conversion time, tconv\_FP, is set using Table 10.

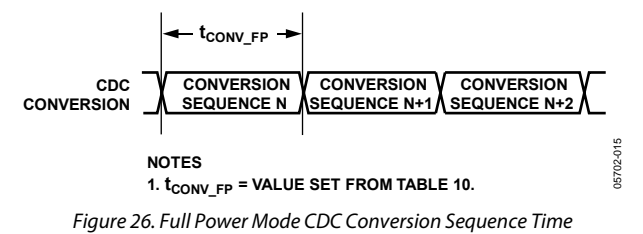

05702-014

#### **Low Power Mode CDC Conversion Sequence Time with Delay**

The frequency of each CDC conversion operating in the low power automatic wake-up mode is controlled by using the LP\_CONV\_DELAY register located at Address 0x000[3:2], in addition to the registers listed in Table 10. This feature provides some flexibility for optimizing the conversion time to meet system requirements vs. AD7142 power consumption.

For example, maximum power savings is achieved when the LP\_CONV\_DELAY register is set to 3. With a setting of 3, the AD7142 automatically wakes up, performing a conversion every 800 ms.

#### **Table 11. LP\_CONV\_DELAY Settings**

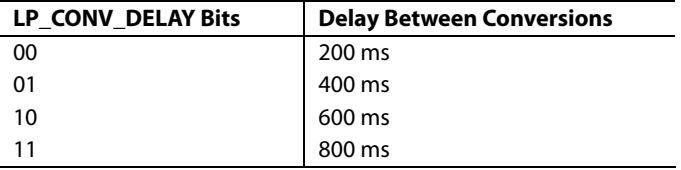

Figure 27 shows a simplified timing example of the low power CDC conversion time. As shown, the low power CDC conversion time is set by tconv\_FP and the LP\_CONV\_DELAY register.

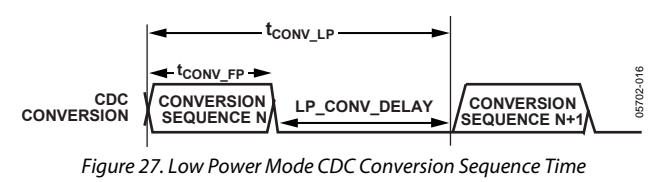

### **CDC CONVERSION RESULTS**

Certain high resolution sensors require the host to read back the CDC conversion results for processing. The registers required for host processing are located in the Bank 3 registers. The host processes the data readback from these registers using a software algorithm, to determine position information.

In addition to the results registers in the Bank 3 registers, the AD7142 provides the 16-bit CDC output data directly, starting at Address 0x00B of Bank 1. Reading back the CDC 16-bit conversion data register allows for customer-specific application data processing.

### NONCONTACT PROXIMITY DETECTION

The AD7142 internal signal processing continuously monitors all capacitance sensors for noncontact proximity detection. This feature provides the ability to detect when a user is approaching a sensor, at which time all internal calibration is immediately disabled and the AD7142 is automatically configured to detect a valid contact.

The proximity control register bits are described in Table 12. The FP\_PROXIMITY\_CNT register bits and

LP\_PROXIMITY\_CNT register bits control the length of the calibration disable period after the user leaves the sensor and proximity is no longer active, in full and low power modes. The calibration is disabled during this time and enabled again at the end of this period provided that the user is no longer approaching, or in contact with, the sensor. Figure 28 and Figure 29 show examples of how these registers are used to set the full and low power mode calibration disable periods.

Calibration disable period in full power mode = FP\_PROXIMITY\_CNT  $\times$  16  $\times$  Time taken for one conversion sequence in full power mode

Calibration disable period in low power mode = LP\_PROXIMITY\_CNT  $\times$  4  $\times$  Time taken for one conversion sequence in low power mode

#### **RECALIBRATION**

In certain situations, the proximity flag can be set for a long period, for example when a user hovers over a sensor for a long time. The environmental calibration on the AD7142 is suspended when proximity is detected, but changes may occur to the ambient capacitance level during the proximity event. This means the ambient value stored on the AD7142 no longer represents the actual ambient value. In this case, even when the user has left the sensor, the proximity flag may still be set. This situation could occur if the user interaction creates some moisture on the sensor causing the new sensor ambient value to be different from the expected value. In this situation, the AD7142 automatically forces a recalibration internally. This ensures that the ambient values are recalibrated regardless of how long the user hovers over a sensor. A recalibration ensures maximum AD7142 sensor performance.

The AD7142 recalibrates automatically when the measured CDC value exceeds the stored ambient value by an amount

determined by PROXIMITY\_RECAL\_LVL, for a set period of time known as the recalibration timeout. In full power mode, the recalibration timeout is controlled by FP\_PROXIMITY\_RECAL, and in low power mode, by LP\_PROXIMITY\_RECAL.

Recalibration timeout in full power mode = FP\_PROXIMITY\_RECAL × Time taken for one conversion sequence in full power mode

Recalibration timeout in low power mode = LP\_PROXIMITY\_RECAL × Time taken for one conversion sequence in low power mode

Figure 30 and Figure 31 show examples of how the FP\_PROXIMITY\_RECAL and LP\_PROXIMITY\_RECAL register bits control the timeout period before a recalibration, operating in the full and low power modes. These figures show a user approaching a sensor followed by the user leaving the sensor and the proximity detection remains active after the user leaves the sensor. The measured CDC value exceeds the stored ambient value by the amount set in the PROXIMITY\_RECAL\_LVL bits, for the entire timeout period. The sensor is automatically recalibrated at the end of the timeout period. The forced recalibration takes two interrupt cycles, therefore, it should not be set again during this interval.

#### **PROXIMITY SENSITIVITY**

The fast filter in Figure 32 is used to detect when someone is close to the sensor (proximity). Two conditions set the internal proximity detection signal using Comparator 1 and Comparator 2. Comparator 1 detects when a user is approaching a sensor. The PROXIMITY\_DETECTION\_RATE register controls the sensitivity of Comparator 1. For example, if PROXIMITY\_DETECTION\_RATE is set to 4, the Proximity 1 signal is set when the absolute difference between WORD1 and WORD3 exceeds four LSB codes. Comparator 2 detects when a user hovers over a sensor or approaches a sensor very slowly. The PROXIMITY\_RECAL\_LVL register (Address 0x003) controls the sensitivity of Comparator 2. For example, if PROXIMITY\_RECAL\_LVL is set to 75, the Proximity 2 signal is set when the absolute difference between the fast filter average value and the ambient value exceeds 75 LSB codes.

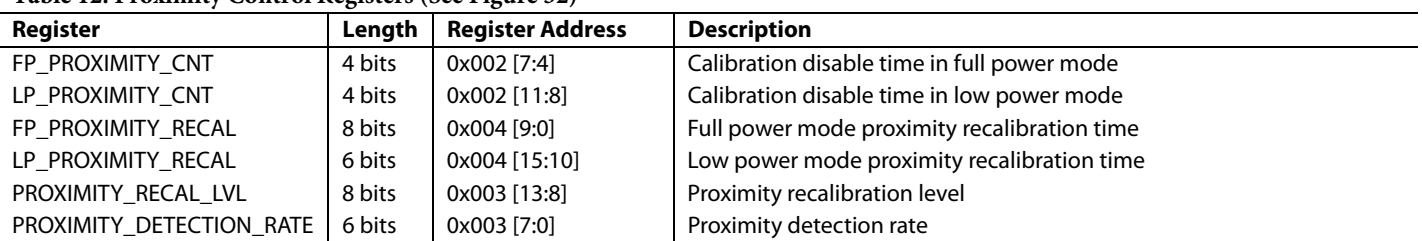

#### **Table 12. Proximity Control Registers (See Figure 32)**

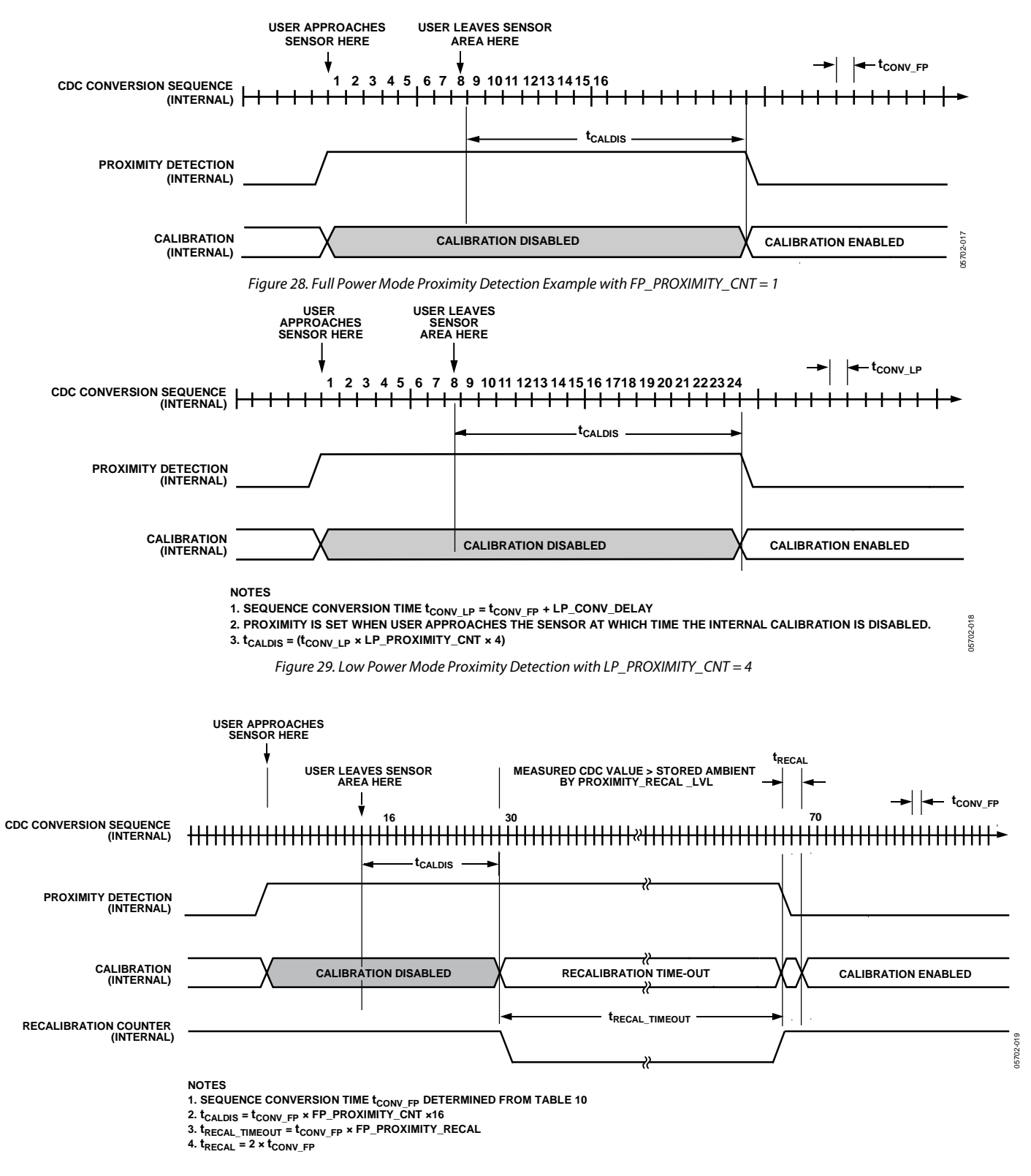

Figure 30. Full Power Mode Proximity Detection with Forced Recalibration Example with FP\_PROXIMITY\_CNT = 1 and FP\_PROXIMITY\_RECAL = 40

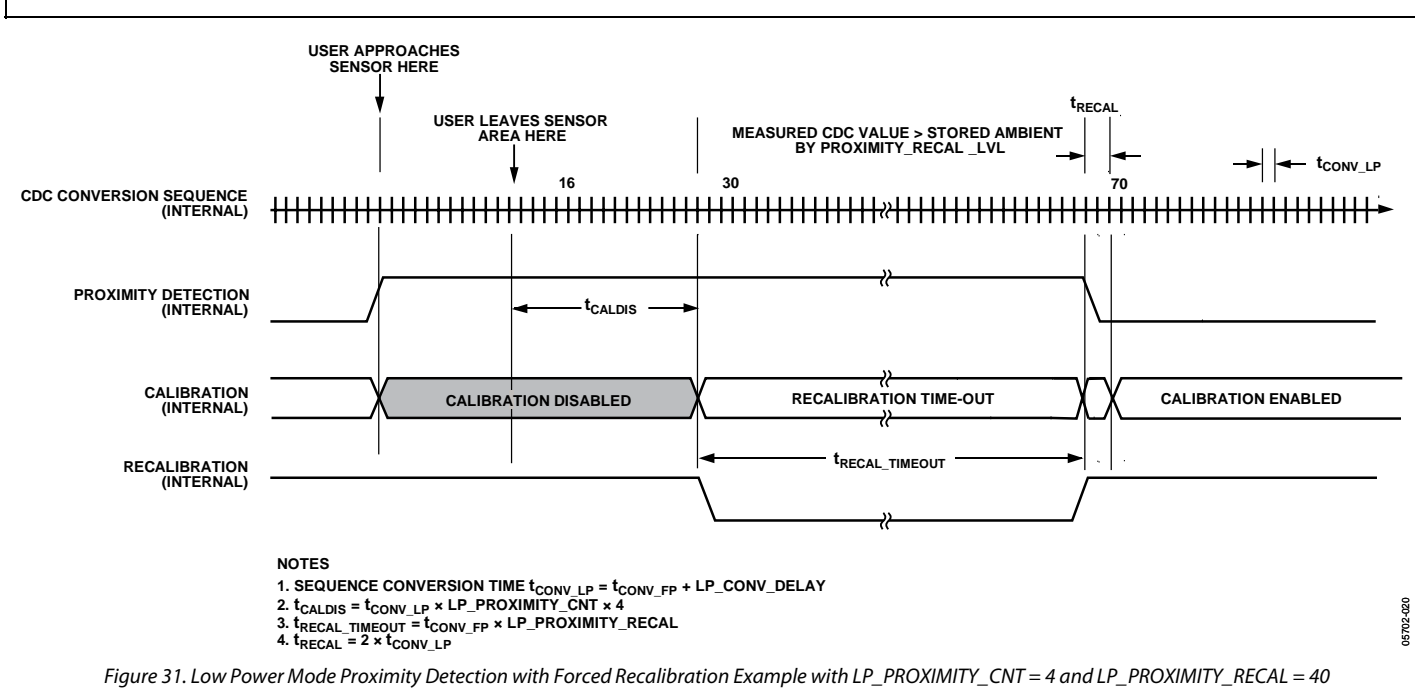

### **FF\_SKIP\_CNT**

The proximity detection fast FIFO is used by the on-chip logic to determine if proximity is detected. The fast FIFO expects to receive samples from the converter at a set rate. FF\_SKIP\_CNT is used to normalize the frequency of the samples going into the FIFO, regardless of how many conversion stages are in a sequence. In Register 0x02, Bits[3:0] are the fast filter skip control, FF\_SKIP\_CNT. This value determines which CDC samples are not used (skipped) in the proximity detection fast FIFO.

Determining the FF\_SKIP\_CNT value is required only once during the initial setup of the capacitance sensor interface. Table 13 shows how FF\_SKIP\_CNT controls the update rate to the fast FIFO. Recommended value for this setting when using all 12 conversion stages on the AD7142 is  $FF\_SKIP\_CNT = 0000 =$  no samples skipped.

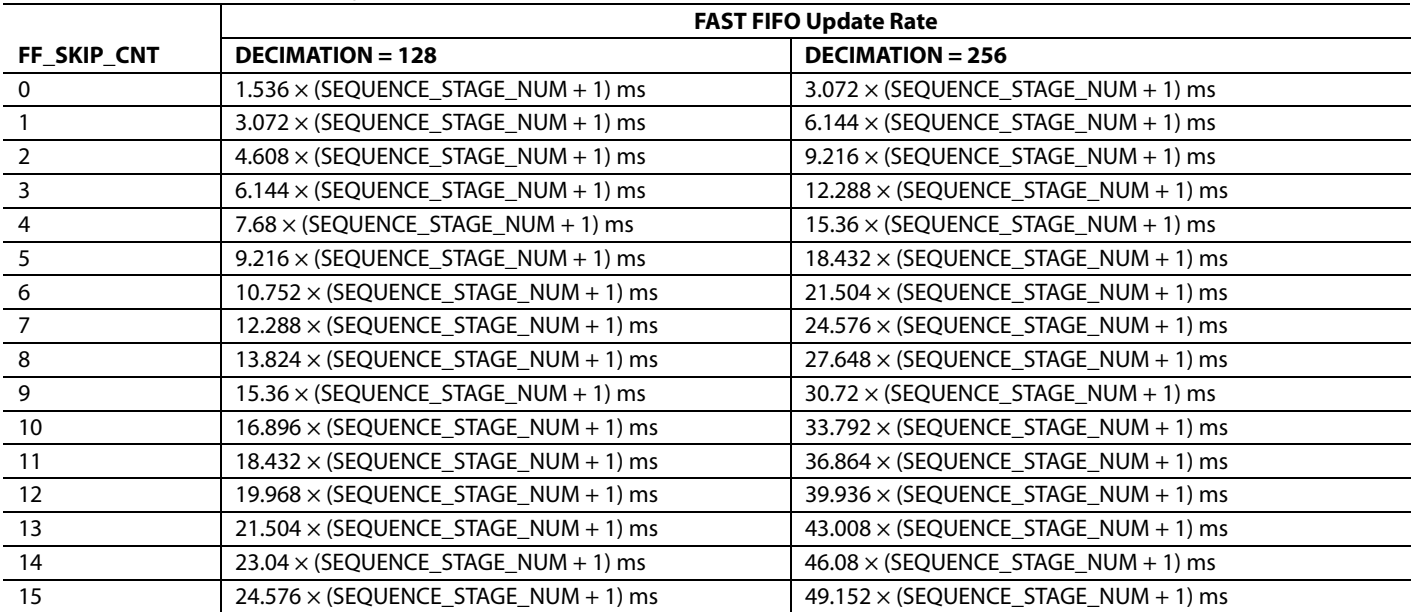

#### **Table 13. FF\_SKIP\_CNT Settings**

05702-021

05702-021

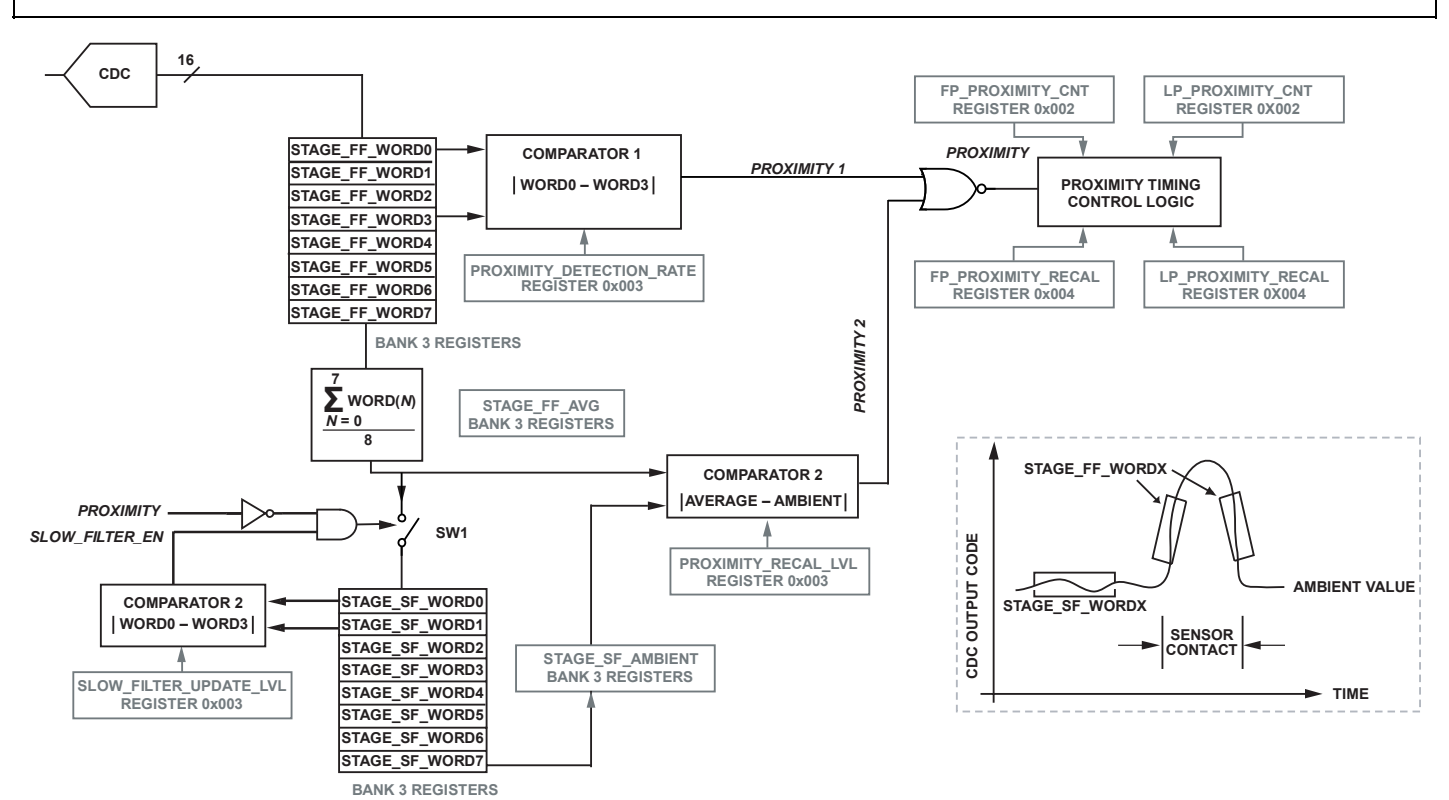

**NOTES**

- 1. S*LOW FILTER EN* IS SET AND SW1 IS CLOSED WHEN |STAGE\_SF\_WORD 0–STAGE\_SF\_WORD 1| EXCEEDS THE VALUE PROGRAMMED IN THE SLOW\_FILTER\_UPDATE\_LVL REGISTER<br>\_ PROVIDING *PROXIMITY* IS NOT SET.<br>2. *PROXIMITY 1* IS SET WHEN |STAG
- 
- 
- **4. DESCRIPTION OF COMPARATOR FUNCTIONS:**
- **COMPARATOR 1: USED TO DETECT WHEN A USER IS APPROACHING OR LEAVING A SENSOR.**

 **COMPARATOR 2: USED TO DETECT WHEN A USER IS HOVERING OVER A SENSOR, OR APPROACHING A SENSOR VERY SLOWLY. ALSO USED TO DETECT IF THE SENSOR AMBIENT LEVEL HAS CHANGED AS A RESULT OF THE USER INTERACTION.**

**FOR EXAMPLE, HUMIDITY OR DIRT LEFT BEHIND ON SENSOR.**

**COMPARATOR 3: USED TO ENABLE THE SLOW FILTER UPDATE RATE. THE SLOW FILTER IS UPDATED WHEN** *SLOW FILTER EN* **IS SET AND** *PROXIMITY* **IS NOT SET.**

Figure 32. AD7142 Proximity Detection and Environmental Calibration

### ENVIRONMENTAL CALIBRATION

The AD7142 provides on-chip capacitance sensor calibration to automatically adjust for environmental conditions that have an effect on the capacitance sensor ambient levels. Capacitance sensor output levels are sensitive to temperature, humidity, and in some cases, dirt. The AD7142 achieves optimal and reliable sensor performance by continuously monitoring the CDC ambient levels and correcting for any changes by adjusting the STAGE\_HIGH\_THRESHOLD and STAGE\_LOW\_ THRESHOLD register values, as described in Equation 1 and Equation 2. The CDC ambient level is defined as the capacitance sensor output level during periods when the user is not approaching or in contact with the sensor.

The compensation logic runs automatically on every conversion after configuration when the AD7142 is not being touched. This allows the AD7142 to account for rapidly changing environmental conditions.

The ambient compensation control registers give the host access to general setup and controls for the compensation algorithm. The RAM stores the compensation data for each conversion stage, as well as setup information specific to each stage.

Figure 33 shows an example of an ideal capacitance sensor behavior where the CDC ambient level remains constant regardless of the environmental conditions. The CDC output shown is for a pair of differential button sensors, where one sensor caused an increase, and the other a decrease in measured capacitance when activated. The positive and negative sensor threshold levels are calculated as a percentage of the STAGE\_OFFSET\_HIGH and STAGE\_OFFSET\_LOW values based on the threshold sensitivity settings and the ambient value. These values are sufficient to detect a sensor contact, resulting with the AD7142 asserting the INT output when the threshold levels are exceeded.

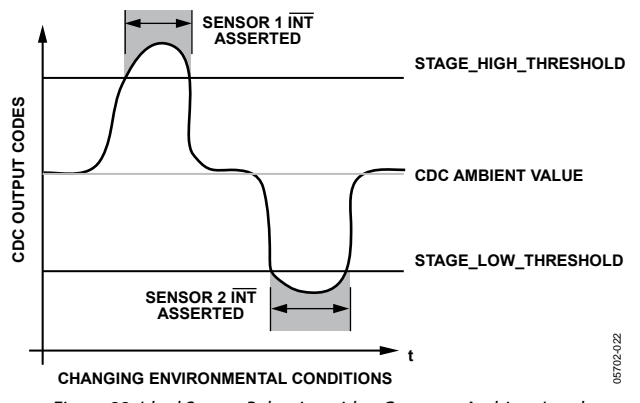

Figure 33. Ideal Sensor Behavior with a Constant Ambient Level

#### **CAPACITANCE SENSOR BEHAVIOR WITHOUT CALIBRATION**

Figure 34 shows the typical behavior of a capacitance sensor with no applied calibration. This figure shows ambient levels drifting over time as environmental conditions change. The ambient level drift has resulted in the detection of a missed user contact on Sensor 2. This is a result of the initial low offset level remaining constant when the ambient levels drifted upward beyond the detection range.

The Capacitance Sensor Behavior with Calibration section describes how the AD7142 adaptive calibration algorithm prevents errors such as this from occurring.

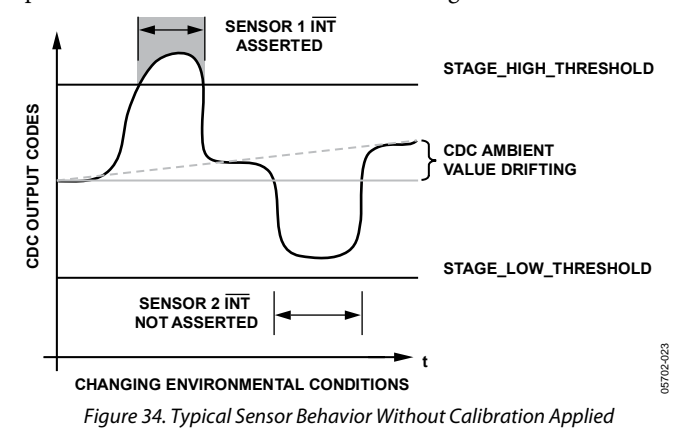

#### **CAPACITANCE SENSOR BEHAVIOR WITH CALIBRATION**

The AD7142 on-chip adaptive calibration algorithm prevents sensor detection errors such as the one shown in Figure 34. This is achieved by monitoring the CDC ambient levels and readjusting the initial STAGE\_OFFSET\_HIGH and STAGE\_OFFSET\_LOW values according to the amount of ambient drift measured on each sensor. The internal STAGE\_HIGH\_THRESHOLD and STAGE\_LOW\_THRESHOLD values described in Equation 1 and Equation 2 are automatically updated based on the new STAGE\_OFFSET\_HIGH and STAGE\_OFFSET\_LOW values. This closed-loop routine ensures the reliability and repeatable operation of every sensor connected to the AD7142 under dynamic environmental conditions. Figure 35 shows a simplified example of how the AD7142 applies the adaptive calibration process resulting in no interrupt errors under changing CDC ambient levels due to environmental conditions.

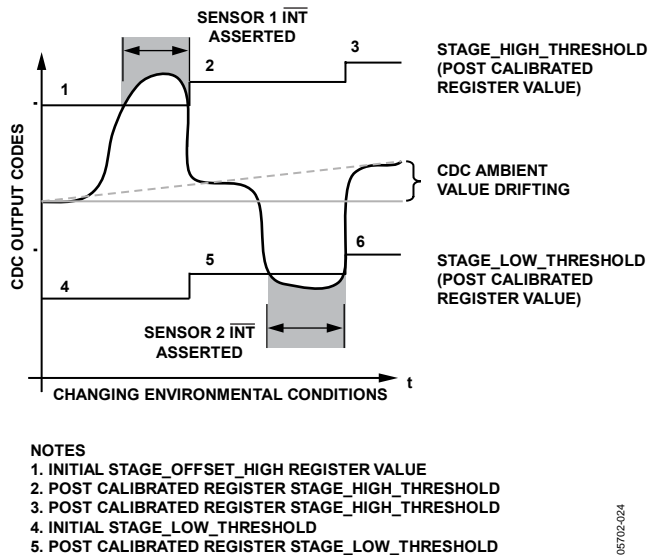

**5. POST CALIBRATED REGISTER STAGE\_LOW\_THRESHOLD 6. POST CALIBRATED REGISTER STAGE\_LOW\_THRESHOLD**

Figure 35. Typical Sensor Behavior with Calibration Applied on the Data Path

#### **SLOW FIFO**

As shown in Figure 32, there are a number of FIFOs implemented on the AD7142. These FIFOs are located in Bank 3 of the on-chip memory. The slow FIFOs are used by the on-chip logic to monitor the ambient capacitance level from each sensor.

#### **AVG\_FP\_SKIP and AVG\_LP\_SKIP**

In Register 0x001, Bits[13:12] are the slow FIFO skip control for full power mode, AVG\_FP\_SKIP. Bits[15:14] in the same register are the slow FIFO skip control for low power mode, AVG\_LP\_SKIP. These values determine which CDC samples are not used (skipped) in the slow FIFO. Changing theses values slows down or speeds up the rate at which the ambient

capacitance value tracks the measured capacitance value read by the converter.

Slow FIFO update rate in full power mode =  $AVG_FP_SKIP \times$  $[(3 \times Decmation Rate) \times (SEQUENCE\_STAGE_NUM + 1) \times$  $(FF_SKIP_CNT +1) \times 4 \times 10^{-7}$ ]

Slow FIFO update rate in low power mode =  $(AVG$  LP SKIP +1)  $\times$ [(3 × Decimation Rate) × (SEQUENCE\_STAGE\_NUM +1) ×  $(FF_SKIP_CNT +1) \times 4 \times 10^{-7}$  / [(FF\_SKIP\_CNT +1) + LP\_CONV\_DELAY]

The slow FIFO is used by the on-chip logic to track the ambient capacitance value. The slow FIFO expects to receive samples from the converter at a rate of 33 ms to 40 ms. AVG\_FP\_SKIP and AVG\_LP\_SKIP are used to normalize the frequency of the samples going into the FIFO, regardless of how many conversion stages are in a sequence.

Determining the AVG\_FP\_SKIP and AVG\_LP\_SKIP value is only required once during the initial setup of the capacitance sensor interface. Recommended values for these settings when using all 12 conversion stages on the AD7142 are:

AVG FP\_SKIP =  $00 =$ skip 3 samples  $AVG_LP_SKIP = 00 =$ skip 0 samples

#### **SLOW\_FILTER\_UPDATE\_LVL**

The SLOW\_FILTER\_UPDATE\_LVL controls whether the most recent CDC measurement goes into the Slow FIFO (slow filter) or not. The slow filter is updated when the difference between the current CDC value and last value pushed into the slow FIFO > SLOW\_FILTER\_UPDATE\_LVL. This variable is in Ambient Control Register 1, at Address 0x003.

 $\overline{\phantom{a}}$ 

⎠

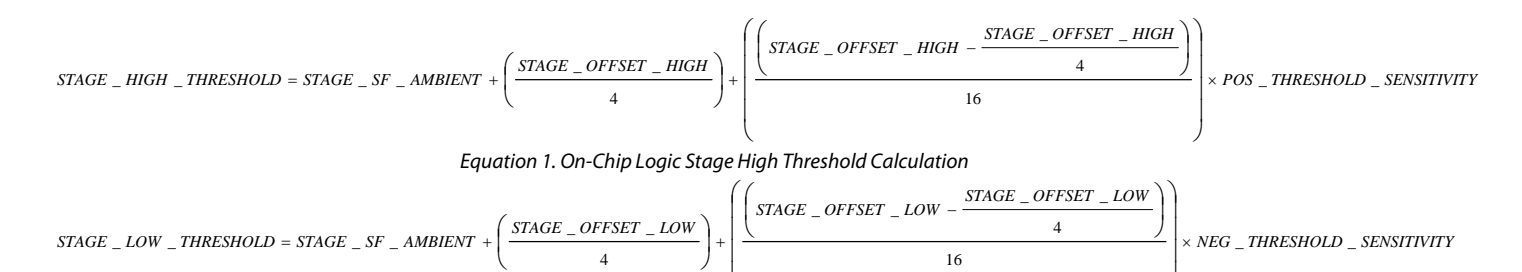

⎝ Equation 2. On-Chip Logic Stage Low Threshold Calculation

⎜

## ADAPTIVE THRESHOLD AND SENSITIVITY

The AD7142 provides an on-chip self-learning adaptive threshold and sensitivity algorithm. This algorithm continuously monitors the output levels of each sensor and automatically rescales the threshold levels proportionally to the sensor area covered by the user. As a result, the AD7142 maintains optimal threshold and sensitivity levels for all types of users regardless of their finger sizes.

The threshold level is always referenced from the ambient level and is defined as the CDC converter output level that must be exceeded for a valid sensor contact. The sensitivity level is defined as how sensitive the sensor is before a valid contact is registered.

Figure 36 provides an example of how the adaptive threshold and sensitivity algorithm works. The positive and negative sensor threshold levels are calculated as a percentage of the STAGE\_ OFFSET\_HIGH and STAGE\_OFFSET\_LOW values based on the threshold sensitivity settings and the ambient value. On configuration, initial estimates are supplied for both STAGE\_OFFSET\_HIGH and STAGE\_OFFSET\_LOW after which the calibration engine automatically adjusts the STAGE\_HIGH\_THRESHOLD and STAGE\_LOW\_ THRESHOLD values for sensor response.

The AD7142 tracks the average maximum and minimum values measured from each sensor. These values give an indication of how the user is interacting with the sensor. A large finger gives

a large average maximum or minimum value, and a small finger gives smaller values. When the average maximum or minimum value changes, the threshold levels are rescaled to ensure that the threshold levels are appropriate for the current user. Figure 37 shows how the minimum and maximum sensor responses are tracked by the on-chip logic.

Reference A in Figure 36 shows an undersensitive threshold level for a small finger user, demonstrating the disadvantages of a fixed threshold level.

By enabling the adaptive threshold and sensitivity algorithm, the positive and negative threshold levels are determined by the POS\_THRESHOLD\_SENSITIVITY and NEG\_THRESHOLD\_ SENSITIVITY register values and the most recent average maximum sensor output value. These registers can be used to select 16 different positive and negative sensitivity levels ranging between 25% and 95.32% of the most recent average maximum output level referenced from the ambient value. The smaller the sensitivity percentage setting, the easier it is to trigger a sensor activation. Reference B shows that the positive adaptive threshold level is set at almost mid-sensitivity with a 62.51% threshold level by setting POS\_THRESHOLD\_ SENSITIVITY = 1000. Figure 36 also provides a similar example for the negative threshold level with NEG\_ THRESHOLD\_SENSITIVITY = 0001.

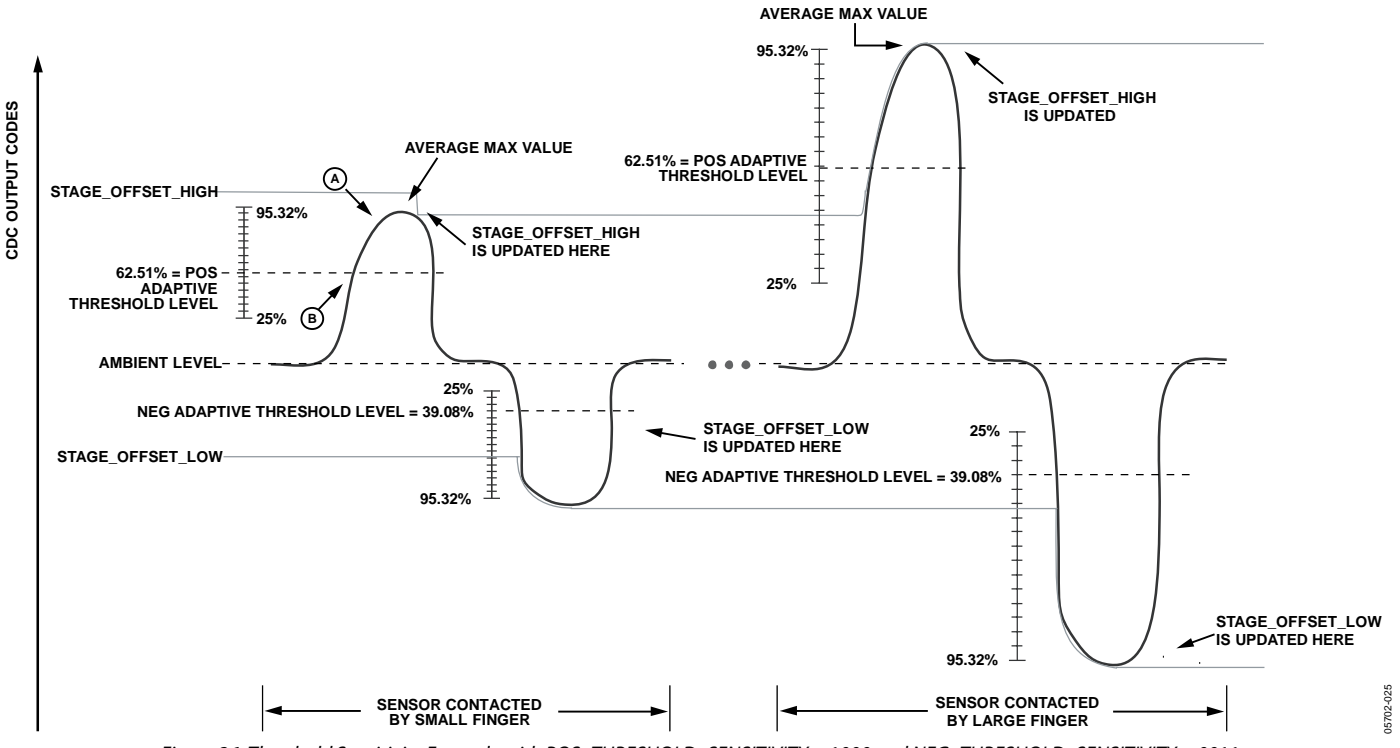

Figure 36. Threshold Sensitivity Example with POS\_THRESHOLD\_SENSITIVITY = 1000 and NEG\_THRESHOLD\_SENSITIVITY = 0011

.

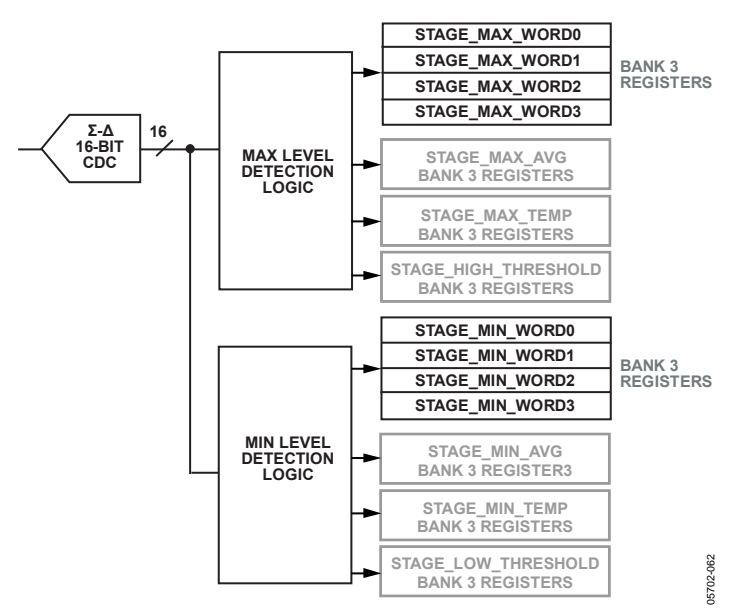

Figure 37. Tracking the Minimum and Maximum Average Sensor Values

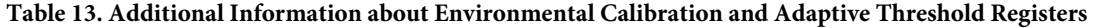

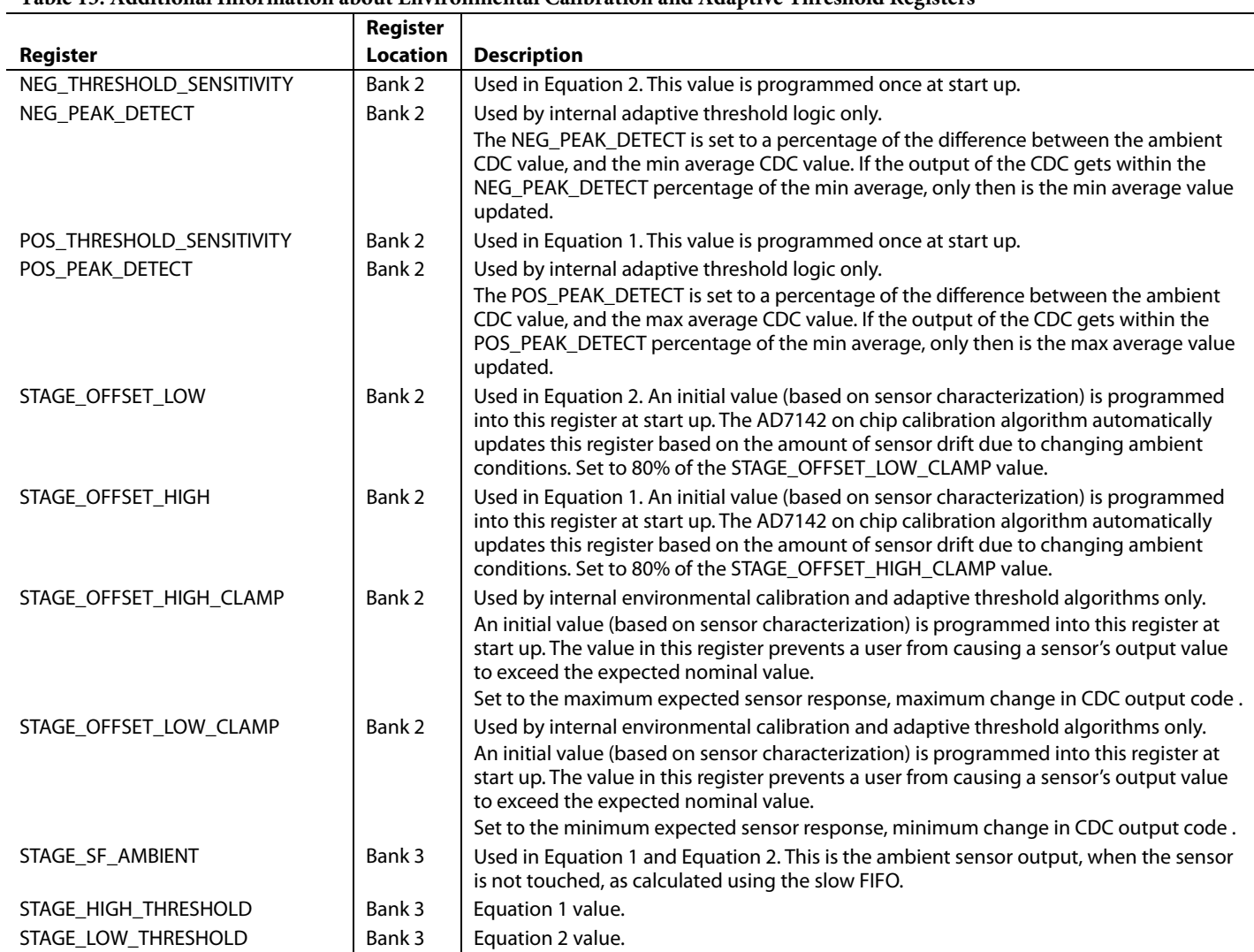

### INTERRUPT OUTPUT

The AD7142 has an interrupt output that triggers an interrupt service routine on the host processor. The INT signal is on Pin 25, and is an open-drain output. There are three types of interrupt events on the AD7142: a CDC conversion complete interrupt, a sensor threshold interrupt, and a GPIO interrupt. Each interrupt has enable and status registers. The conversion complete and sensor threshold interrupts can be enabled on a per conversion stage basis. The status registers indicate what type of interrupt triggered the INT pin. Status registers are cleared, and the  $\overline{\text{INT}}$  signal is reset high, during a read operation. The signal returns high as soon as the read address has been set up.

### **CDC CONVERSION COMPLETE INTERRUPT**

The AD7142 interrupt signal asserts low to indicate the completion of a conversion stage, and new conversion result data is available in the registers.

The interrupt can be independently enabled for each conversion stage. Each conversion stage complete interrupt can be enabled via the STAGE\_COMPLETE\_EN register (Address 0x007). This register has a bit that corresponds to each conversion stage. Setting this bit to 1 enables the interrupt for that stage. Clearing this bit to 0 disables the conversion complete interrupt for that stage.

In normal operation, the AD7142 interrupt is enabled only for the last stage in a conversion sequence. For example, if there are five conversion stages, the conversion complete interrupt for STAGE4 is enabled. INT only asserts when all five conversion stages are complete, and the host can read new data from all five result registers. The interrupt is cleared by reading the STAGE\_ COMPLETE\_STATUS\_INT register located at Address 0x00A.

Register 0x00A is the conversion complete interrupt status register. Each bit in this register corresponds to a conversion stage. If a bit is set, it means that the conversion complete interrupt for the corresponding stage was triggered. This register is cleared on a read, provided the underlying condition that triggered the interrupt has gone away.

#### **SENSOR TOUCH INTERRUPT**

Use the sensor touch interrupt mode to interrupt the host processor only when the sensor is activated.

Configuring the AD7142 into this mode results in the interrupt being asserted when the user makes contact with the sensor and again when the user lifts off the sensor. The second interrupt is required to alert the host processor that the user is no longer contacting the sensor.

The registers located at Address 0x005 and Address 0x006 are used to enable the interrupt output for each stage. The registers located at Address 0x008 and Address 0x009 are used to read back the interrupt status for each stage.

Figure 38 shows the interrupt output timing during contact with one of the sensors connected to STAGE0 when operating in the sensor touch interrupt mode. For a low limit configuration, the interrupt output is asserted as soon as the sensor is contacted and again after the user has stopped contacting the sensor.

Note: The interrupt output remains low until the host processor reads back the interrupt status registers located at Address 0x008 and Address 0x009.

The interrupt output is asserted when there is a change in the threshold status bits. This could indicate that a user is now touching the sensor(s) for the first time, the number of sensors being touched has changed, or the user is no longer touching the sensor(s). Reading the status bits in the interrupt status register shows the current sensor activations.

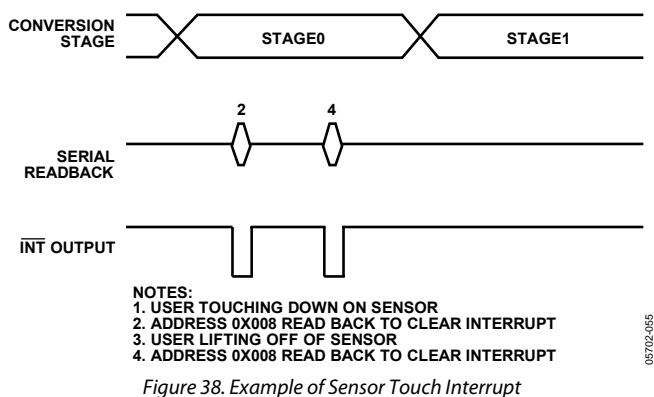

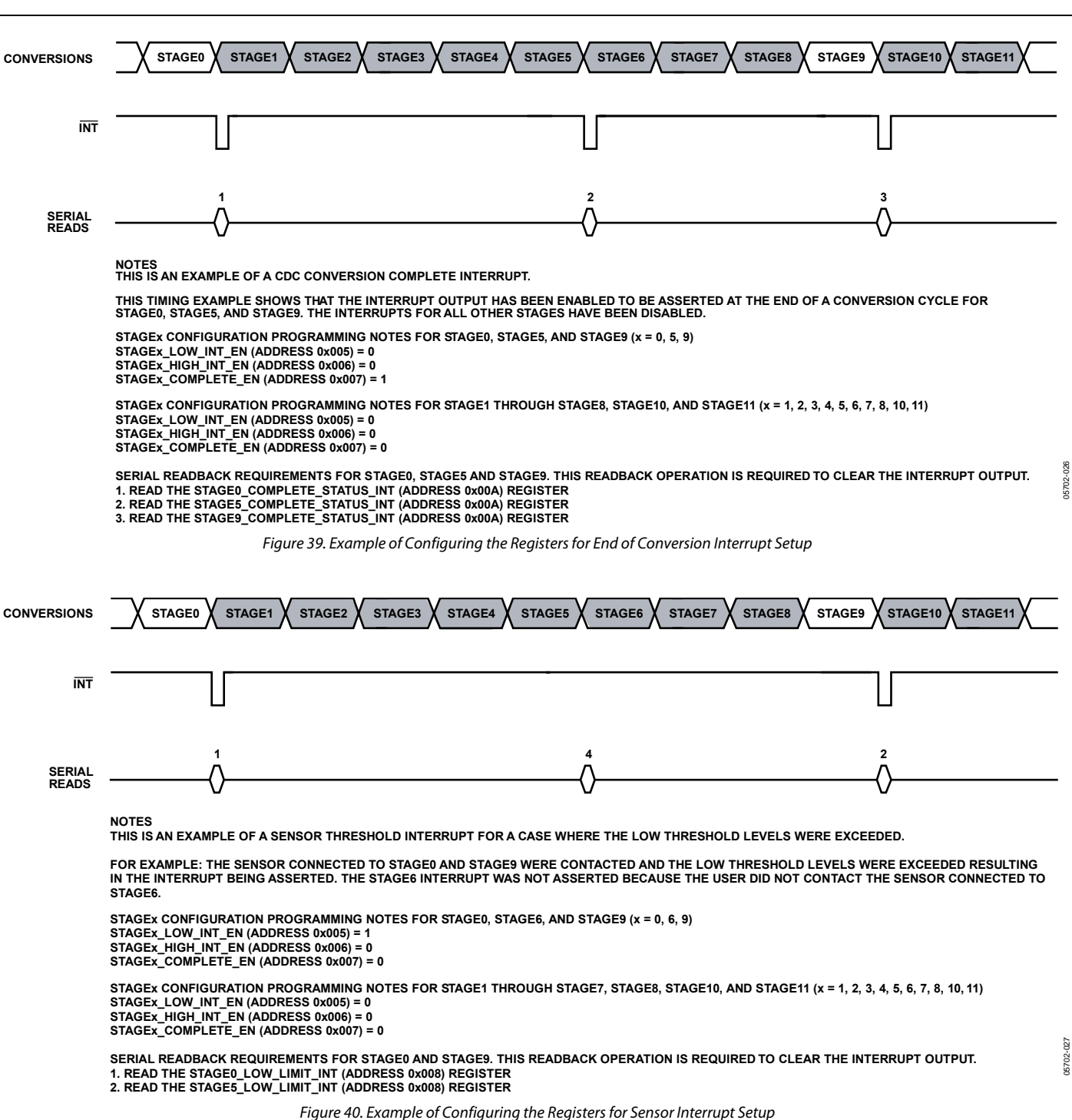

### **GPIO INT OUTPUT CONTROL**

The INT output signal can be controlled by the GPIO pin when the GPIO is configured as an input. The GPIO is configured as an input by setting the GPIO\_SETUP bits in the interrupt configuration register to 01. See the GPIO section for more information on how to configure the GPIO.

Enable the GPIO interrupt by setting the GPIO\_INT\_EN bit in Register 0x007 to 1, or disable the GPIO interrupt by clearing this bit to 0. The GPIO status bit in the conversion complete interrupt status register reflects the status of the GPIO interrupt. This bit is set to 1 when the GPIO has triggered INT. The bit is cleared on readback from the register, provided the condition that caused the interrupt has gone away.

The GPIO interrupt can be set to trigger on a rising edge, falling edge, high level, or low level at the GPIO input pin. Table 14 shows how the settings of the GPIO\_INPUT\_CONFIG bits in the interrupt enable register affect the behavior of INT.

Figure 41 to Figure 44 show how the interrupt output is cleared on a read from the CDC conversion complete interrupt status register.

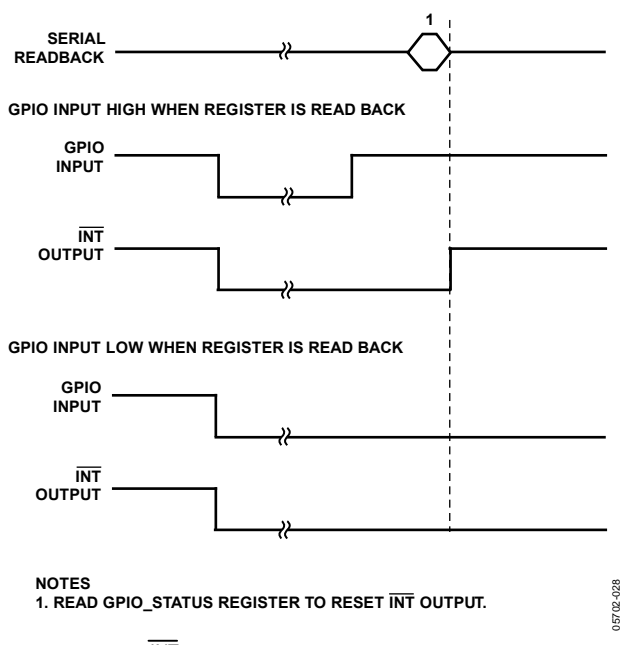

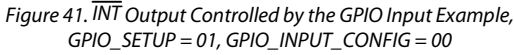

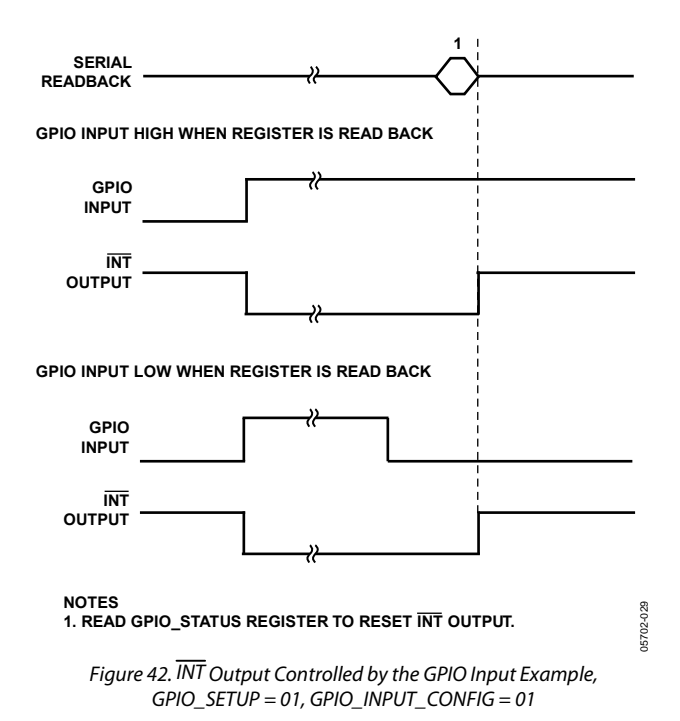

05702-028

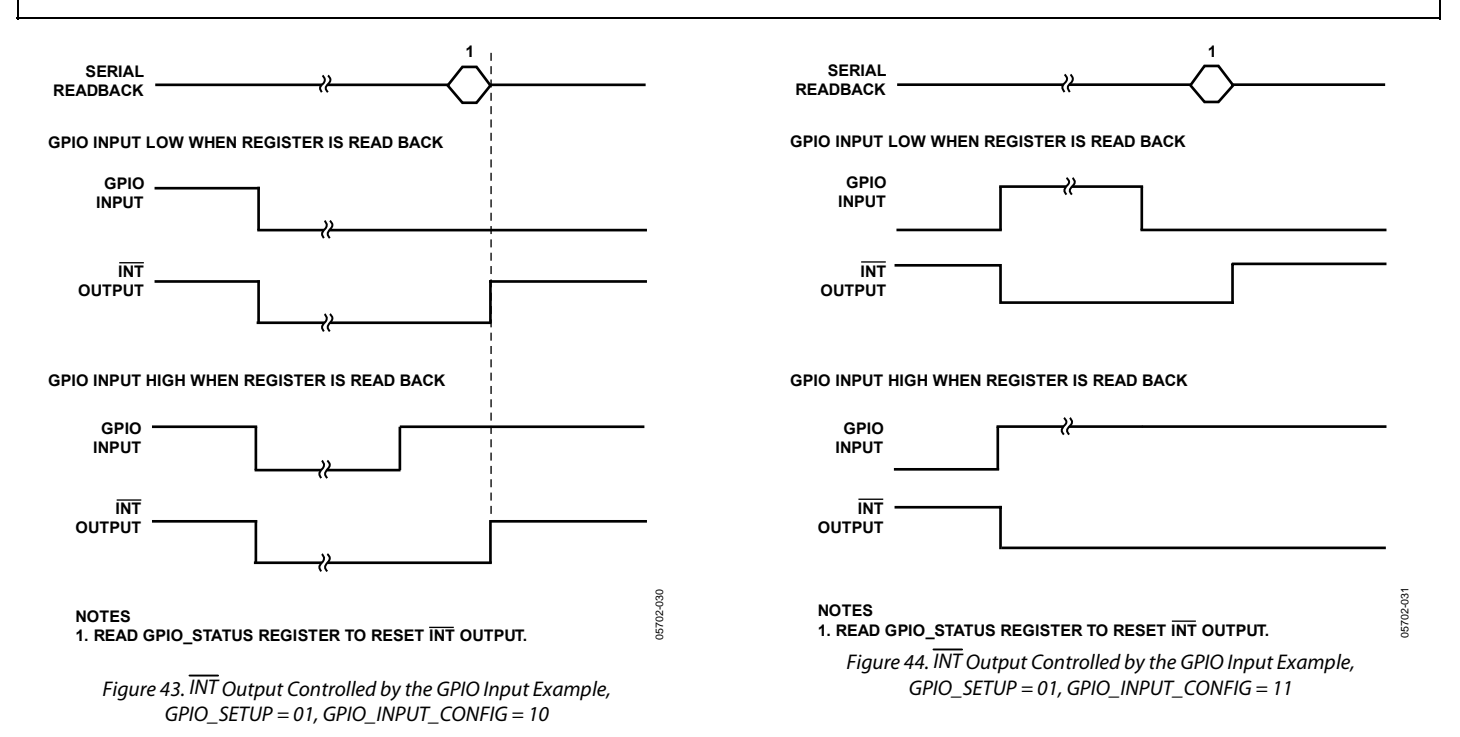

#### **Table 14. GPIO Interrupt Behavior**

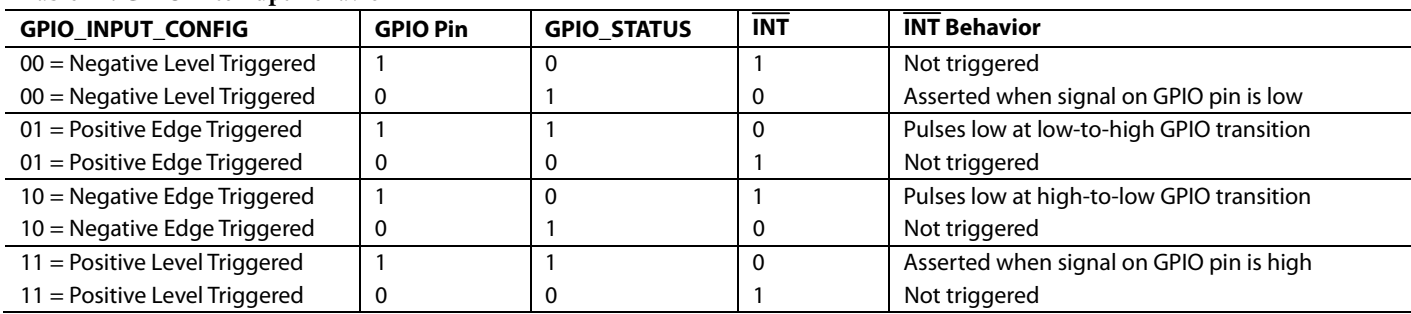

### **OUTPUTS EXCITATION SOURCE**

The excitation source onboard the AD7142 is a square wave source with a frequency of 250 kHz. This excitation source forms the electric field between the transmitter and receiver in the external capacitance sensor PCB. The source is output from the AD7142 on two pins, the SRC pin and the SRC pin (outputs an inverted version of the source square wave). The SRC signal offsets large external sensor capacitances. SRC is not used in the majority of applications.

The source output can be disabled from both output pins separately by writing to the control register bits (Address 0x000[13:12]). Setting Bit 12 in this register to 1 disables the source output on the SRC pin. Setting Bit 13 in this register to 1 disables the inverted source output on the SRC pin.

### **CSHIELD OUTPUT**

To prevent leakage from the external capacitance sensors, the sensor traces can be shielded. The AD7142 has a voltage output that can be used as the potential for any shield traces, CSHIELD. The  $C<sub>SHIED</sub>$  voltage is equal to  $AV<sub>DD</sub>/2$ .

The C<sub>SHIELD</sub> potential is derived from the output of the AD7142 internal amplifier, and is of equal potential to the CIN input lines. Because the shield is at the same potential as the sensor traces, no leakage to ground occurs. To eliminate any ringing on the CSHIELD output, connect a 10 nF capacitor between the CSHIELD pin and ground. This capacitor is required, whether C<sub>SHIELD</sub> is used in the application or not.

For most applications, C<sub>SHIELD</sub> is not used, and a ground plane is used instead around the sensors.

### **GPIO**

The AD7142 has one GPIO pin located at Pin 26. It can be configured as an input or an output. The GPIO\_SETUP Bits[13:12] in the interrupt enable register determine how the GPIO pin is configured.

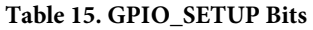

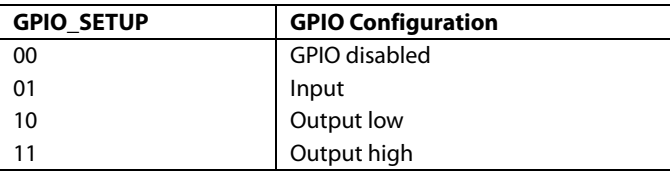

When the GPIO is configured as an output, the voltage level on the pin is set to either a low level or a high level, as defined by the GPIO\_SETUP bits shown in Table 15.

When the GPIO is configured as an input, the

GPIO\_INPUT\_CONFIG bits in the interrupt enable register determine the response of the AD7142 to a signal on the GPIO pin. The GPIO can be configured as either active high or active low, as well as either edge-triggered or level-triggered, as listed in Table 16.

#### **Table 16. GPIO\_INPUT\_CONFIG Bits**

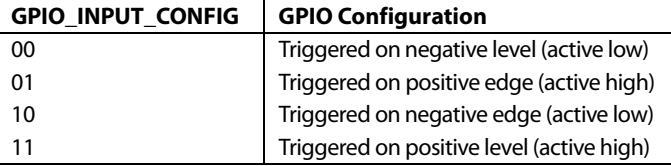

When GPIO is configured as an input, it triggers the interrupt output on the AD7142. Table 14 lists the interrupt output behavior for each of the GPIO configuration setups.

### **USING THE GPIO TO TURN ON/OFF AN LED**

The GPIO on the AD7142 can be used to turn on and off LEDs by setting the GPIO as either output high or low. Setting the GPIO output high turns on the LED; setting the GPIO output low turns off the LED. The GPIO pin connects to a transistor that provides the drive current for the LED. Suitable transistors include the KTC3875.

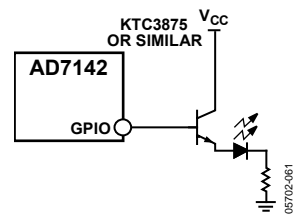

Figure 45. Controlling LEDs Using the GPIO

### SERIAL INTERFACE

The AD7142 is available with an SPI serial interface. The AD7142-1 is available with an  $I<sup>2</sup>C$ -compatible interface. Both parts are the same, with the exception of the serial interface.

#### **SPI INTERFACE**

The AD7142 has a 4-wire serial peripheral interface (SPI). The SPI has a data input pin (SDI) for inputting data to the device, a data output pin (SDO) for reading data back from the device, and a data clock pin (SCLK) for clocking data into and out of the device. A chip select pin (CS) enables or disables the serial interface. CS is required for correct operation of the SPI interface. Data is clocked out of the AD7142 on the negative edge of SCLK, and data is clocked into the device on the positive edge of SCLK.

#### **SPI Command Word**

All data transactions on the SPI bus begin with the master taking CS from high to low and sending out the command word. This indicates to the AD7142 whether the transaction is a read or a write, and gives the address of the register from which to begin the data transfer. The following bit map shows the SPI command word.

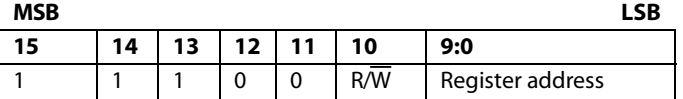

Bits[15:11] of the command word must be set to 11100 to successfully begin a bus transaction.

Bit 10 is the read/write bit; 1 indicates a read, and 0 indicates a write.

Bits[9:0] contain the target register address. When reading or writing to more than one register, this address indicates the address of the first register to be written to or read from.

#### **Writing Data**

Data is written to the AD7142 in 16-bit words. The first word written to the device is the command word, with the read/write bit set to 0. The master then supplies the 16-bit input data-word on the SDI line. The AD7142 clocks the data into the register addressed in the command word. If there is more than one word of data to be clocked in, the AD7142 automatically increments the address pointer, and clocks the next data-word into the next register.

The AD7142 continues to clock in data on the SDI line until either the master finishes the write transition by pulling CS high, or the address pointer reaches its maximum value. The AD7142 address pointer does not wrap around. When it reaches its maximum value, any data provided by the master on the SDI line is ignored by the AD7142.

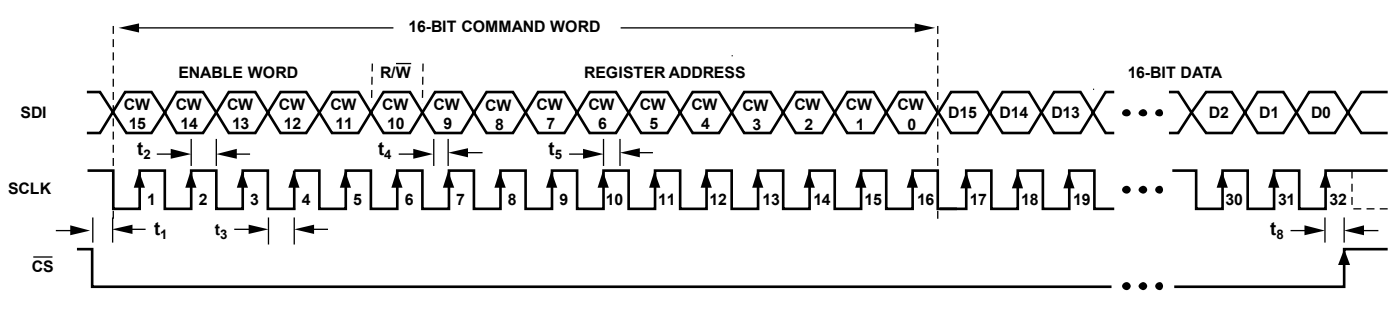

#### **NOTES**

**1. SDI BITS ARE LATCHED ON SCLK RISING EDGES. SCLK CAN IDLE HIGH OR LOW BETWEEN WRITE OPERATIONS.**

- **2. ALL 32 BITS MUST BE WRITTEN: 16 BITS FOR CONTROL WORD AND 16 BITS FOR DATA.**
- **3. 16-BIT COMMAND WORD SETTINGS FOR SERIAL WRITE OPERATION:**

 **CW[15:11] = 11100 (ENABLE WORD) CW[10] = 0 (R/W)**

 **CW[9:0] = [AD9, AD8, AD7, AD6, AD5, AD4, AD3, AD2, AD1, AD0] (10-BIT MSB JUSTIFIED REGISTER ADDRESS)**

Figure 46. Single Register Write SPI Timing

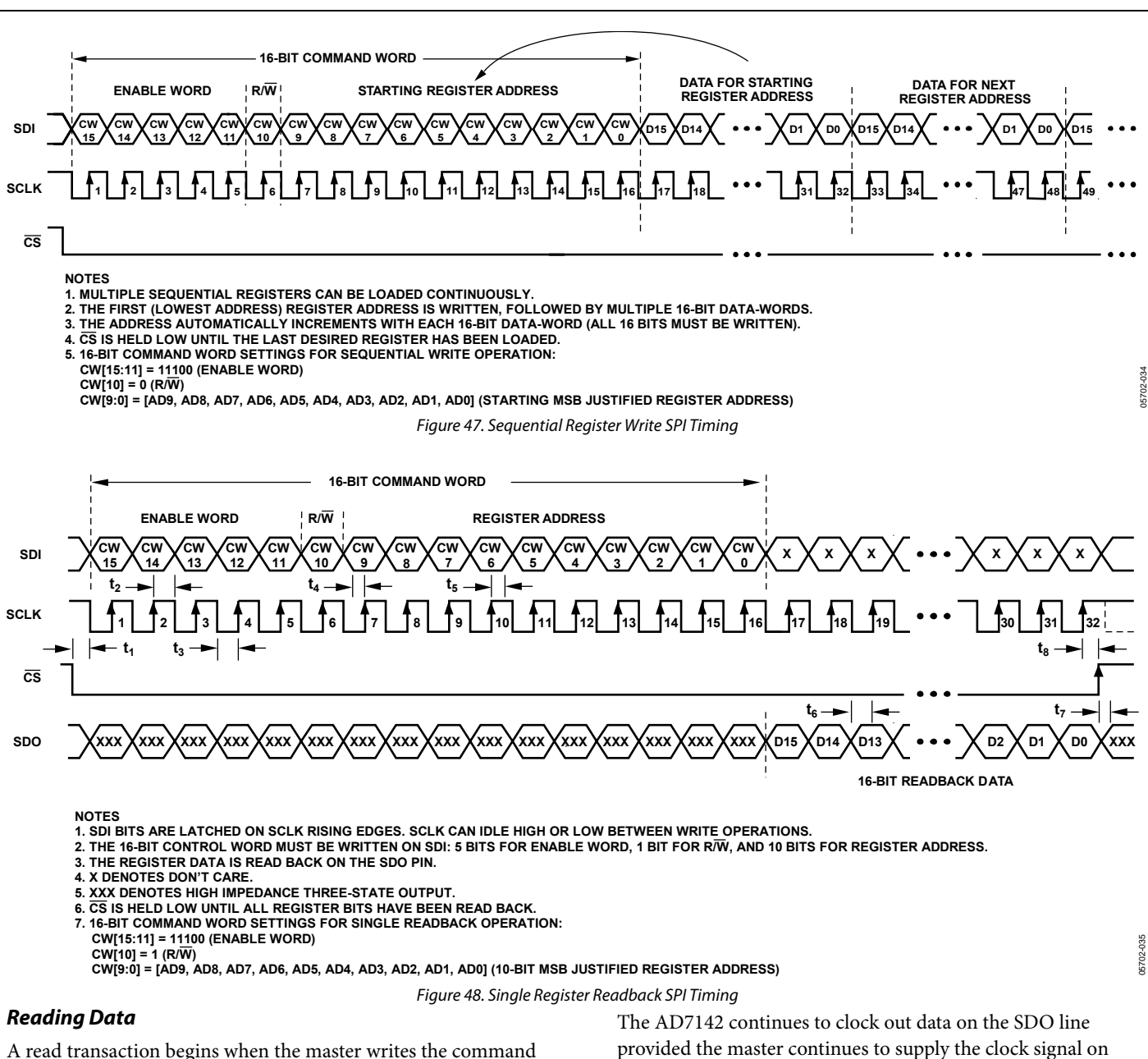

word to the AD7142 with the read/write bit set to 1. The master then supplies 16 clock pulses per data-word to be read, and the AD7142 clocks out data from the addressed register on the SDO line. The first data-word is clocked out on the first falling edge of SCLK following the command word, as shown in Figure 48.

provided the master continues to supply the clock signal on SCLK. The read transaction finishes when the master takes CS high. If the AD7142 address pointer reaches its maximum value, then the AD7142 repeatedly clocks out data from the addressed register. The address pointer does not wrap around.

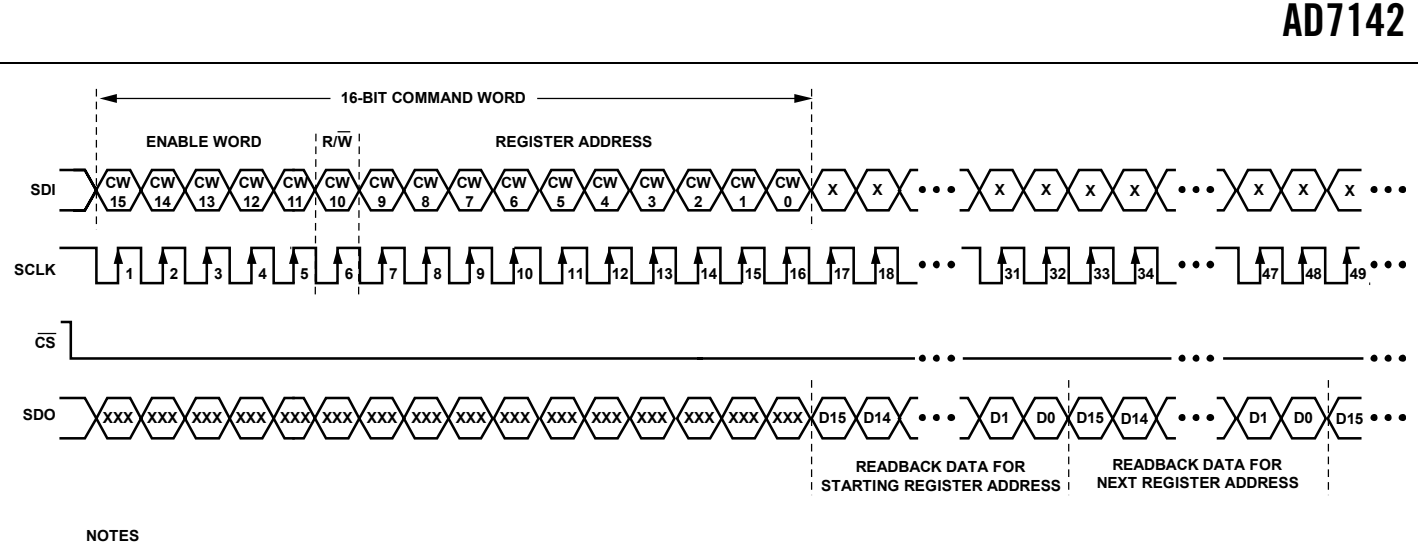

**1. MULTIPLE REGISTERS CAN BE READ BACK CONTINUOUSLY.**

- **2. THE 16-BIT CONTROL WORD MUST BE WRITTEN ON SDI: 5 BITS FOR ENABLE WORD, 1 BIT FOR R/W, AND 10 BITS FOR REGISTER ADDRESS.**
- **3. THE ADDRESS AUTOMATICALLY INCREMENTS WITH EACH 16-BIT DATA-WORD BEING READ BACK ON THE SDO PIN. 4. CS IS HELD LOW UNTIL ALL REGISTER BITS HAVE BEEN READ BACK.**
- 
- **5. X DENOTES DON'T CARE. 6. XXX DENOTES HIGH IMPEDANCE THREE-STATE OUTPUT.**
- **7. 16-BIT COMMAND WORD SETTINGS FOR SEQUENTIAL READBACK OPERATION:**
- **CW[15:11] = 11100 (ENABLE WORD)**

 **CW[10] = 1 (R/W)**

 **CW[9:0] = [AD9, AD8, AD7, AD6, AD5, AD4, AD3, AD2, AD1, AD0] (STARTING MSB JUSTIFIED REGISTER ADDRESS)**

Figure 49. Sequential Register Read back SPI Timing

#### **I 2 C COMPATIBLE INTERFACE**

The AD7142-1 supports the industry standard 2-wire I<sup>2</sup>C serial interface protocol. The two wires associated with the I<sup>2</sup>C timing are the SCLK and the SDA inputs. The SDA is an I/O pin that allows both register write and register readback operations. The AD7142-1 is always a slave device on the I<sup>2</sup>C serial interface bus.

It has a 7-bit device address, Address 0101 1XX. The lower two bits are set by tying the ADD0 and ADD1 pins high or low. The AD7142-1 responds when the master device sends its device address over the bus. The AD7142-1 cannot initiate data transfers on the bus.

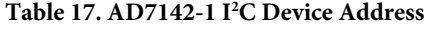

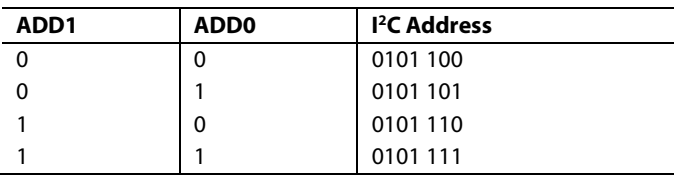

#### **Data Transfer**

Data is transferred over the  $I^2C$  serial interface in 8-bit bytes. The master initiates a data transfer by establishing a start condition, defined as a high-to-low transition on the serial data line, SDA, when the serial clock line, SCLK, remains high. This indicates that an address/data stream follows.

All slave peripherals connected to the serial bus respond to the start condition and shift in the next eight bits, consisting of a 7-bit address (MSB first) plus a  $R/\overline{W}$  bit that determines the direction of the data transfer. The peripheral whose address corresponds to the transmitted address responds by pulling the data line low during the ninth clock pulse. This is known as the acknowledge bit. All other devices on the bus now remain idle when the selected device waits for data to be read from, or written to it. If the  $R/\overline{W}$  bit is a 0, the master writes to the slave device. If the  $R/\overline{W}$  bit is a 1, the master reads from the slave device.

05702-036

Data is sent over the serial bus in a sequence of nine clock pulses, eight bits of data followed by an acknowledge bit from the slave device. Transitions on the data line must occur during the low period of the clock signal and remain stable during the high period, since a low-to-high transition when the clock is high can be interpreted as a stop signal. The number of data bytes transmitted over the serial bus in a single read or write operation is limited only by what the master and slave devices can handle.

When all data bytes are read or written, a stop condition is established. A stop condition is defined by a low-to-high transition on SDA when SCLK remains high. If the AD7142 encounters a stop condition, it returns to its idle condition, and the address pointer register resets to Address 0x00.

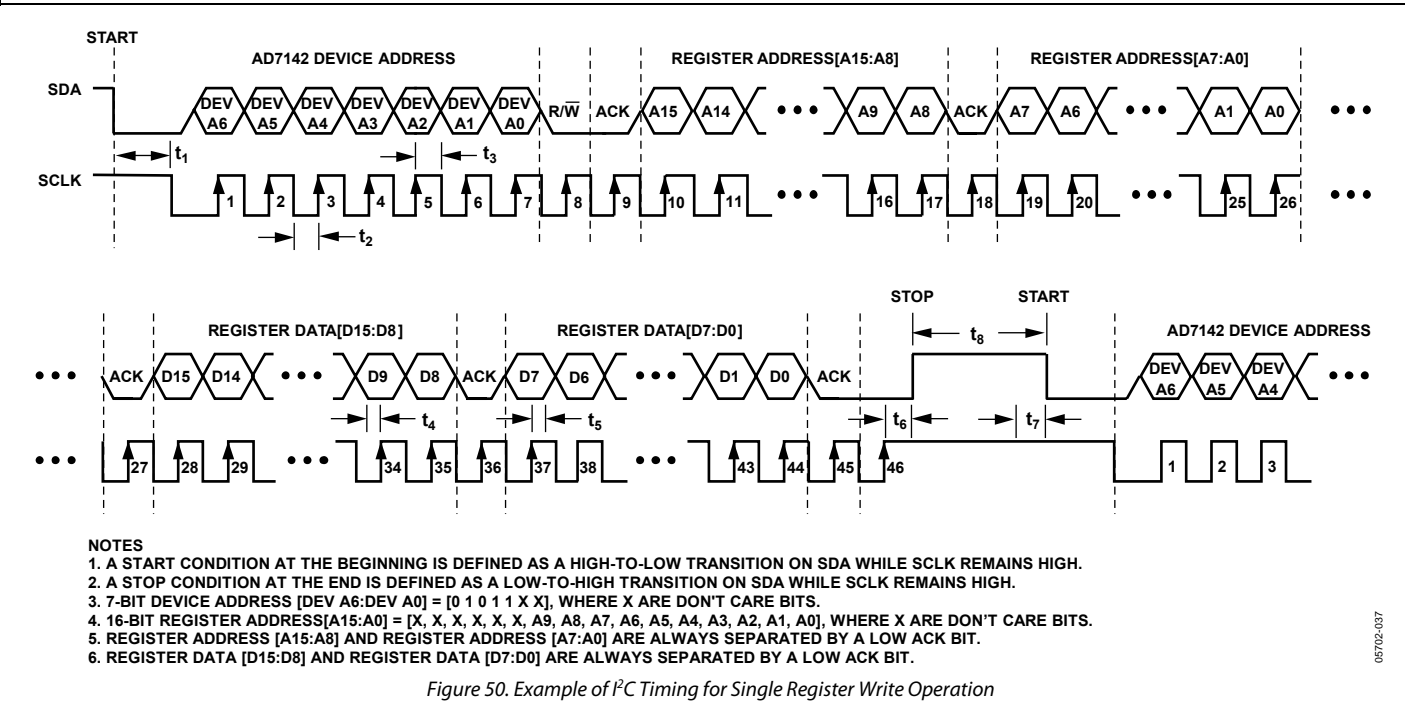

#### **Writing Data over the I2 C Bus**

The process for writing to the AD7142-1 over the  $I<sup>2</sup>C$  bus is shown in Figure 50 and Figure 52. The device address is sent over the bus followed by the R/W bit set to 0. This is followed by two bytes of data that contain the 10-bit address of the internal data register to be written. The following bit map shows the upper register address bytes. Note that Bit 7 to Bit 2 in the upper address byte are don't care bits. The address is contained in the 10 LSBs of the register address bytes.

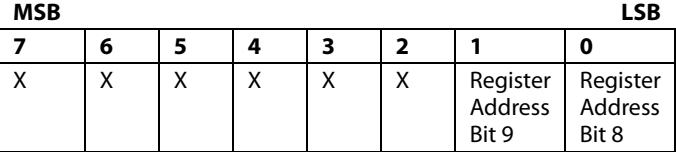

The following bit map shows the lower register address bytes.

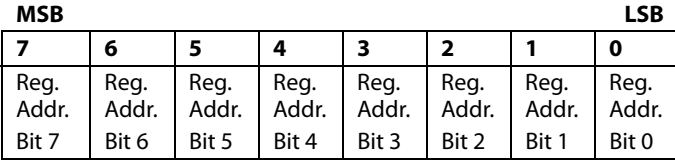

The third data byte contains the 8 MSBs of the data to be written to the internal register. The fourth data byte contains the 8 LSBs of data to be written to the internal register.

The AD7142-1 address pointer register automatically increments after each write. This allows the master to sequentially write to all registers on the AD7142-1 in the same write transaction. However, the address pointer register does not wrap around after the last address.

Any data written to the AD7142-1 after the address pointer has reached its maximum value is discarded.

All registers on the AD7142-1 are 16-bit. Two consecutive 8-bit data bytes are combined and written to the 16-bit registers. To avoid errors, all writes to the device must contain an even number of data bytes.

To finish the transaction, the master generates a stop condition on SDO, or generates a repeat start condition if the master is to maintain control of the bus.

#### **Reading Data over the I2 C Bus**

To read from the AD7142-1, the address pointer register must first be set to the address of the required internal register. The master performs a write transaction, and writes to the AD7142-1 to set the address pointer. The master then outputs a repeat start condition to keep control of the bus, or if this is not possible, ends the write transaction with a stop condition. A read transaction is initiated, with the  $R/\overline{W}$  bit set to 1.

The AD7142-1 supplies the upper eight bits of data from the addressed register in the first readback byte, followed by the lower eight bits in the next byte. This is shown in Figure 51 and Figure 52.

Because the address pointer automatically increases after each read, the AD7142-1 continues to output readback data until the master puts a no acknowledge and stop condition on the bus. If the address pointer reaches its maximum value, and the master continues to read from the part, the AD7142-1 repeatedly sends data from the last register addressed.

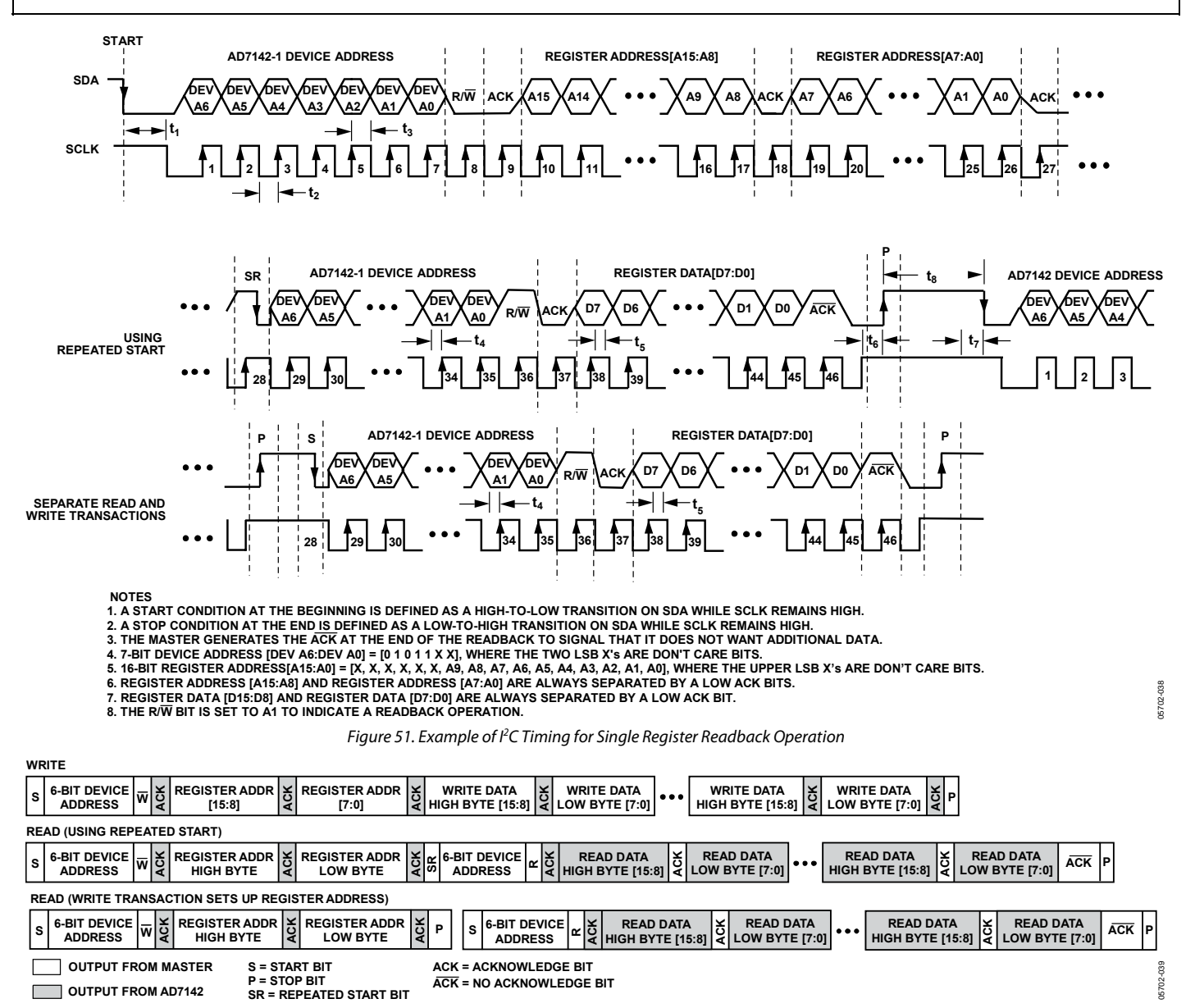

Figure 52. Example of Sequential <sup>P</sup>C Write and Readback Operation

#### **VDRIVE INPUT**

The supply voltage to all pins associated with both the I<sup>2</sup>C and SPI serial interfaces (SDO, SDI, SCLK, SDA, and CS) is separate from the main  $V_{CC}$  supplies and is connected to the  $V_{DRIVE}$  pin.

This allows the AD7142 to be connected directly to processors whose supply voltage is less than the minimum operating voltage of the AD7142 without the need for external levelshifters. The V<sub>DRIVE</sub> pin can be connected to voltage supplies as low as  $1.65$  V and as high as  $DV_{CC}$ .
# PCB DESIGN GUIDELINES

## **CAPACITIVE SENSOR BOARD MECHANICAL SPECIFICATIONS**

#### **Table 18.**

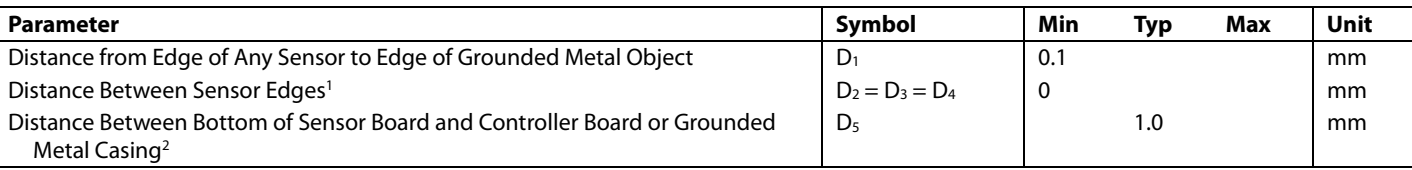

1 The distance is dependent on the application and the positioning of the switches relative to each other and with respect to the user's finger positioning and handling. Adjacent sensors, with 0 minimum space between them, are implemented differentially.

<sup>2</sup> The 1.0 mm specification is meant to prevent direct sensor board contact with any conductive material. This specification does not guarantee no EMI coupling from the controller board to the sensors. Address potential EMI coupling issues by placing a grounded metal shield between the capacitive sensor board and the main controller board as shown in Figure 55.

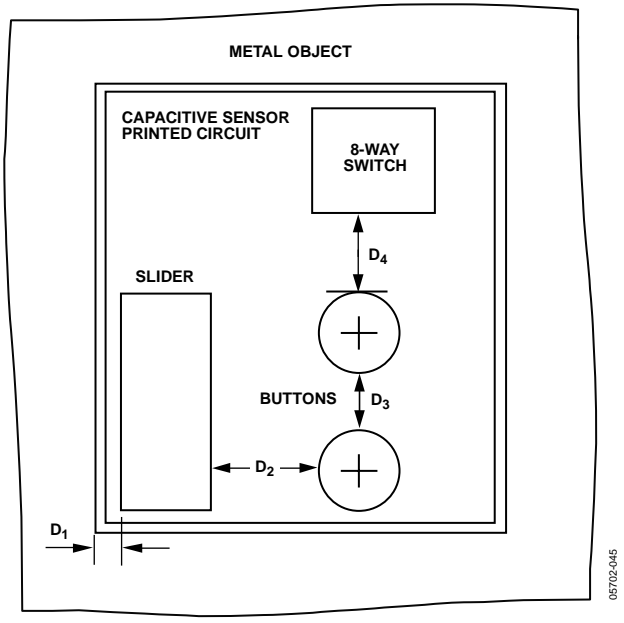

Figure 53. Capacitive Sensor Board Mechanicals Top View

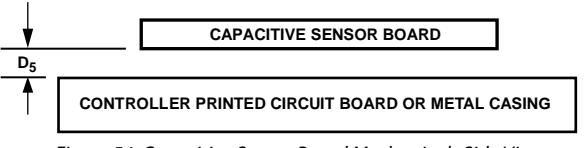

Figure 54. Capacitive Sensor Board Mechanicals Side View

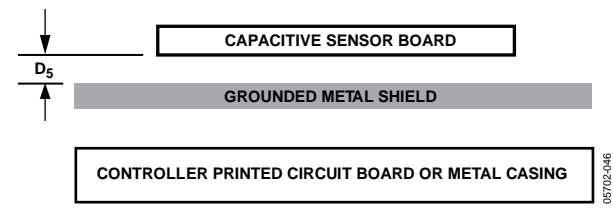

Figure 55. Capacitive Sensor Board with Grounded Shield

### **CHIP SCALE PACKAGES**

The lands on the chip scale package (CP-32-3) are rectangular. The printed circuit board pad for these should be 0.1 mm longer than the package land length, and 0.05 mm wider than the package land width. Center the land on the pad to maximize the solder joint size.

The bottom of the chip scale package has a central thermal pad. The thermal pad on the printed circuit board should be at least as large as this exposed pad. To avoid shorting, provide a clearance of at least 0.25 mm between the thermal pad and the inner edges of the land pattern on the printed circuit board.

Thermal vias can be used on the printed circuit board thermal pad to improve thermal performance of the package. If vias are used, they should be incorporated in the thermal pad at a 1.2 mm pitch grid. The via diameter should be between 0.3 mm and 0.33 mm, and the via barrel should be plated with 1 oz. copper to plug the via.

Connect the printed circuit board thermal pad to GND.

05702-047

# POWER-UP SEQUENCE

When the AD7142 is powered up, the following sequence is recommended when initially developing the AD7142 and μP serial interface:

- 1. Turn on the power supplies to the AD7142.
- 2. Write to the Bank 2 registers at Address 0x080 through Address 0x0DF. These registers are contiguous so a sequential register write sequence can be applied.

Note: The Bank 2 register values are unique for each application. Register values are provided by Analog Devices after the sensor board has been developed.

3. Write to the Bank 1 registers at Address 0x000 through Address 0x007 as follows. These registers are contiguous so a sequential register write sequence can be applied (see Figure 47 and Figure 52).

Caution: At this time, Address 0x001 must remain set to default value 0x0000 during this contiguous write operation.

Register values:

 $Address 0x000 = 0x00B2$ 

Address  $0x001 = 0x0000$ 

Address 0x002 = 0x3230

Address  $0x003 = 0x14C8$ Address 0x004 = 0x0832  $Address 0x005 = 0x0000$  $Address 0x006 = 0x0000$ 

Address 0x007 = 0x0001 (The AD7142 interrupt is asserted approximately every 36 ms.)

- 4. Write to the Bank 1 register, Address 0x001 = 0x0FFF.
- 5. Read back the corresponding interrupt status register at Address 0x008, Address 0x009, or Address 0x00A. This is determined by the interrupt output configuration as explained in the Interrupt Output section.

Note: The specific registers required to be read back depend on each application. Analog Devices provides this information after the sensor board has been developed.

6. Repeat Step 5 every time INT is asserted.

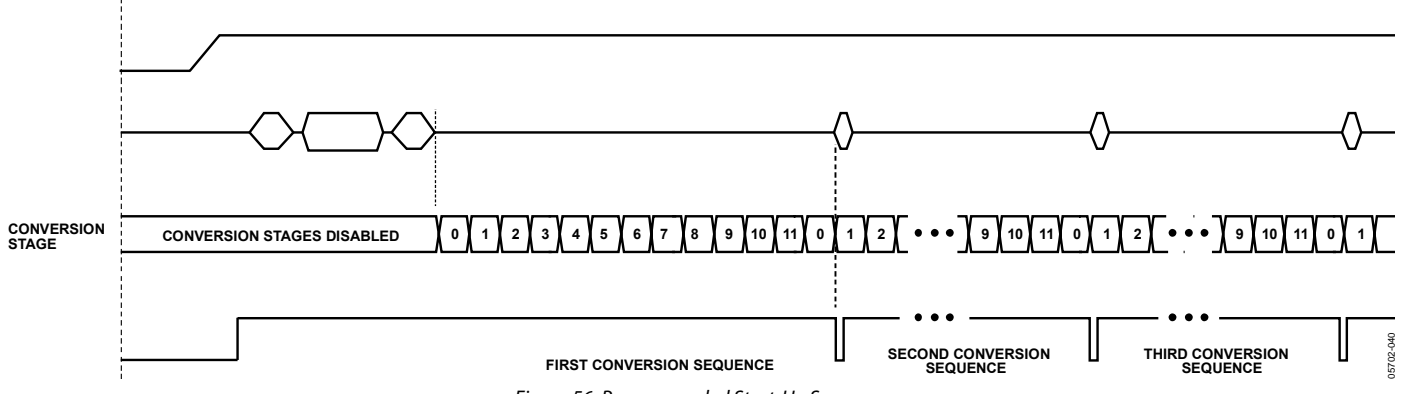

Figure 56. Recommended Start-Up Sequence

# TYPICAL APPLICATION CIRCUITS

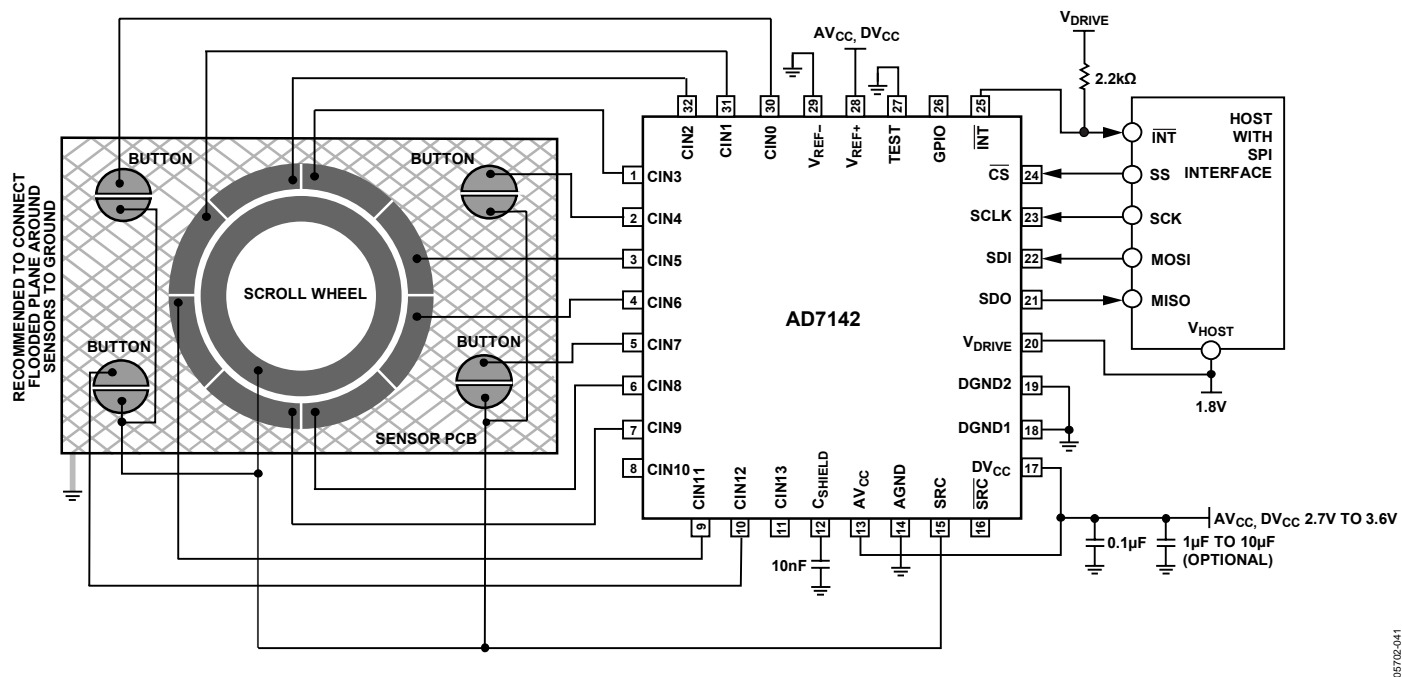

Figure 57. Typical Application Circuit with SPI Interface

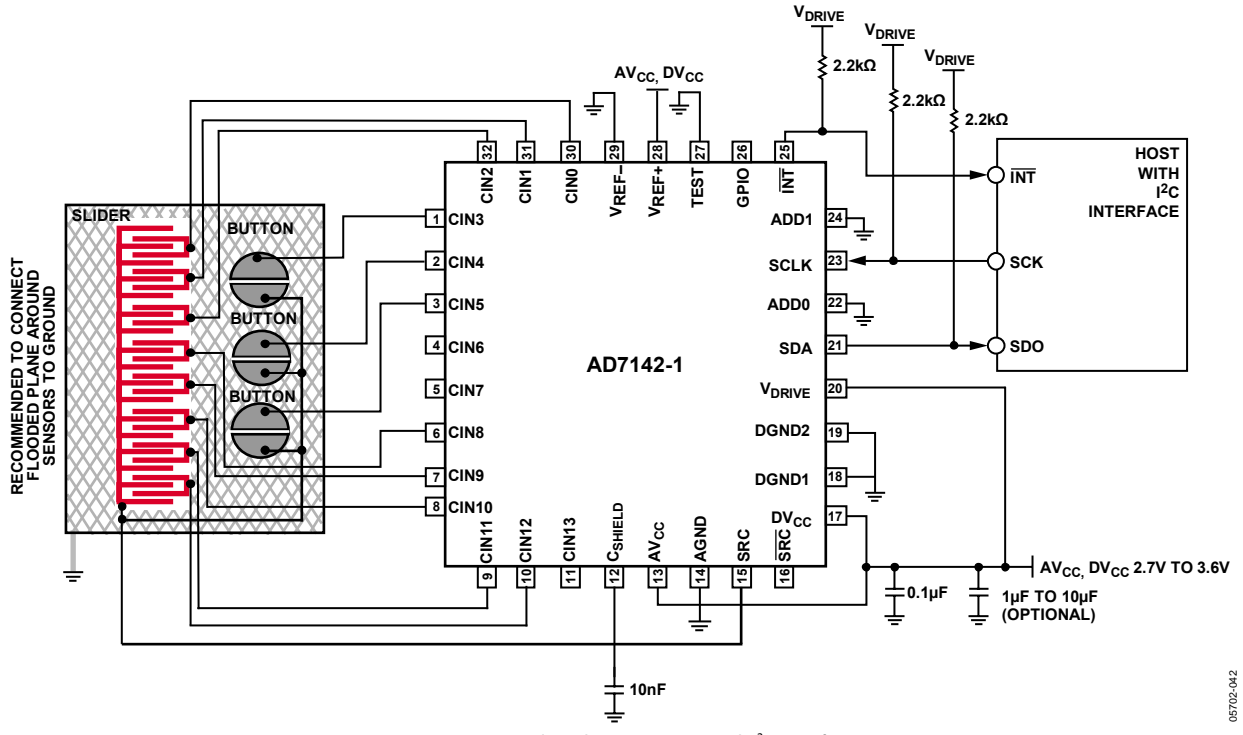

Figure 58. Typical Application Circuit with <sup>P</sup>C Interface

05702-043

# REGISTER MAP

The AD7142 address space is divided into three different register banks, referred to as Bank 1, Bank 2, and Bank 3. Figure 59 shows the division of these three banks.

Bank 1 contains control registers, CDC conversion control registers, interrupt enable registers, interrupt status registers, CDC 16-bit conversion data registers, device ID registers, and proximity status registers.

Bank 2 contains the configuration registers used for uniquely configuring the CIN inputs for each conversion stage. Initialize the Bank 2 configuration registers immediately after power-up to obtain valid CDC conversion result data.

Bank 3 registers contain the results of each conversion stage. These registers automatically update at the end of each conversion sequence. Although these registers are primarily used by the AD7142 internal data processing, they are accessible by the host processor for additional external data processing, if desired.

Default values are undefined for Bank 2 registers and Bank 3 registers until after power-up and configuration of the Bank 2 registers.

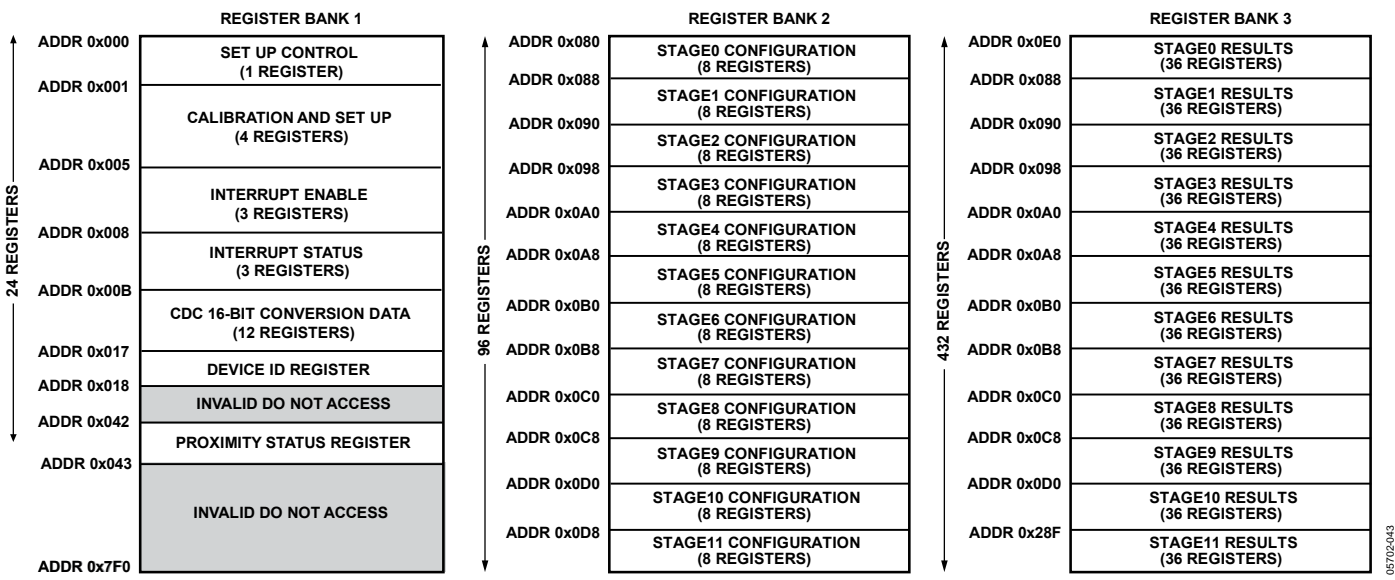

Figure 59. Layout of Bank 1 Registers, Bank 2 Registers, and Bank 3 Registers

# DETAILED REGISTER DESCRIPTIONS

### **BANK 1 REGISTERS**

All addresses and default values are expressed in hexadecimal.

### **Table 19. PWR\_CONTROL Register**  Address | Data Bit | Default Value | Type | Name | **Description** 0x000 [1:0] 0 R/W POWER MODE Operating modes 00 = full power mode (normal operation, CDC conversions approximately every 36 ms) 01 = full shutdown mode (no CDC conversions) 10 = low power mode (automatic wake up operation) 11 = full shutdown mode (no CDC conversions) [3:2] 0 LP\_CONV\_DELAY Low power mode conversion delay  $00 = 200$  ms  $01 = 400$  ms  $10 = 600$  ms  $11 = 800$  ms  $[7:4]$  0  $\vert$  SEQUENCE\_STAGE\_NUM  $\vert$  Number of stages in sequence (N + 1) 0000 = 1 conversion stage in sequence 0001 = 2 conversion stages in sequence Maximum value =  $1011 = 12$  conversion stages per sequence [9:8] 0 DECIMATION ADC decimation factor  $00 =$  decimate by 256  $01$  = decimate by 128  $10 =$  do not use this setting  $11 =$  do not use this setting [10]  $\vert$  0  $\vert$  SW\_RESET Software reset control (self-clearing) 1 = resets all registers to default values [11] 0 INT\_POL Interrupt polarity control  $0 =$  active low  $1 =$  active high [12] 0 EXCITATION\_SOURCE Excitation source control for Pin 15  $0 =$ enable output  $1 =$  disable output [13]  $\begin{array}{|c|c|c|c|c|c|c|c|c|} \hline \text{SRC} & \text{Excitation source control for Pin 16} \hline \end{array}$  $0 =$  enable output  $1 =$  disable output

[15:14] 0 CDC\_BIAS CURE CONSIDER CONTROLLER CONTROLLER CONTROLLER CONTROLLER CONTROLLER CONTROLLER CONTROLLER

00 = normal operation  $01 =$  normal operation + 20%  $10 =$  normal operation  $+35%$  $11 =$  normal operation  $+50%$ 

**Table 20. STAGE\_CAL\_EN Register** 

| <b>Address</b> | <b>Data Bit</b> | <b>Default Value</b> | <b>Type</b> | <b>Name</b>    | <b>Description</b>           |
|----------------|-----------------|----------------------|-------------|----------------|------------------------------|
| 0x001          | [0]             | 0                    | R/W         | STAGEO_CAL_EN  | STAGE0 calibration enable    |
|                |                 |                      |             |                | $0 =$ disable                |
|                |                 |                      |             |                | $1 =$ enable                 |
|                | $[1]$           | 0                    |             | STAGE1_CAL_EN  | STAGE1 calibration enable    |
|                |                 |                      |             |                | $0 =$ disable                |
|                |                 |                      |             |                | $1 =$ enable                 |
|                | $[2]$           | 0                    |             | STAGE2_CAL_EN  | STAGE2 calibration enable    |
|                |                 |                      |             |                | $0 =$ disable                |
|                |                 |                      |             |                | $1 =$ enable                 |
|                | $[3]$           | 0                    |             | STAGE3_CAL_EN  | STAGE3 calibration enable    |
|                |                 |                      |             |                | $0 =$ disable                |
|                |                 |                      |             |                | $1 =$ enable                 |
|                | $[4]$           | $\mathbf 0$          |             | STAGE4_CAL_EN  | STAGE4 calibration enable    |
|                |                 |                      |             |                | $0 =$ disable                |
|                |                 |                      |             |                | $1 =$ enable                 |
|                | $[5]$           | 0                    |             | STAGE5_CAL_EN  | STAGE5 calibration enable    |
|                |                 |                      |             |                | $0 =$ disable                |
|                |                 |                      |             |                | $1 =$ enable                 |
|                | [6]             | 0                    |             | STAGE6_CAL_EN  | STAGE6 calibration enable    |
|                |                 |                      |             |                | $0 =$ disable                |
|                |                 |                      |             |                | $1 =$ enable                 |
|                | $[7]$           | 0                    |             | STAGE7_CAL_EN  | STAGE7 calibration enable    |
|                |                 |                      |             |                | $0 =$ disable                |
|                |                 |                      |             |                | $1 =$ enable                 |
|                | [8]             | 0                    |             | STAGE8_CAL_EN  | STAGE8 calibration enable    |
|                |                 |                      |             |                | $0 =$ disable                |
|                |                 |                      |             |                | $1 =$ enable                 |
|                | $[9]$           | 0                    |             | STAGE9_CAL_EN  | STAGE9 calibration enable    |
|                |                 |                      |             |                | $0 =$ disable                |
|                |                 |                      |             |                | $1 =$ enable                 |
|                | $[10]$          | 0                    |             | STAGE10_CAL_EN | STAGE10 calibration enable   |
|                |                 |                      |             |                | $0 =$ disable                |
|                |                 |                      |             |                | $1 =$ enable                 |
|                | $[11]$          | 0                    |             | STAGE11_CAL_EN | STAGE11 calibration enable   |
|                |                 |                      |             |                | $0 =$ disable                |
|                |                 |                      |             |                | $1 =$ enable                 |
|                | [13:12]         | $\mathbf 0$          |             | AVG_FP_SKIP    | Full power mode skip control |
|                |                 |                      |             |                | $00 =$ skip 3 samples        |
|                |                 |                      |             |                | $01 =$ skip 7 samples        |
|                |                 |                      |             |                | $10 =$ skip 15 samples       |
|                |                 |                      |             |                | $11 =$ skip 31 samples       |
|                | [15:14]         | 0                    |             | AVG_LP_SKIP    | Low power mode skip control  |
|                |                 |                      |             |                | $00 =$ use all samples       |
|                |                 |                      |             |                | $01 =$ skip 1 sample         |
|                |                 |                      |             |                | $10 =$ skip 2 samples        |
|                |                 |                      |             |                | $11 =$ skip 3 samples        |

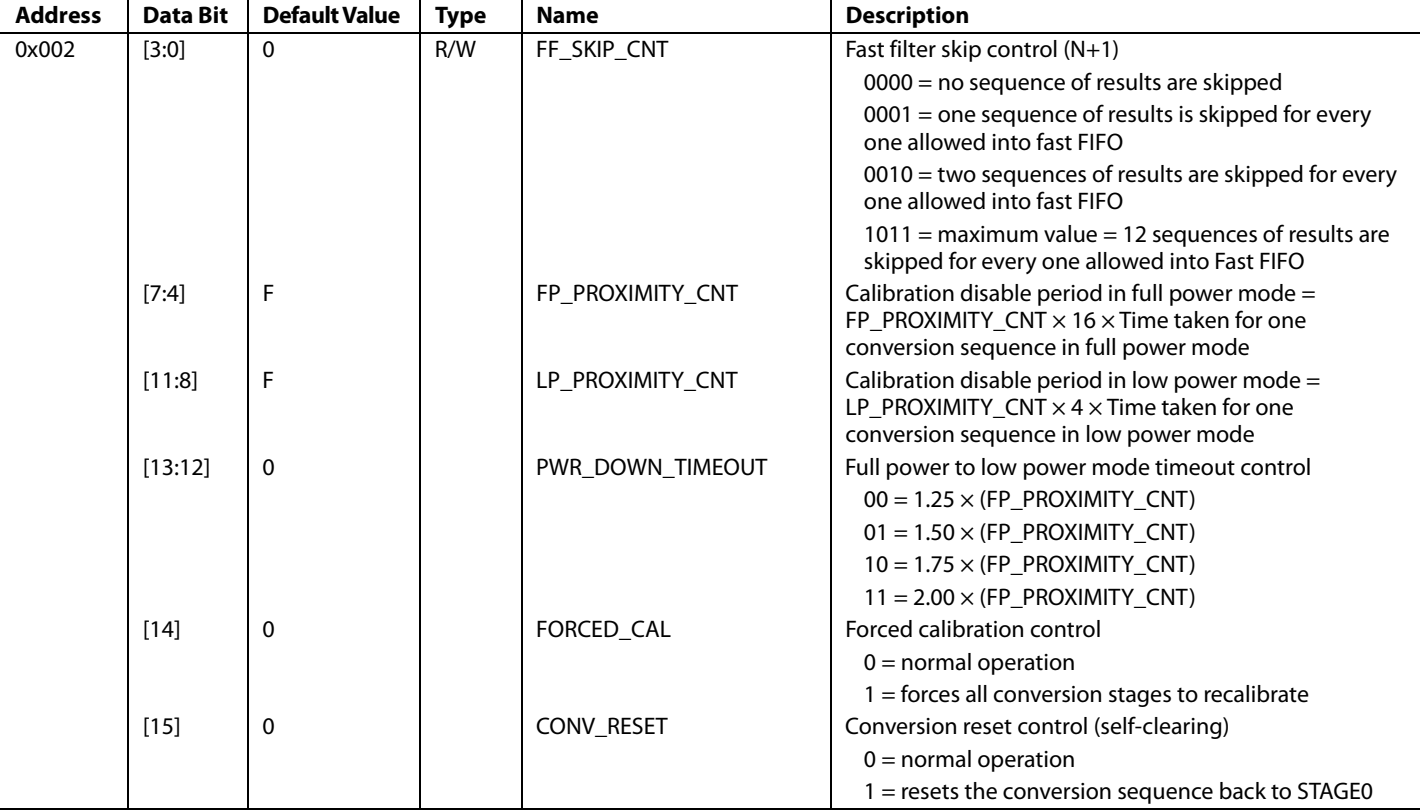

### **Table 21. AMB\_COMP\_CTRL0 Register**

### **Table 22. AMB\_COMP\_CTRL1 Register**

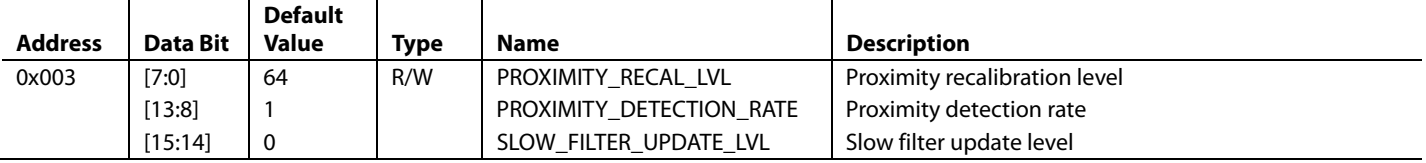

### **Table 23. AMB\_COMP\_CTRL2 Register**

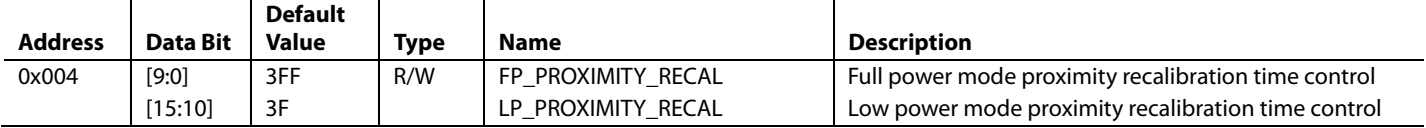

**Table 24. STAGE\_LOW\_INT\_EN Register** 

| <b>Address</b> | <b>Data Bit</b> | <b>Default Value</b> | <b>Type</b> | <b>Name</b>        | <b>Description</b>                                                       |
|----------------|-----------------|----------------------|-------------|--------------------|--------------------------------------------------------------------------|
| 0x005          | [0]             | $\Omega$             | R/W         | STAGE0_LOW_INT_EN  | STAGE0 low interrupt enable                                              |
|                |                 |                      |             |                    | $0 =$ interrupt source disabled                                          |
|                |                 |                      |             |                    | $1 = \overline{INT}$ asserted if STAGE0 low threshold is exceeded        |
|                | $[1]$           | 0                    |             | STAGE1_LOW_INT_EN  | STAGE1 low interrupt enable                                              |
|                |                 |                      |             |                    | $0 =$ interrupt source disabled                                          |
|                |                 |                      |             |                    | $1 = \overline{INT}$ asserted if STAGE1 low threshold is exceeded        |
|                | $[2]$           | 0                    |             | STAGE2_LOW_INT_EN  | STAGE2 low interrupt enable                                              |
|                |                 |                      |             |                    | $0 =$ interrupt source disabled                                          |
|                |                 |                      |             |                    | $1 = \overline{\text{INT}}$ asserted if STAGE2 low threshold is exceeded |
|                | $[3]$           | 0                    |             | STAGE3_LOW_INT_EN  | STAGE3 low interrupt enable                                              |
|                |                 |                      |             |                    | $0 =$ interrupt source disabled                                          |
|                |                 |                      |             |                    | $1 = \overline{INT}$ asserted if STAGE3 low threshold is exceeded        |
|                | $[4]$           | 0                    |             | STAGE4_LOW_INT_EN  | STAGE4 low interrupt enable                                              |
|                |                 |                      |             |                    | $0 =$ interrupt source disabled                                          |
|                |                 |                      |             |                    | $1 = \overline{INT}$ asserted if STAGE4 low threshold is exceeded        |
|                | $[5]$           | 0                    |             | STAGE5_LOW_INT_EN  | STAGE5 low interrupt enable                                              |
|                |                 |                      |             |                    | $0 =$ interrupt source disabled                                          |
|                |                 |                      |             |                    | $1 = \overline{\text{INT}}$ asserted if STAGE5 low threshold is exceeded |
|                | [6]             | 0                    |             | STAGE6_LOW_INT_EN  | STAGE6 low interrupt enable                                              |
|                |                 |                      |             |                    | $0 =$ interrupt source disabled                                          |
|                |                 |                      |             |                    | $1 = \overline{INT}$ asserted if STAGE6 low threshold is exceeded        |
|                | $[7]$           | 0                    |             | STAGE7_LOW_INT_EN  | STAGE7 low interrupt enable                                              |
|                |                 |                      |             |                    | $0 =$ interrupt source disabled                                          |
|                |                 |                      |             |                    | $1 = \overline{\text{INT}}$ asserted if STAGE7 low threshold is exceeded |
|                | [8]             | 0                    |             | STAGE8_LOW_INT_EN  | STAGE8 low interrupt enable                                              |
|                |                 |                      |             |                    | $0 =$ interrupt source disabled                                          |
|                |                 |                      |             |                    | $1 = \overline{\text{INT}}$ asserted if STAGE8 low threshold is exceeded |
|                | $[9]$           | 0                    |             | STAGE9_LOW_INT_EN  | STAGE9 low interrupt enable                                              |
|                |                 |                      |             |                    | $0 =$ interrupt source disabled                                          |
|                |                 |                      |             |                    | $1 = \overline{\text{INT}}$ asserted if STAGE9 low threshold is exceeded |
|                | $[10]$          | 0                    |             | STAGE10_LOW_INT_EN | STAGE10 low interrupt enable                                             |
|                |                 |                      |             |                    | $0 =$ interrupt source disabled                                          |
|                |                 |                      |             |                    | $1 = \overline{INT}$ asserted if STAGE10 low threshold is exceeded       |
|                | $[11]$          | 0                    |             | STAGE11_LOW_INT_EN | STAGE11 low interrupt enable                                             |
|                |                 |                      |             |                    | $0 =$ interrupt source disabled                                          |
|                |                 |                      |             |                    | $1 = \overline{INT}$ asserted if STAGE11 low threshold is exceeded       |
|                | [13:12]         | 0                    |             | GPIO_SETUP         | GPIO setup                                                               |
|                |                 |                      |             |                    | 00 = disable GPIO pin                                                    |
|                |                 |                      |             |                    | 01 = configure GPIO as an input                                          |
|                |                 |                      |             |                    | 10 = configure GPIO as an active low output                              |
|                |                 |                      |             |                    | 11 = configure GPIO as an active high output                             |
|                | [15:14]         | 0                    |             | GPIO_INPUT_CONFIG  | <b>GPIO</b> input configuration                                          |
|                |                 |                      |             |                    | 00 = triggered on negative level                                         |
|                |                 |                      |             |                    | $01 =$ triggered on positive edge                                        |
|                |                 |                      |             |                    | 10 = triggered on negative edge                                          |
|                |                 |                      |             |                    | 11 = triggered on positive level                                         |

### **Table 25. STAGE\_HIGH\_INT\_EN Register**

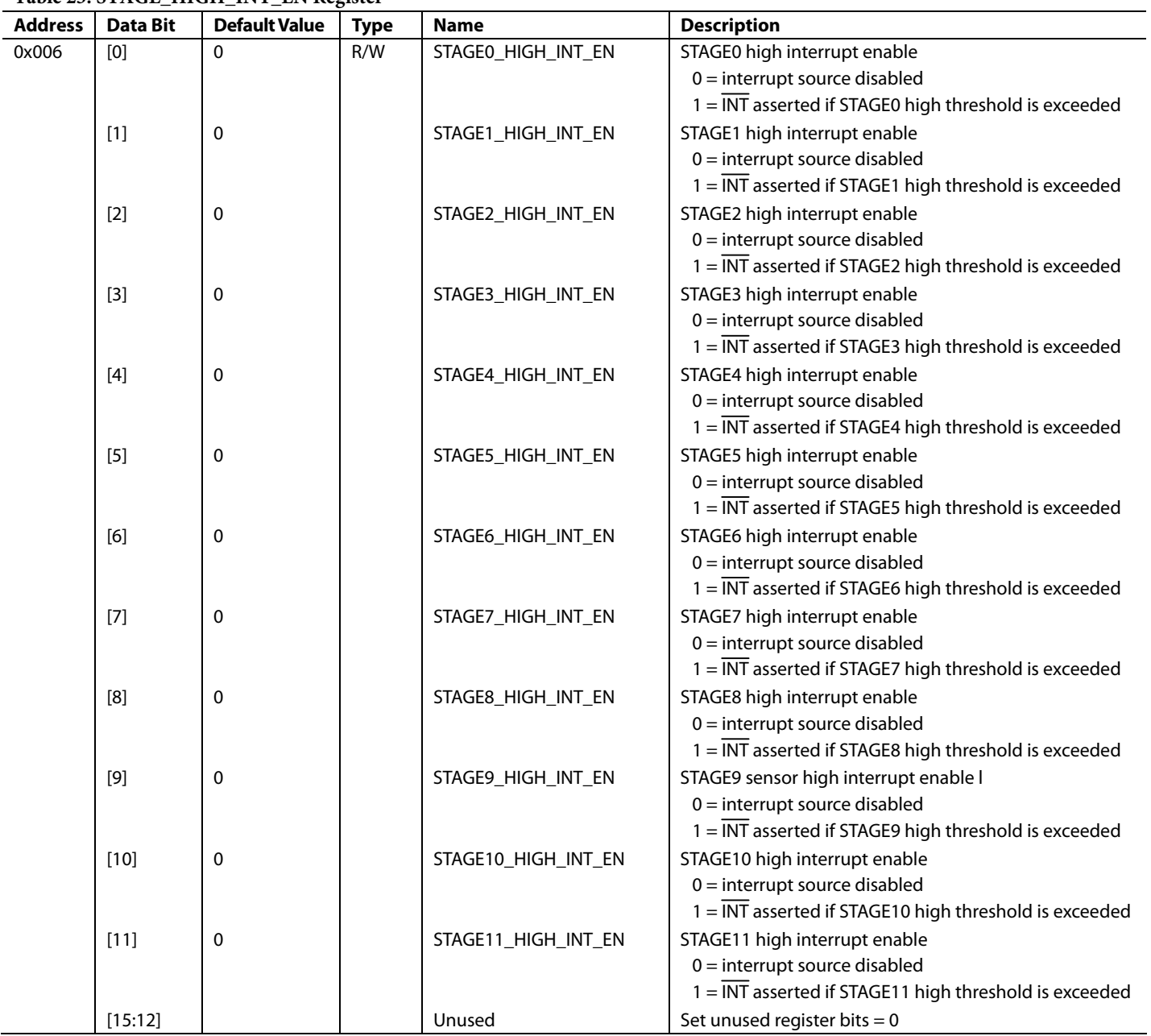

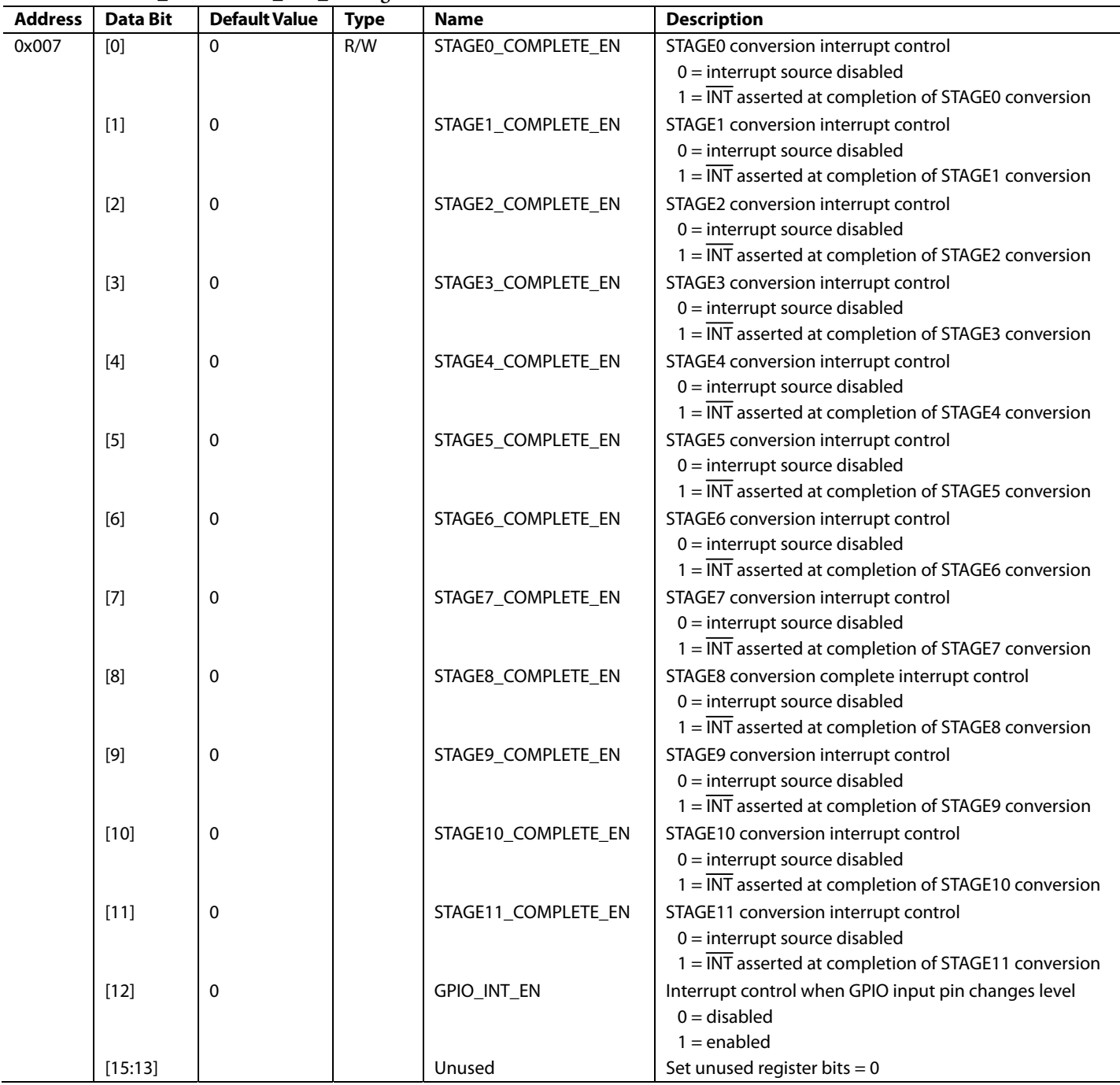

#### **Table 26. STAGE\_COMPLETE\_INT\_EN Register**

Address | Data Bit | Default Value | Type | Name | **Description** 0x008 [0] 0 R STAGE0 LOW LIMIT\_INT STAGE0 CDC conversion low limit interrupt result 1 = indicates STAGE0\_LOW\_THRESHOLD value was exceeded [1] 0 STAGE1\_LOW\_LIMIT\_INT STAGE1 CDC conversion low limit interrupt result 1 = indicates STAGE1\_LOW\_THRESHOLD value was exceeded [2] 0 STAGE2\_LOW\_LIMIT\_INT STAGE2 CDC conversion low limit interrupt result 1 = indicates STAGE2\_LOW\_THRESHOLD value was exceeded [3] 0 STAGE3\_LOW\_LIMIT\_INT STAGE3 CDC conversion low limit interrupt result 1 = indicates STAGE3\_LOW\_THRESHOLD value was exceeded [4] 0 STAGE4\_LOW\_LIMIT\_INT STAGE4 CDC conversion low limit interrupt result 1 = indicates STAGE4\_LOW\_THRESHOLD value was exceeded [5] 0 STAGE5\_LOW\_LIMIT\_INT STAGE5 CDC conversion low limit interrupt result 1 = indicates STAGE5\_LOW\_THRESHOLD value was exceeded [6] 0 STAGE6\_LOW\_LIMIT\_INT STAGE6 CDC conversion low limit interrupt result 1 = indicates STAGE6\_LOW\_THRESHOLD value was exceeded [7] 0 STAGE7\_LOW\_LIMIT\_INT STAGE7 CDC conversion low limit interrupt result 1 = indicates STAGE7\_LOW\_THRESHOLD value was exceeded [8]  $\vert$  0  $\vert$  STAGE8 LOW LIMIT INT STAGE8 CDC conversion low limit interrupt result 1 = indicates STAGE8\_LOW\_THRESHOLD value was exceeded [9]  $\vert$  0  $\vert$  STAGE9 LOW LIMIT INT STAGE9 CDC conversion low limit interrupt result 1 = indicates STAGE9\_LOW\_THRESHOLD value was exceeded [10] 0 0 STAGE10 LOW LIMIT INT STAGE10 CDC Conversion Low Limit Interrupt result 1 = indicates STAGE10\_LOW\_THRESHOLD value was exceeded [11] 0 | STAGE11\_LOW\_LIMIT\_INT STAGE11 CDC conversion low limit interrupt result 1 = indicates STAGE11\_LOW\_THRESHOLD value was exceeded  $[15:12]$   $\qquad$  Unused Set unused register bits = 0

**Table 27. STAGE\_LOW\_LIMIT\_INT Register1**

<sup>1</sup> Registers self-clear to 0 after readback, provided that the limits are not exceeded.

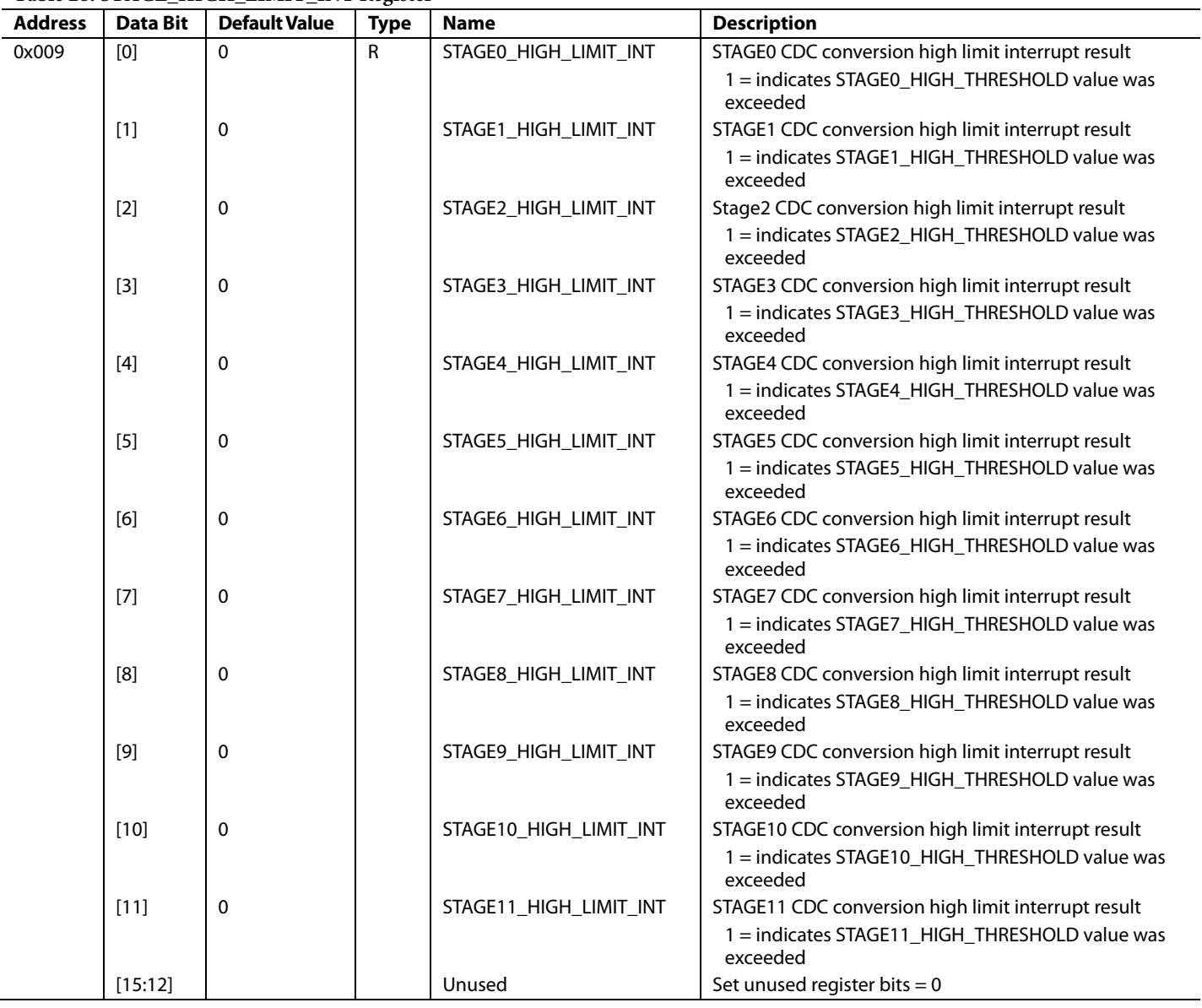

#### **Table 28. STAGE\_HIGH\_LIMIT\_INT Register1**

<sup>1</sup> Registers self-clear to 0 after readback, provided that the limits are not exceeded.

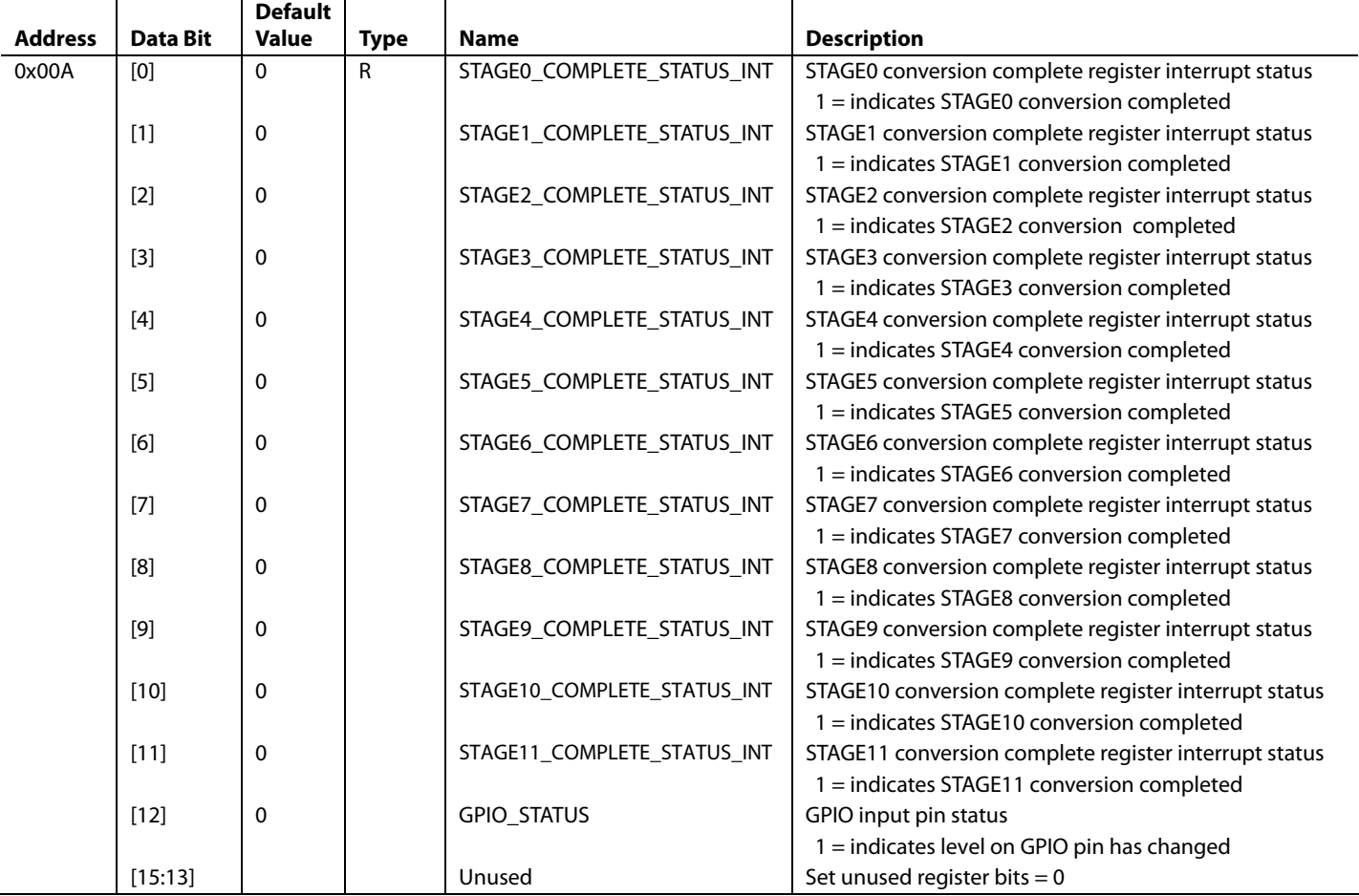

#### **Table 29. STAGE\_COMPLETE\_LIMIT\_INT Register** <sup>1</sup>

<sup>1</sup> Registers self-clear to 0 after readback, provided that the limits are not exceeded.

**Table 30. CDC 16-Bit Conversion Data Registers** 

|                |          | <b>Default</b> |      |                |                                    |
|----------------|----------|----------------|------|----------------|------------------------------------|
| <b>Address</b> | Data Bit | Value          | Type | <b>Name</b>    | <b>Description</b>                 |
| 0x00B          | [15:0]   | $\Omega$       | R    | ADC RESULT SO  | STAGEO CDC 16-bit conversion data  |
| 0x00C          | $[15:0]$ | 0              | R    | ADC RESULT S1  | STAGE1 CDC 16-bit conversion data  |
| 0x00D          | [15:0]   | 0              | R    | ADC RESULT S2  | STAGE2 CDC 16-bit conversion data  |
| 0x00E          | $[15:0]$ | 0              | R    | ADC RESULT S3  | STAGE3 CDC 16-bit conversion data  |
| 0x00F          | [15:0]   | 0              | R    | ADC RESULT S4  | STAGE4 CDC 16-bit conversion data  |
| 0x010          | [15:0]   | $\mathbf 0$    | R    | ADC RESULT S5  | STAGE5 CDC 16-bit conversion data  |
| 0x011          | $[15:0]$ | 0              | R    | ADC RESULT S6  | STAGE6 CDC 16-bit conversion data  |
| 0x012          | $[15:0]$ | 0              | R    | ADC RESULT S7  | STAGE7 CDC 16-bit conversion data  |
| 0x013          | $[15:0]$ | 0              | R    | ADC RESULT S8  | STAGE8 CDC 16-bit conversion data  |
| 0x014          | $[15:0]$ | 0              | R    | ADC RESULT S9  | STAGE9 CDC 16-bit conversion data  |
| 0x015          | [15:0]   | 0              | R    | ADC RESULT S10 | STAGE10 CDC 16-bit conversion data |
| 0x016          | [15:0]   | 0              | R    | ADC RESULT S11 | STAGE11 CDC 16-bit conversion data |

### **Table 31. Device ID Register**

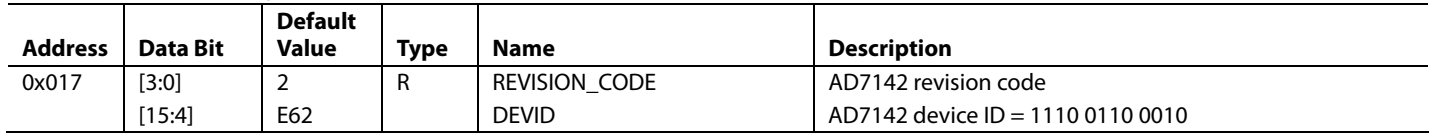

## **Table 32. Proximity Status Register**

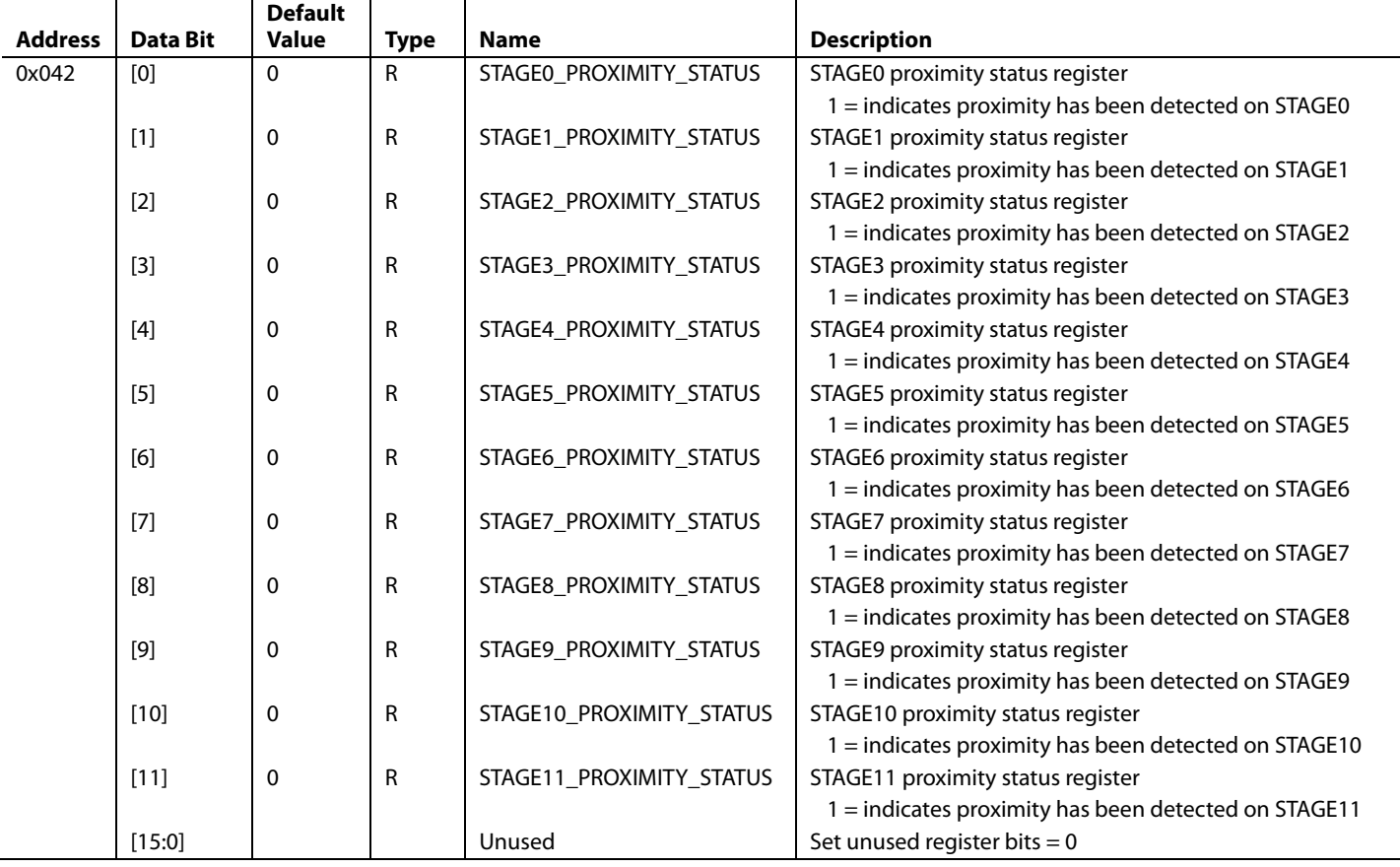

### **BANK 2 REGISTERS**

All address values are expressed in hexadecimal.

### **Table 33. STAGE0 Configuration Registers**

|                |          | <b>Default</b> |             |                          |                                                  |
|----------------|----------|----------------|-------------|--------------------------|--------------------------------------------------|
| <b>Address</b> | Data Bit | <b>Value</b>   | <b>Type</b> | <b>Name</b>              | <b>Description</b>                               |
| 0x080          | [15:0]   | X              | R/W         | STAGEO CONNECTION[6:0]   | STAGEO CIN(6:0) connection setup (see Table 45)  |
| 0x081          | [15:0]   | X              | R/W         | STAGEO CONNECTION[13:7]  | STAGE0 CIN(13:7) connection setup (see Table 46) |
| 0x082          | [15:0]   | X              | R/W         | STAGEO AFE OFFSET        | STAGEO AFE offset control (see Table 47)         |
| 0x083          | [15:0]   | X              | R/W         | STAGEO SENSITIVITY       | STAGE0 sensitivity control (see Table 48)        |
| 0x084          | [15:0]   | X              | R/W         | STAGEO OFFSET LOW        | STAGE0 initial offset low value                  |
| 0x085          | [15:0]   | X              | R/W         | STAGEO OFFSET HIGH       | STAGE0 initial offset high value                 |
| 0x086          | [15:0]   | X              | R/W         | STAGEO OFFSET HIGH CLAMP | STAGE0 offset high clamp value                   |
| 0x087          | [15:0]   | X              | R/W         | STAGEO OFFSET LOW CLAMP  | STAGE0 offset low clamp value                    |

**Table 34. STAGE1 Configuration Registers** 

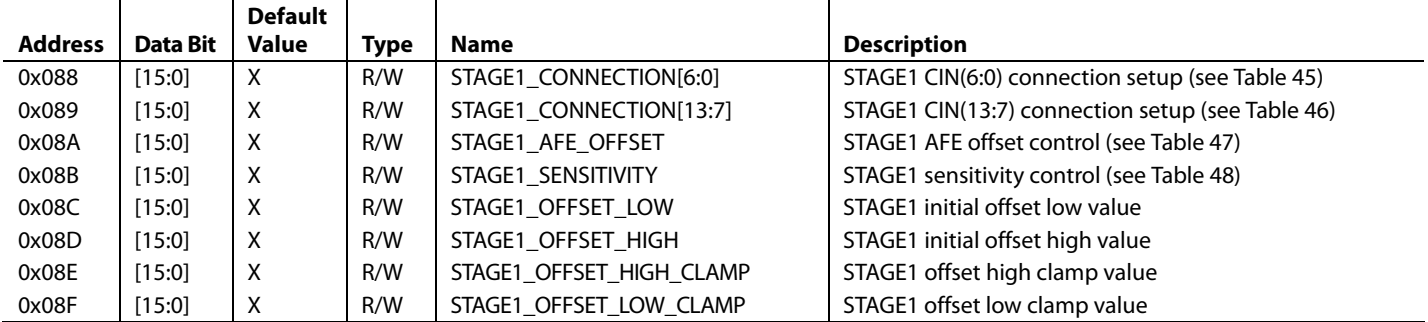

#### **Table 35. STAGE2 Configuration Registers**

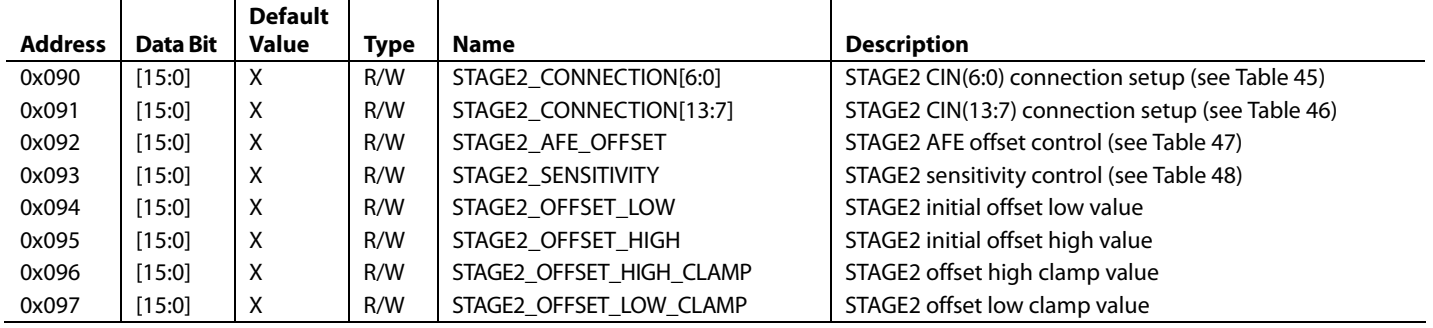

|                |          | <b>Default</b> |      |                          |                                                  |
|----------------|----------|----------------|------|--------------------------|--------------------------------------------------|
| <b>Address</b> | Data Bit | Value          | Type | Name                     | <b>Description</b>                               |
| 0x098          | $[15:0]$ | X              | R/W  | STAGE3 CONNECTION[6:0]   | STAGE3 CIN(6:0) connection setup (see Table 45)  |
| 0x099          | $[15:0]$ | X              | R/W  | STAGE3 CONNECTION[13:7]  | STAGE3 CIN(13:7) connection setup (see Table 46) |
| 0x09A          | $[15:0]$ | X              | R/W  | STAGE3 AFE OFFSET        | STAGE3 AFE offset control (see Table 47)         |
| 0x09B          | [15:0]   | X              | R/W  | STAGE3 SENSITIVITY       | STAGE3 sensitivity control (see Table 48)        |
| 0x09C          | [15:0]   | X              | R/W  | STAGE3 OFFSET LOW        | STAGE3 initial offset low value                  |
| 0x09D          | $[15:0]$ | X              | R/W  | STAGE3 OFFSET HIGH       | STAGE3 initial offset high value                 |
| 0x09E          | [15:0]   | X              | R/W  | STAGE3_OFFSET_HIGH_CLAMP | STAGE3 offset high clamp value                   |
| 0x09F          | [15:0]   | X              | R/W  | STAGE3 OFFSET LOW CLAMP  | STAGE3 offset low clamp value                    |

**Table 36. STAGE3 Configuration Registers** 

## **Table 37. STAGE4 Configuration Registers**

|                |          | <b>Default</b> |      |                          |                                                  |
|----------------|----------|----------------|------|--------------------------|--------------------------------------------------|
| <b>Address</b> | Data Bit | Value          | Type | Name                     | <b>Description</b>                               |
| 0x0A0          | [15:0]   | X              | R/W  | STAGE4 CONNECTION[6:0]   | STAGE4 CIN(6:0) connection setup (see Table 45)  |
| 0x0A1          | $[15:0]$ | X              | R/W  | STAGE4 CONNECTION[13:7]  | STAGE4 CIN(13:7) connection setup (see Table 46) |
| 0x0A2          | [15:0]   | X              | R/W  | STAGE4 AFE OFFSET        | STAGE4 AFE offset control (see Table 47)         |
| 0x0A3          | [15:0]   | X              | R/W  | STAGE4 SENSITIVITY       | STAGE4 sensitivity control (see Table 48)        |
| 0x0A4          | $[15:0]$ | X              | R/W  | STAGE4 OFFSET LOW        | STAGE4 initial offset low value                  |
| 0x0A5          | [15:0]   | X              | R/W  | STAGE4 OFFSET HIGH       | STAGE4 initial offset high value                 |
| 0x0A6          | [15:0]   | X              | R/W  | STAGE4 OFFSET HIGH CLAMP | STAGE4 offset high clamp value                   |
| 0x0A7          | [15:0]   | X              | R/W  | STAGE4 OFFSET LOW CLAMP  | STAGE4 offset low clamp value                    |

**Table 38. STAGE5 Configuration Registers** 

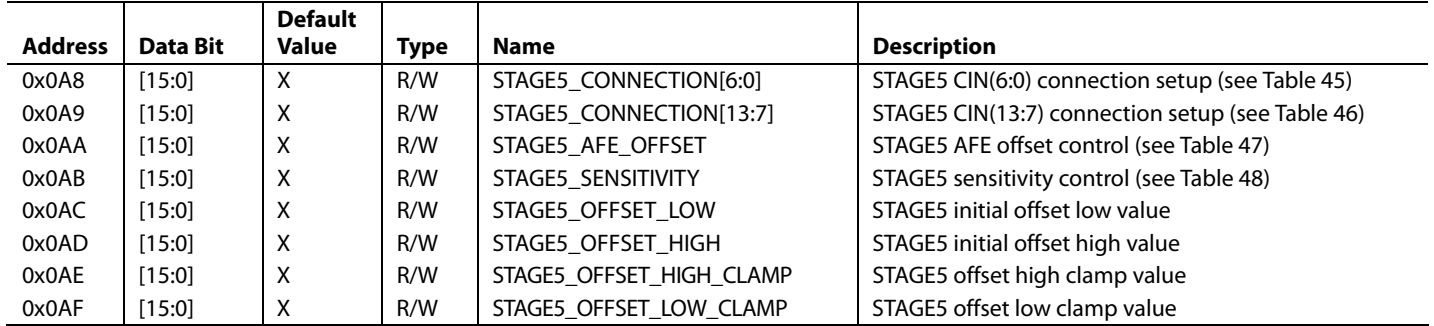

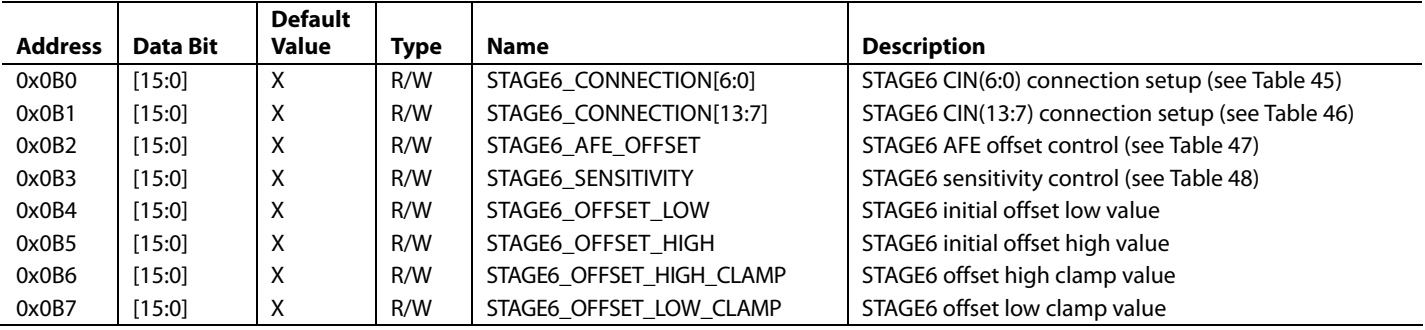

### **Table 39. STAGE6 Configuration Registers**

### **Table 40. STAGE7 Configuration Registers**

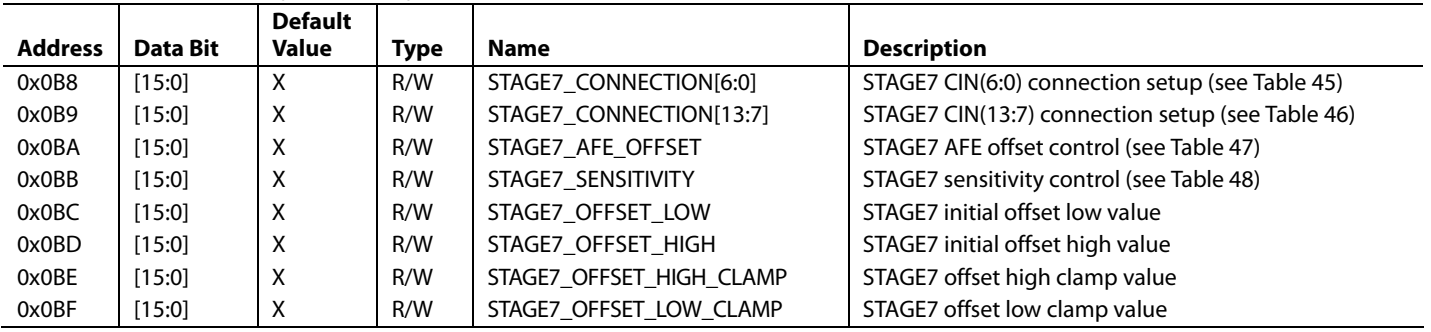

### **Table 41. STAGE8 Configuration Registers**

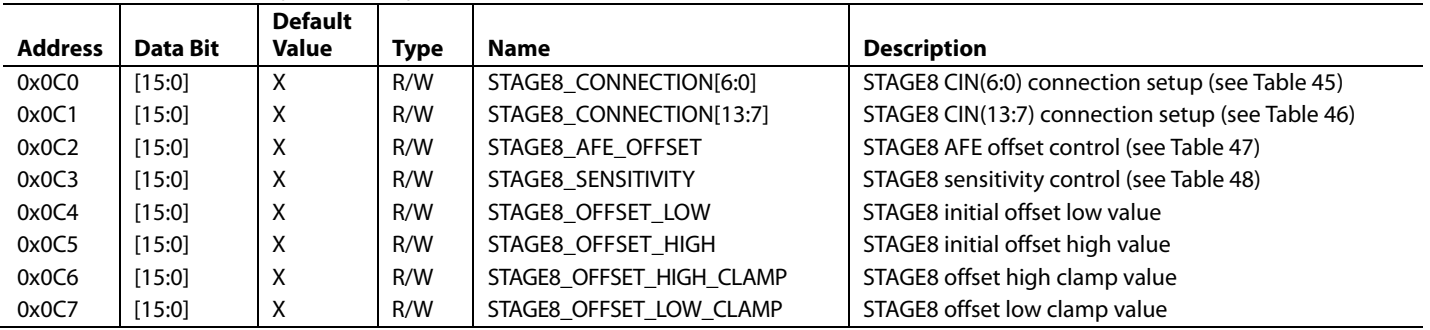

|                |          | <b>Default</b> |             |                          |                                                  |
|----------------|----------|----------------|-------------|--------------------------|--------------------------------------------------|
| <b>Address</b> | Data Bit | <b>Value</b>   | <b>Type</b> | <b>Name</b>              | <b>Description</b>                               |
| 0x0C8          | [15:0]   | X              | R/W         | STAGE9 CONNECTION[6:0]   | STAGE9 CIN(6:0) connection setup (see Table 45)  |
| 0x0C9          | [15:0]   | X              | R/W         | STAGE9 CONNECTION[13:7]  | STAGE9 CIN(13:7) connection setup (see Table 46) |
| 0x0CA          | $[15:0]$ | X              | R/W         | STAGE9 AFE OFFSET        | STAGE9 AFE offset control (see Table 47)         |
| 0x0CB          | [15:0]   | X              | R/W         | STAGE9 SENSITIVITY       | STAGE9 sensitivity control (see Table 48)        |
| 0x0CC          | [15:0]   | X              | R/W         | STAGE9 OFFSET LOW        | STAGE9 initial offset low value                  |
| 0x0CD          | [15:0]   | X              | R/W         | STAGE9 OFFSET HIGH       | STAGE9 initial offset high value                 |
| 0x0CE          | [15:0]   | X              | R/W         | STAGE9 OFFSET HIGH CLAMP | STAGE9 offset high clamp value                   |
| 0x0CF          | $[15:0]$ | X              | R/W         | STAGE9 OFFSET LOW CLAMP  | STAGE9 offset low clamp value                    |

**Table 42. STAGE9 Configuration Registers** 

**Table 43. STAGE10 Configuration Registers** 

|                |          | <b>Default</b> |             |                           |                                                   |
|----------------|----------|----------------|-------------|---------------------------|---------------------------------------------------|
| <b>Address</b> | Data Bit | <b>Value</b>   | <b>Type</b> | <b>Name</b>               | <b>Description</b>                                |
| 0x0D0          | [15:0]   | X              | R/W         | STAGE10 CONNECTION[6:0]   | STAGE10 CIN(6:0) connection setup (see Table 45)  |
| 0x0D1          | [15:0]   | X              | R/W         | STAGE10 CONNECTION[13:7]  | STAGE10 CIN(13:7) connection setup (see Table 46) |
| 0x0D2          | [15:0]   | X              | R/W         | STAGE10 AFE OFFSET        | STAGE10 AFE offset control (see Table 47)         |
| 0x0D3          | [15:0]   | X              | R/W         | STAGE10 SENSITIVITY       | STAGE10 sensitivity control (see Table 48)        |
| 0x0D4          | [15:0]   | X              | R/W         | STAGE10 OFFSET LOW        | STAGE10 initial offset low value                  |
| 0x0D5          | [15:0]   | X              | R/W         | STAGE10 OFFSET HIGH       | STAGE10 initial offset high value                 |
| 0x0D6          | [15:0]   | X              | R/W         | STAGE10 OFFSET HIGH CLAMP | STAGE10 offset high clamp value                   |
| 0x0D7          | [15:0]   | X              | R/W         | STAGE10 OFFSET LOW CLAMP  | STAGE10 offset low clamp value                    |

**Table 44. STAGE11 Configuration Registers** 

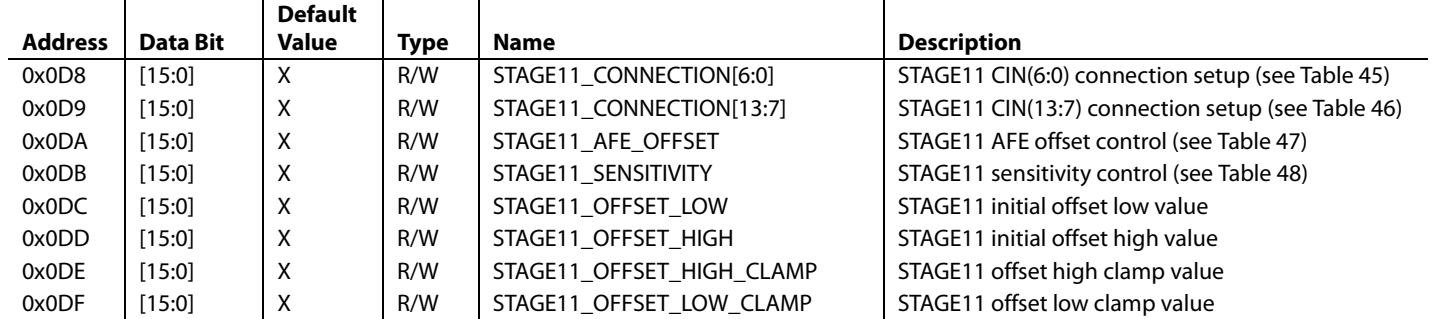

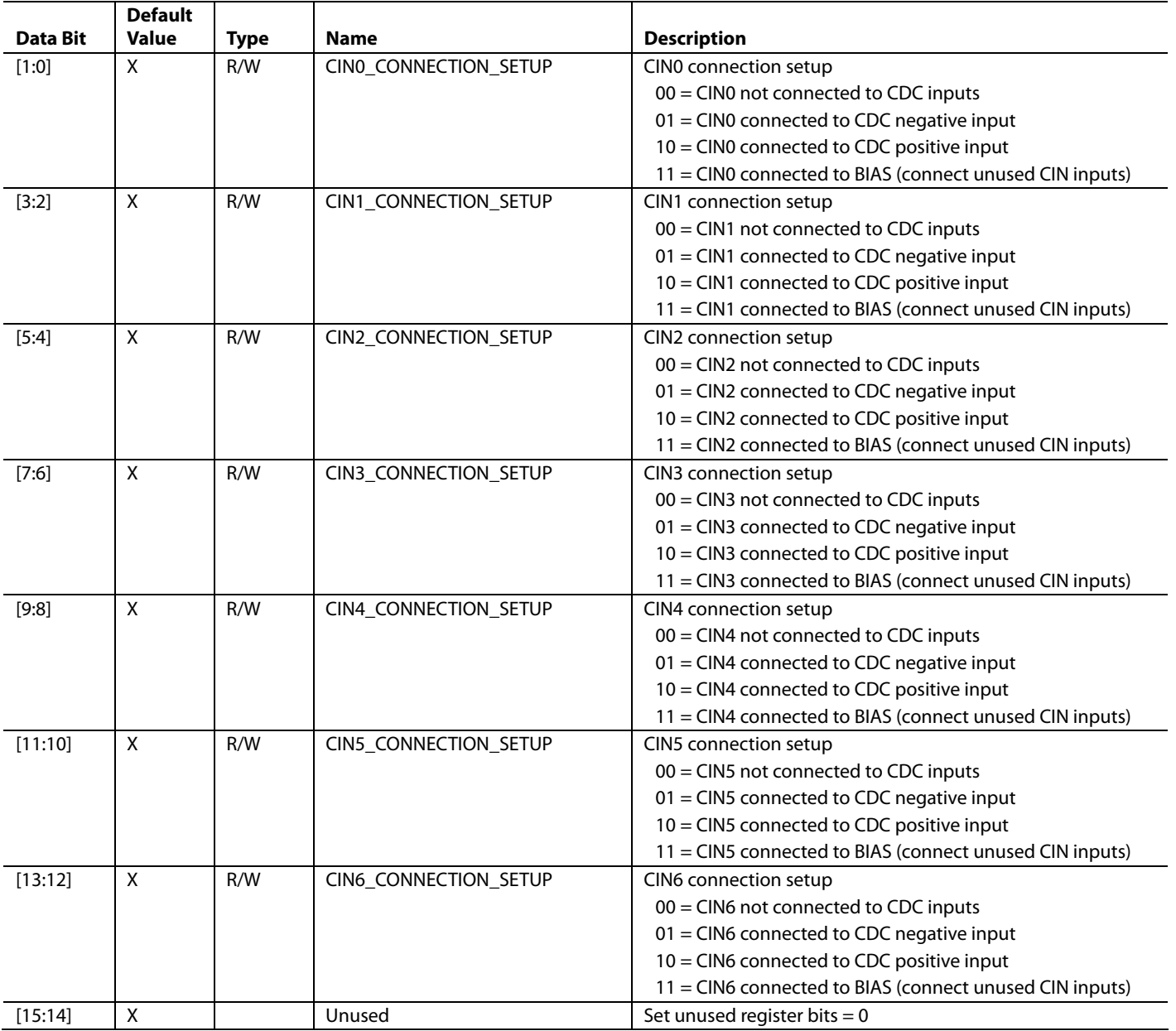

#### **Table 45. STAGEX Detailed CIN (0:6) Connection Setup Description (X = 0 to 11)**

| <b>Data Bit</b> | <b>Default Value</b> | <b>Type</b> | <b>Name</b>            | <b>Description</b>                                       |
|-----------------|----------------------|-------------|------------------------|----------------------------------------------------------|
| [1:0]           | X                    | R/W         | CIN7_CONNECTION_SETUP  | CIN7 connection setup                                    |
|                 |                      |             |                        | $00 = CIN7$ not connected to CDC inputs                  |
|                 |                      |             |                        | 01 = CIN7 connected to CDC negative input                |
|                 |                      |             |                        | $10 = CIN7$ connected to CDC positive input              |
|                 |                      |             |                        | 11 = CIN7 connected to BIAS (connect unused CIN inputs)  |
| [3:2]           | X                    | R/W         | CIN8_CONNECTION_SETUP  | CIN8 connection setup                                    |
|                 |                      |             |                        | 00 = CIN8 not connected to CDC inputs                    |
|                 |                      |             |                        | 01 = CIN8 connected to CDC negative input                |
|                 |                      |             |                        | 10 = CIN8 connected to CDC positive input                |
|                 |                      |             |                        | 11 = CIN8 connected to BIAS (connect unused CIN inputs)  |
| $[5:4]$         | X                    | R/W         | CIN9_CONNECTION_SETUP  | CIN9 connection setup                                    |
|                 |                      |             |                        | 00 = CIN9 not connected to CDC inputs                    |
|                 |                      |             |                        | 01 = CIN9 connected to CDC negative input                |
|                 |                      |             |                        | 10 = CIN9 connected to CDC positive input                |
|                 |                      |             |                        | 11 = CIN9 connected to BIAS (connect unused CIN inputs)  |
| [7:6]           | X                    | R/W         | CIN10_CONNECTION_SETUP | CIN10 connection setup                                   |
|                 |                      |             |                        | 00 = CIN10 not connected to CDC inputs                   |
|                 |                      |             |                        | 01 = CIN10 connected to CDC negative input               |
|                 |                      |             |                        | 10 = CIN10 connected to CDC positive input               |
|                 |                      |             |                        | 11 = CIN10 connected to BIAS (connect unused CIN inputs) |
| [9:8]           | X                    | R/W         | CIN11_CONNECTION_SETUP | CIN11 connection setup                                   |
|                 |                      |             |                        | $00 = CIN11$ not connected to CDC inputs                 |
|                 |                      |             |                        | 01 = CIN11 connected to CDC negative input               |
|                 |                      |             |                        | 10 = CIN11 connected to CDC positive input               |
|                 |                      |             |                        | 11 = CIN11 connected to BIAS (connect unused CIN inputs) |
| [11:10]         | X                    | R/W         | CIN12_CONNECTION_SETUP | CIN12 connection setup                                   |
|                 |                      |             |                        | $00 = CIN12$ not connected to CDC inputs                 |
|                 |                      |             |                        | 01 = CIN12 connected to CDC negative input               |
|                 |                      |             |                        | $10 = CIN12$ connected to CDC positive input             |
|                 |                      |             |                        | 11 = CIN12 connected to BIAS (connect unused CIN inputs) |
| [13:12]         | X                    | R/W         | CIN13_CONNECTION_SETUP | CIN13 connection setup                                   |
|                 |                      |             |                        | 00 = CIN13 not connected to CDC inputs                   |
|                 |                      |             |                        | 01 = CIN13 connected to CDC negative input               |
|                 |                      |             |                        | 10 = CIN13 connected to CDC positive input               |
|                 |                      |             |                        | 11 = CIN13 connected to BIAS (connect unused CIN inputs) |
| $[14]$          | X                    |             | NEG_AFE_OFFSET_DISABLE | Negative AFE offset enable control                       |
|                 |                      |             |                        | $0 =$ enable                                             |
|                 |                      |             |                        | $1 =$ disable                                            |
| $[15]$          | $\mathsf X$          |             | POS_AFE_OFFSET_DISABLE | Positive AFE offset enable control                       |
|                 |                      |             |                        | $0 =$ enable                                             |
|                 |                      |             |                        | $1 =$ disable                                            |

**Table 46. STAGEX Detailed CIN (7:13) Connection Setup Description (X = 0 to 11)** 

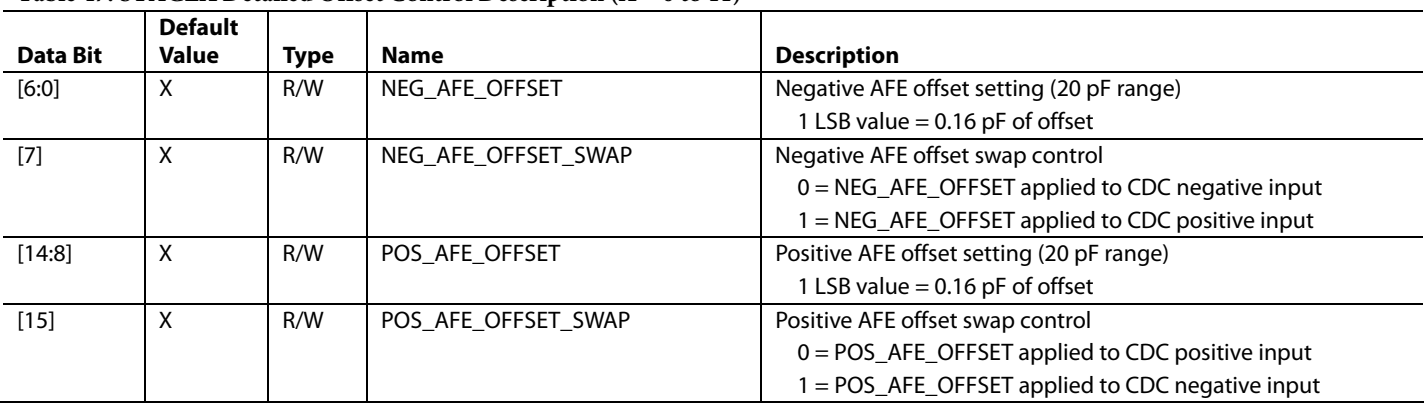

### **Table 47. STAGEX Detailed Offset Control Description (X = 0 to 11)**

## **Table 48. STAGEX Detailed Sensitivity Control Description (X = 0 to 11)**

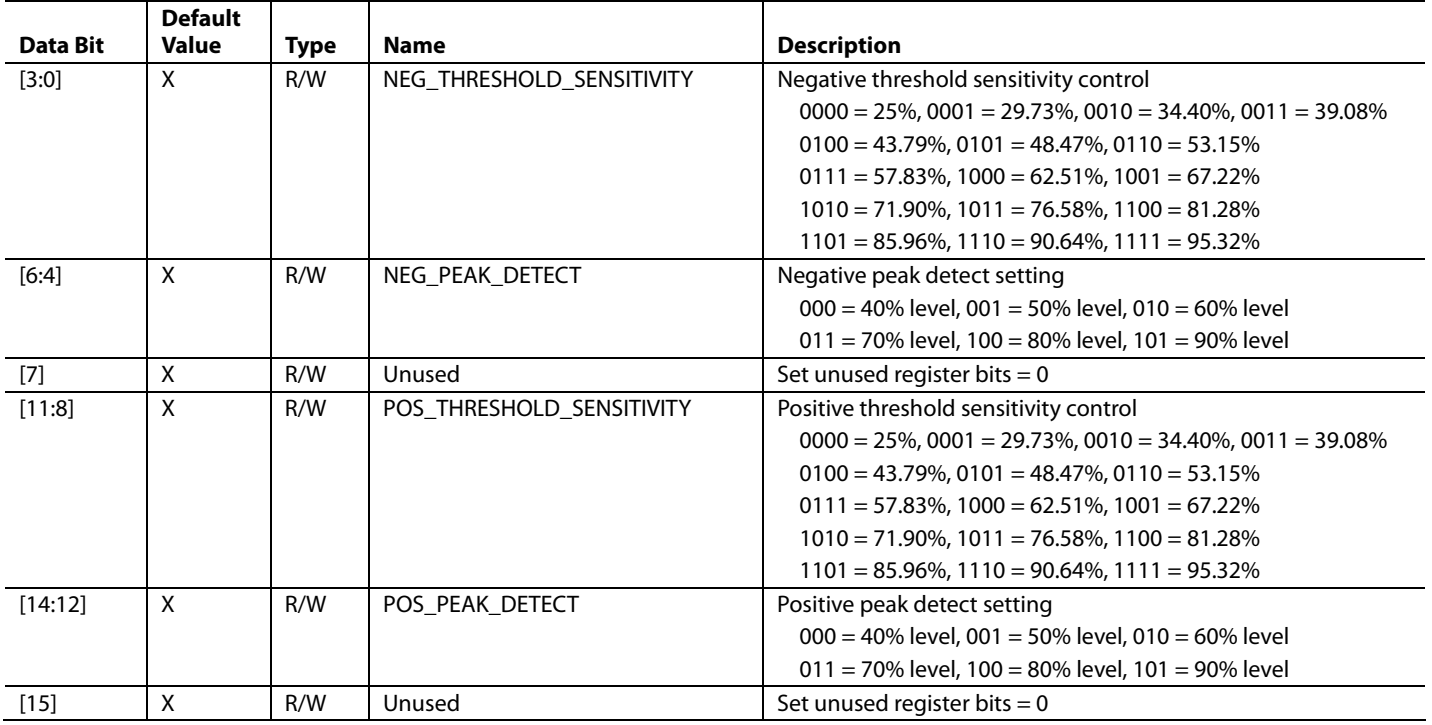

## **BANK 3 REGISTERS**

All address values are expressed in hexadecimal.

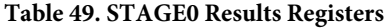

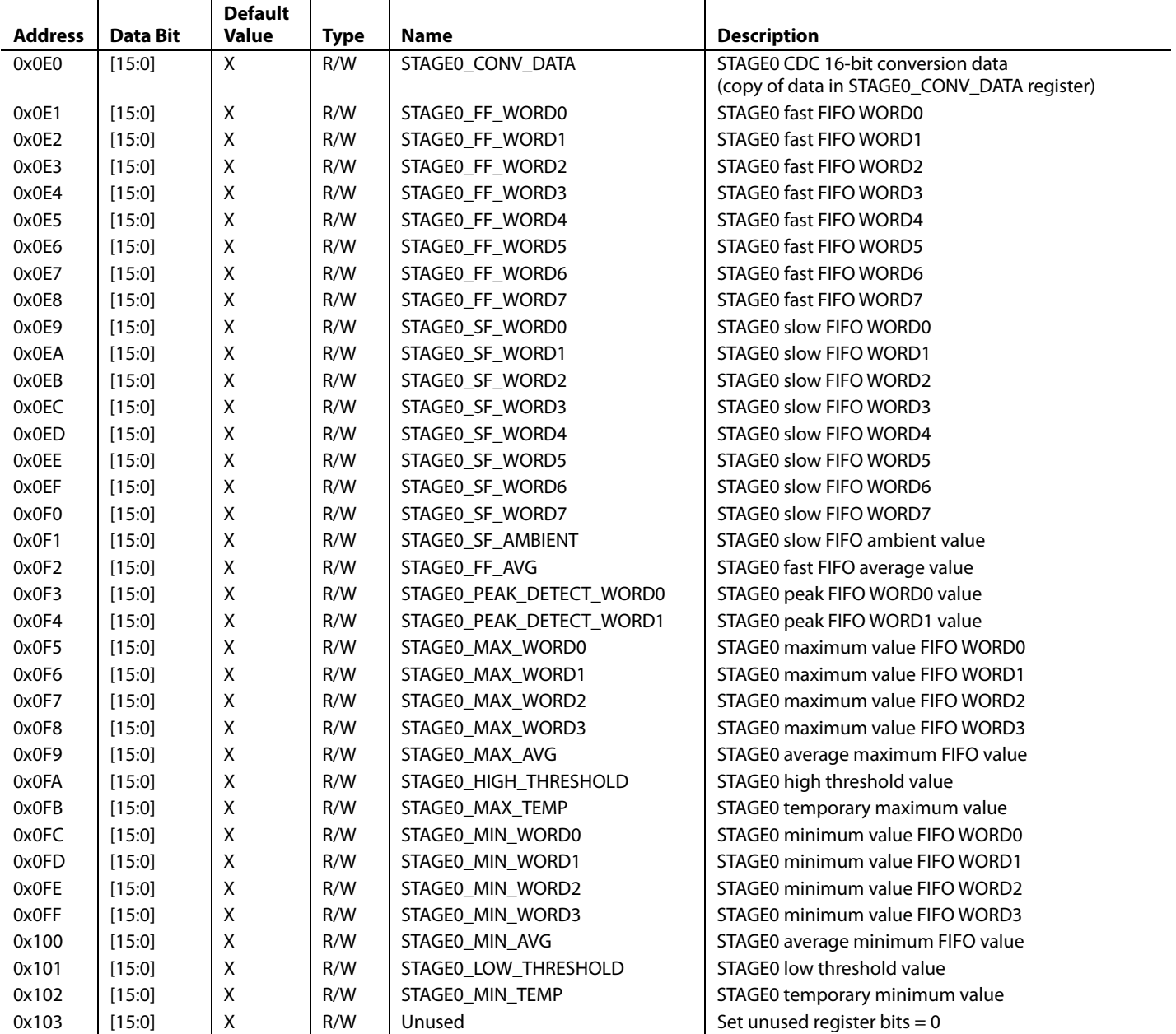

**Table 50. STAGE1 Results Registers** 

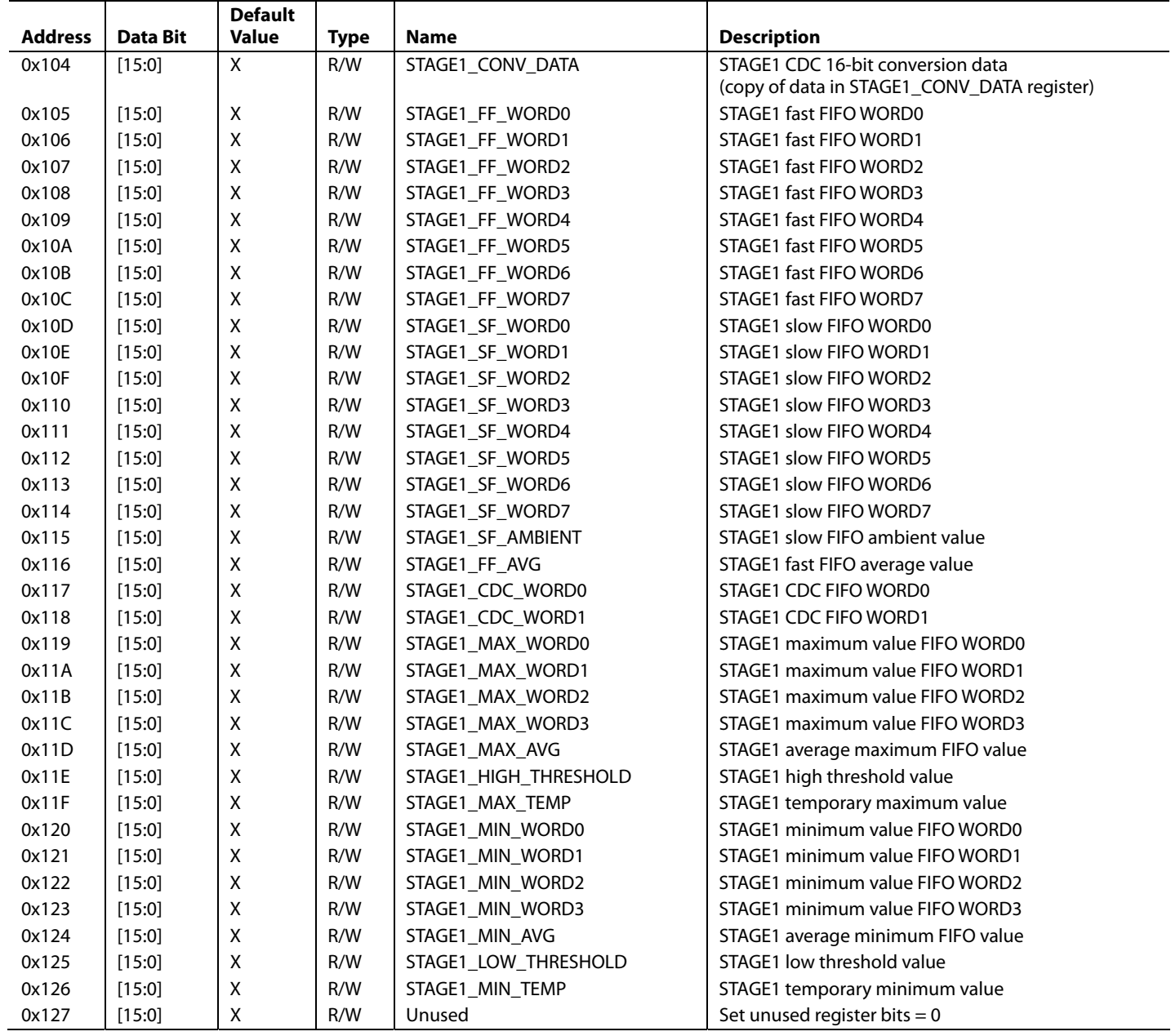

### **Table 51. STAGE2 Results Registers**

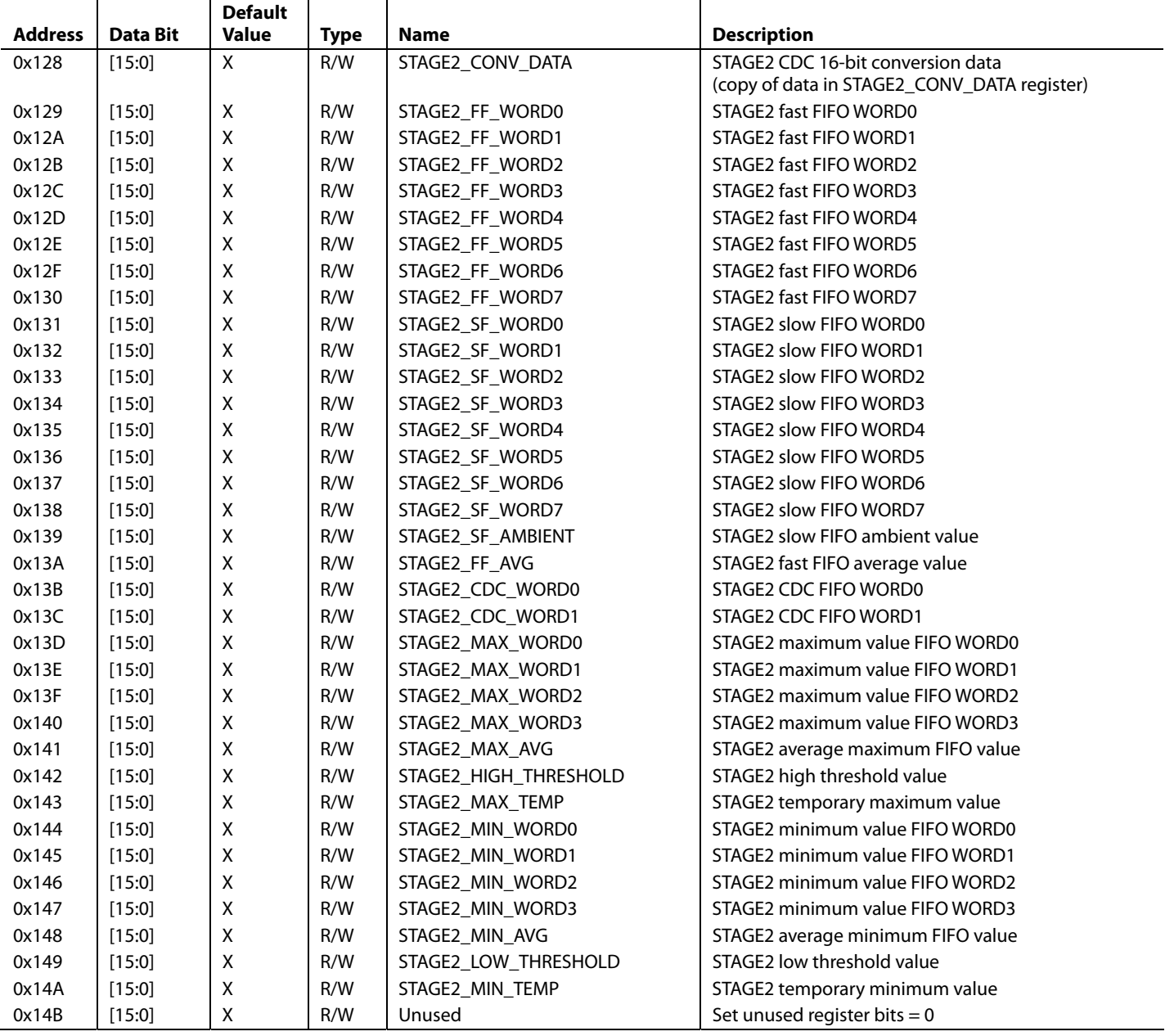

**Table 52. STAGE3 Results Registers** 

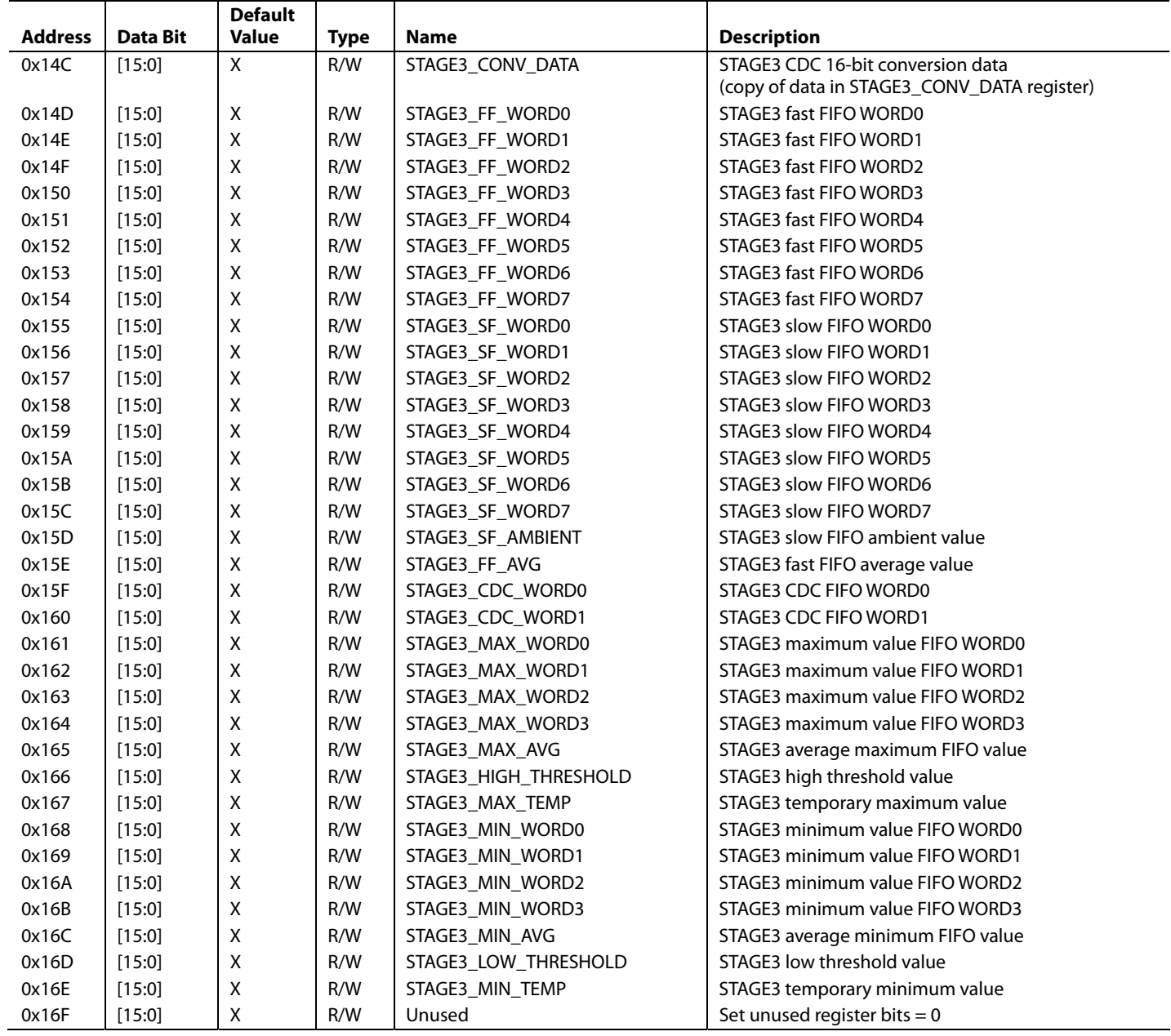

### **Table 53. STAGE4 Results Registers**

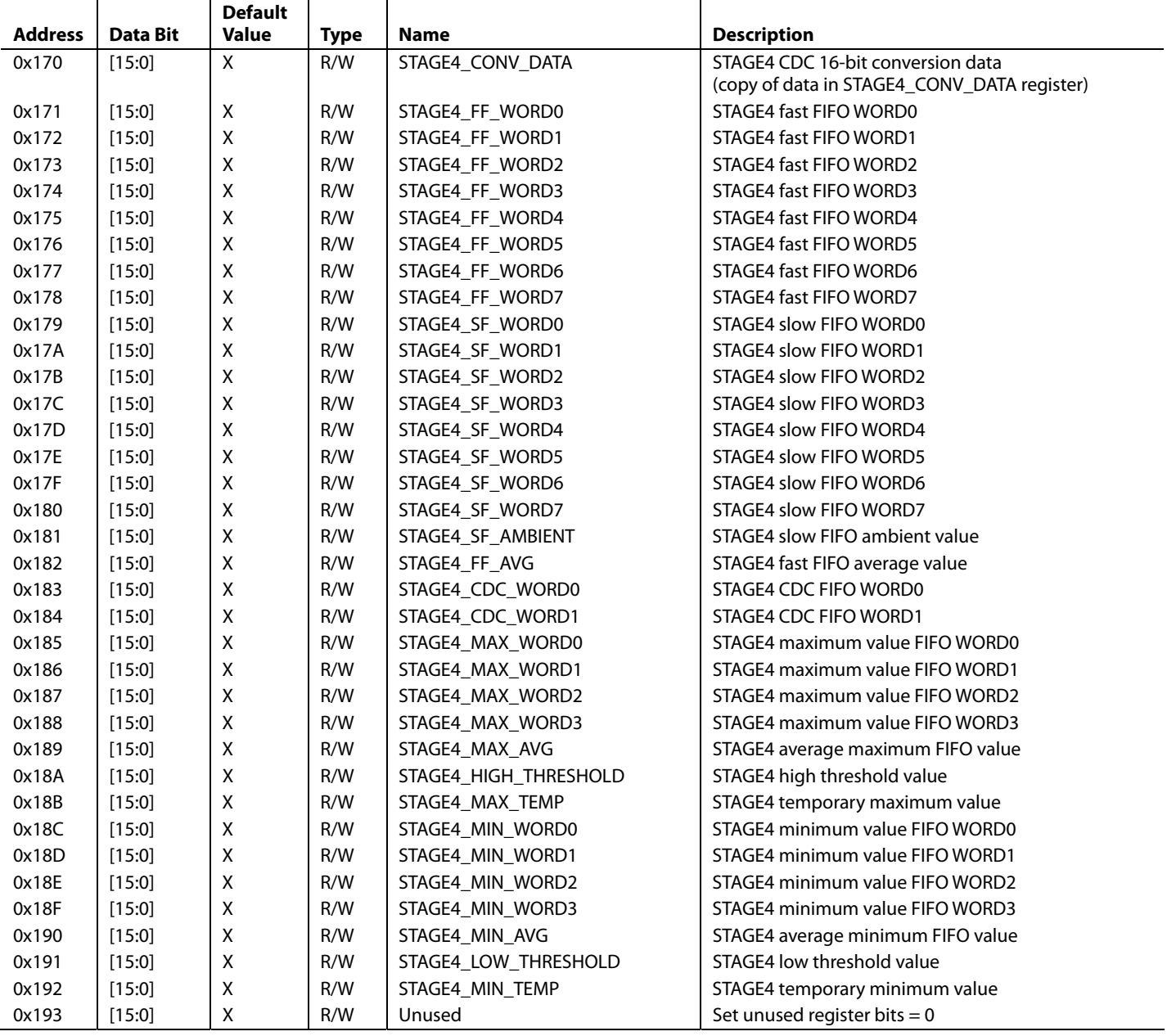

**Table 54. STAGE5 Results Registers** 

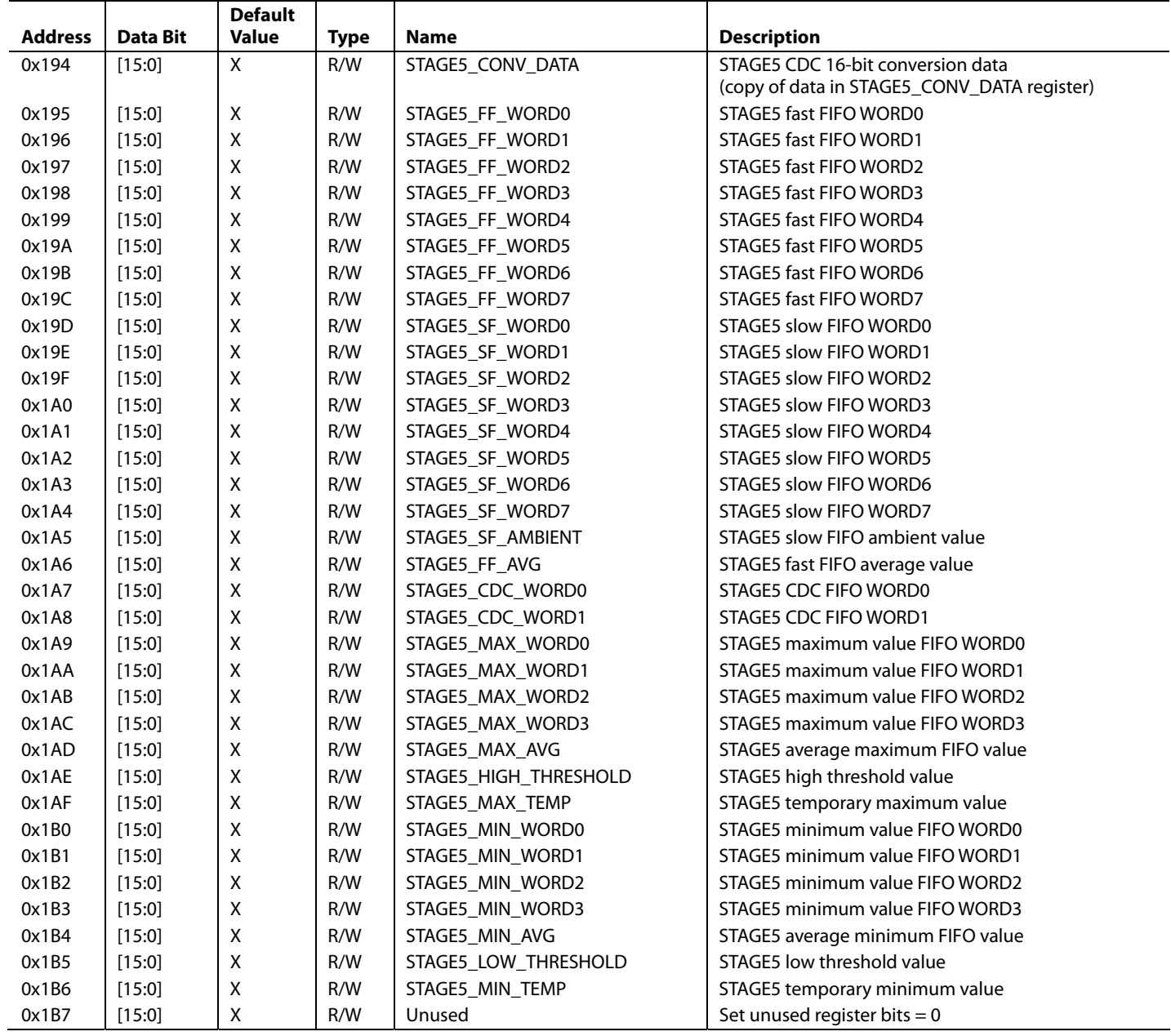

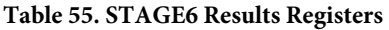

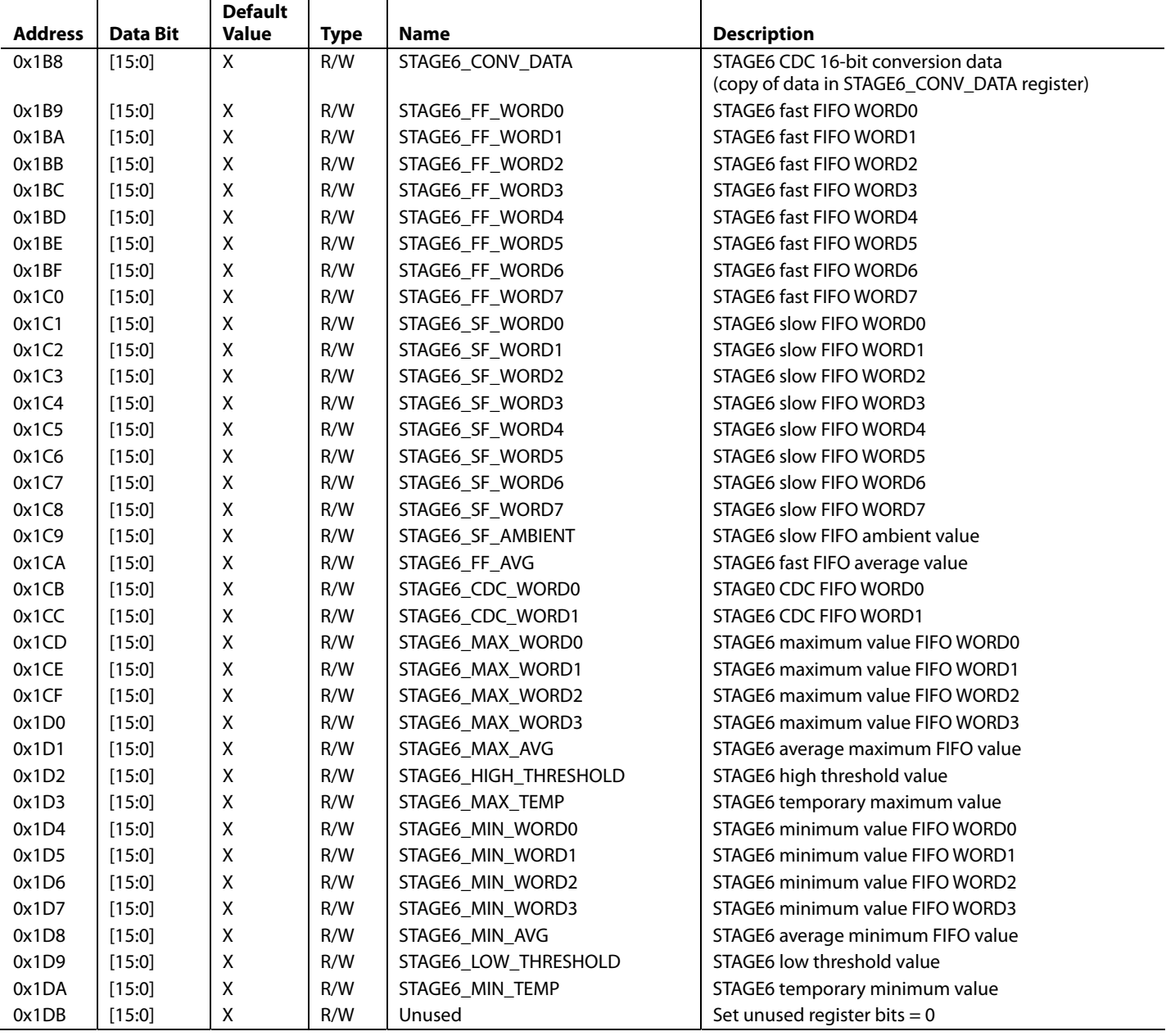

**Table 56. STAGE7 Results Registers** 

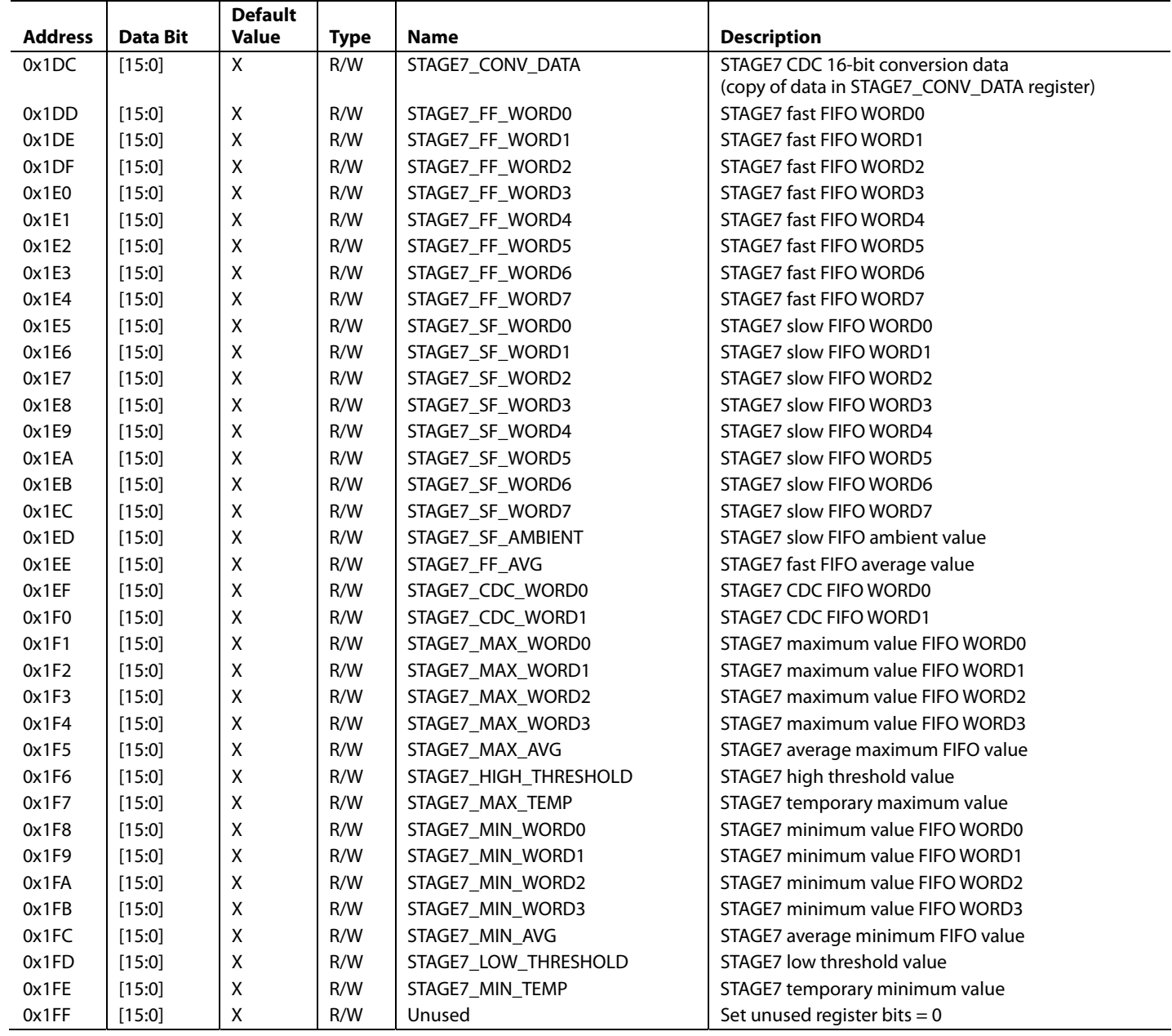

### **Table 57. STAGE8 Results Registers**

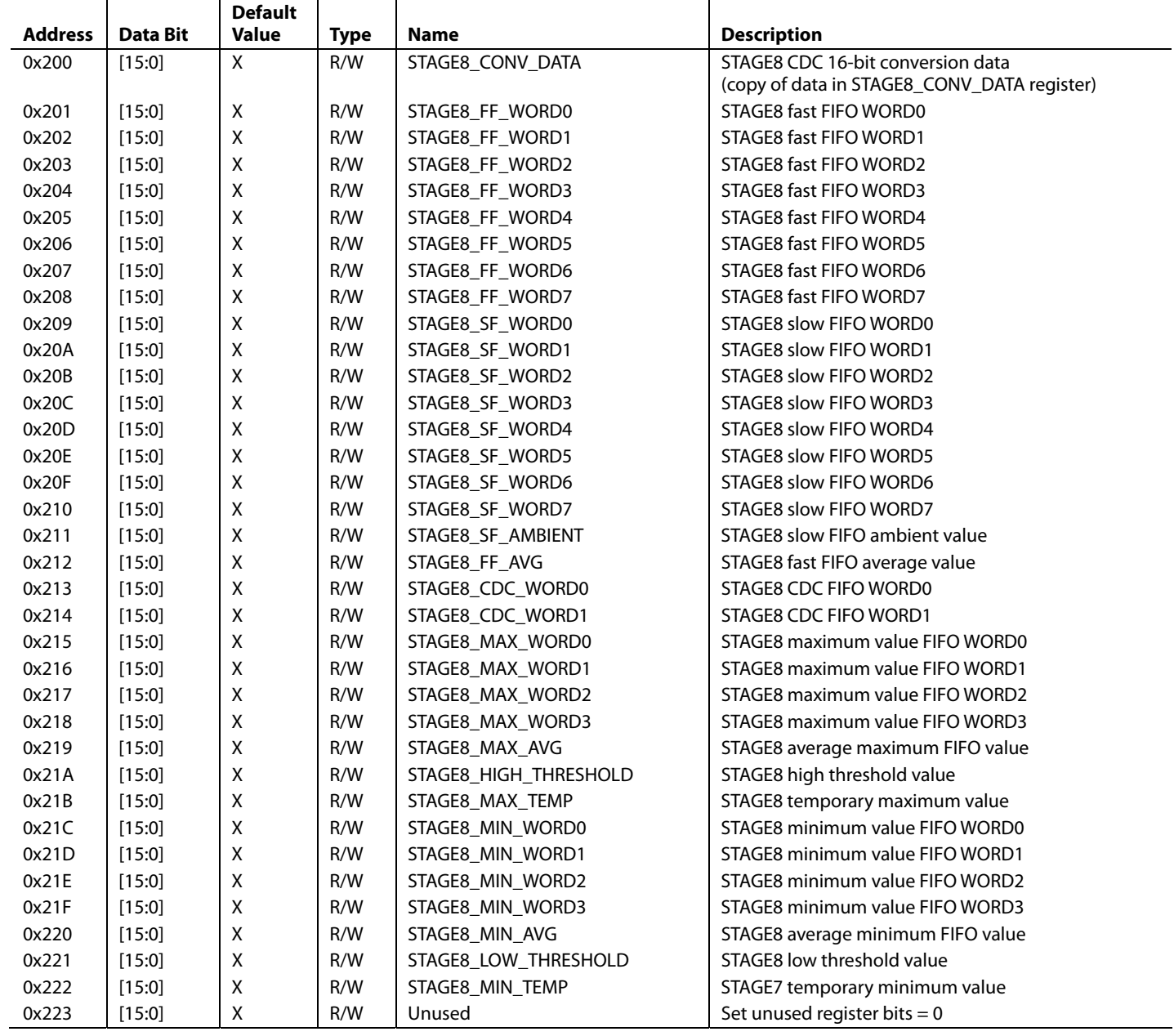

**Table 58. STAGE9 Results Registers** 

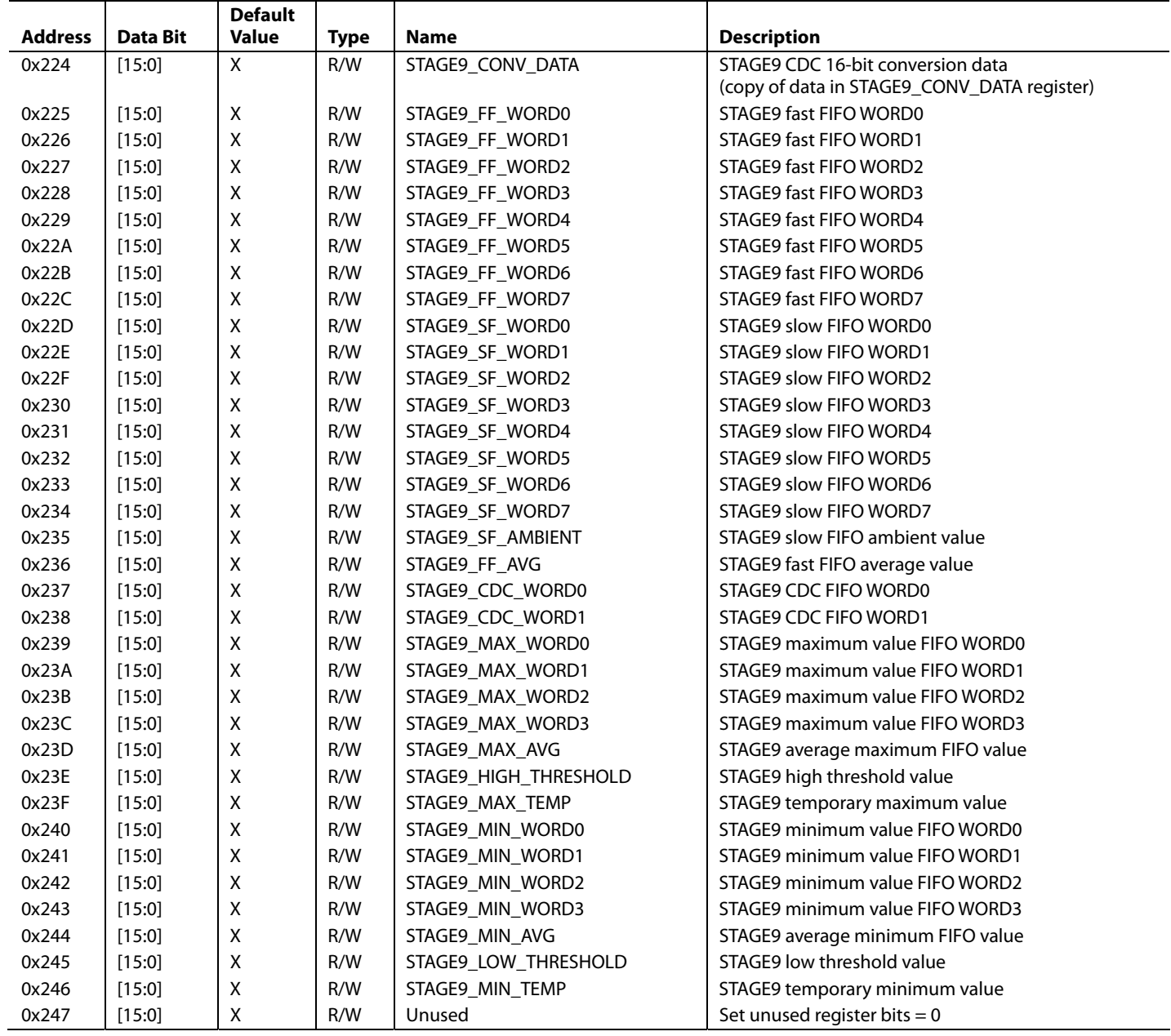

### **Table 59. STAGE10 Results Registers**

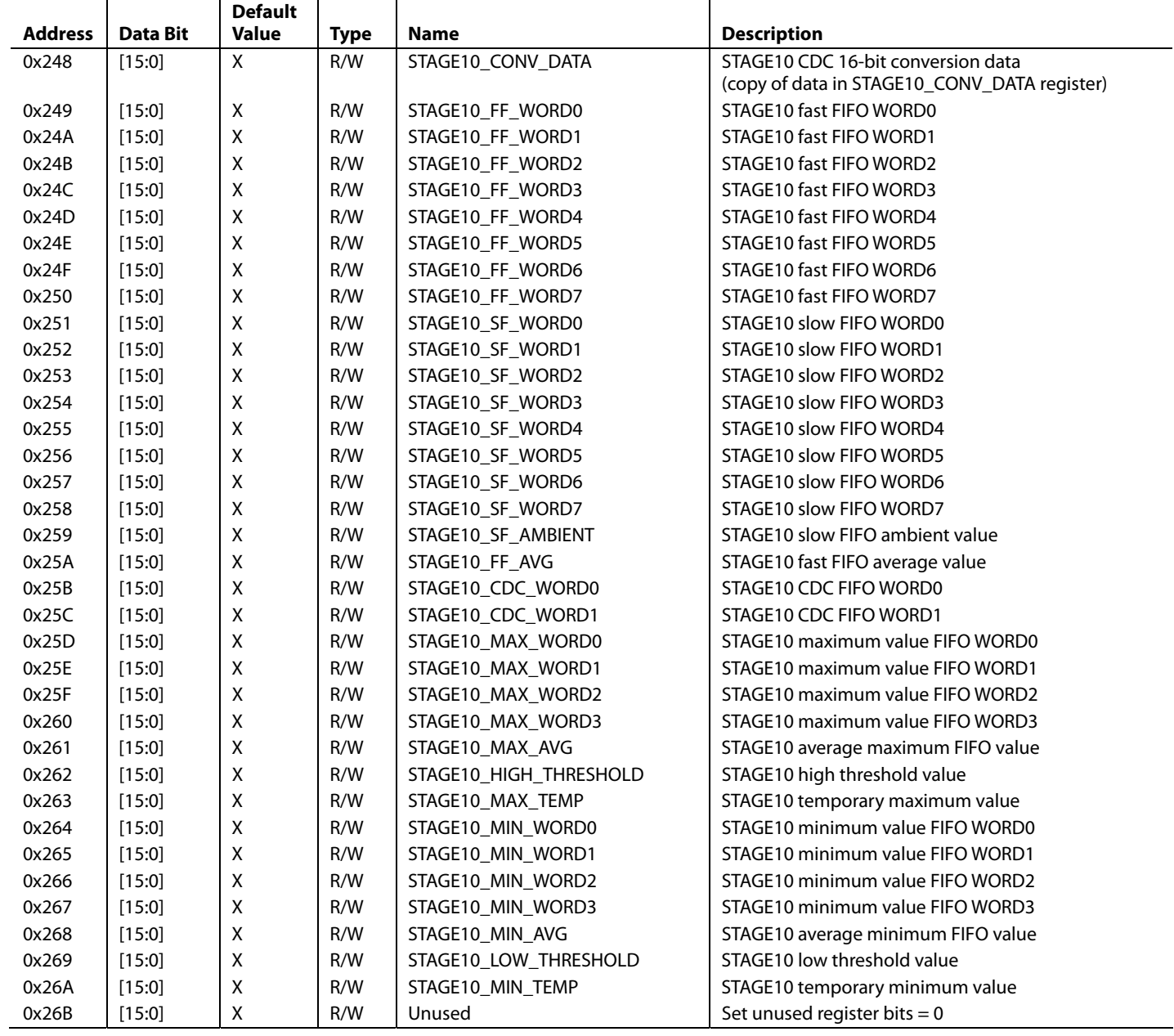

### **Table 60. STAGE11 Results Registers**

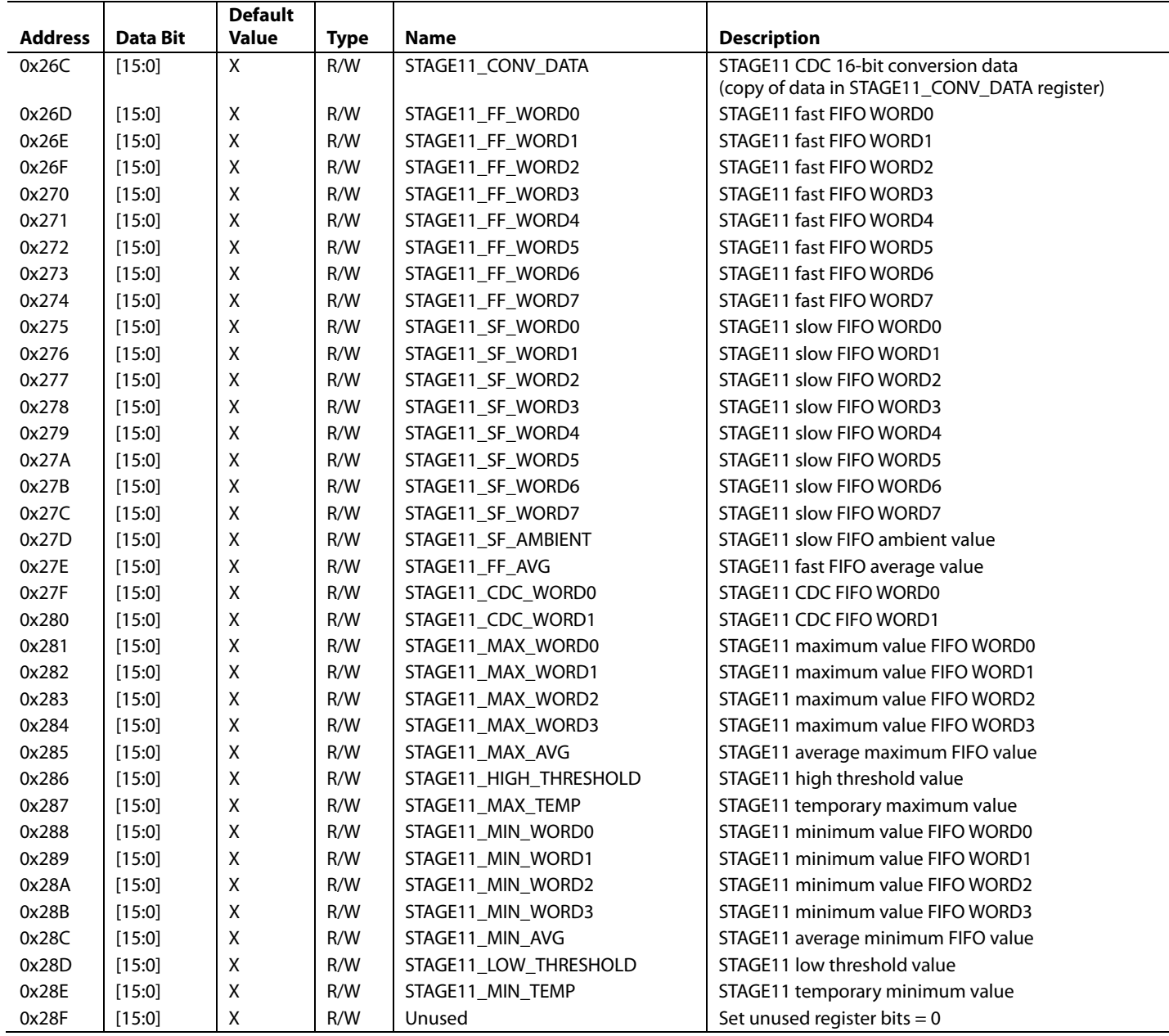

# OUTLINE DIMENSIONS

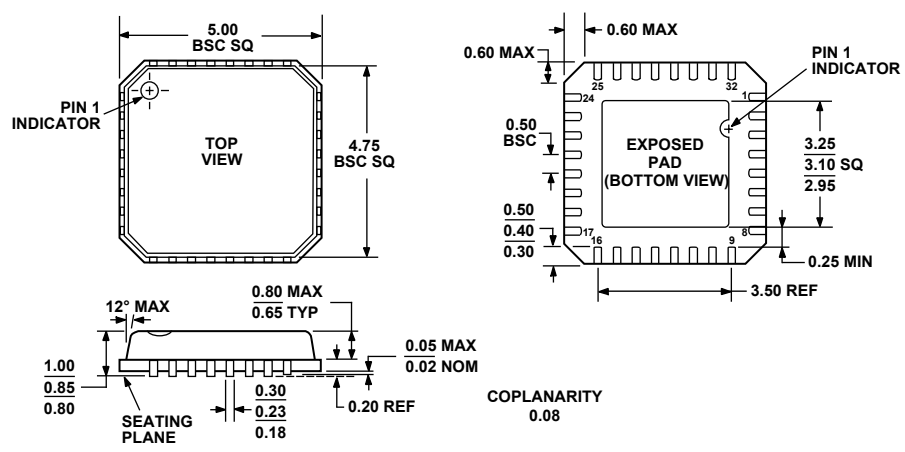

**COMPLIANT TO JEDEC STANDARDS MO-220-VHHD-2**

Figure 60. 32-Lead Frame Chip Scale Package [LFCSP\_VQ] 5 mm × 5 mm Very Thin Quad

(CP-32-2)

Dimensions shown in millimeters

### **ORDERING GUIDE**

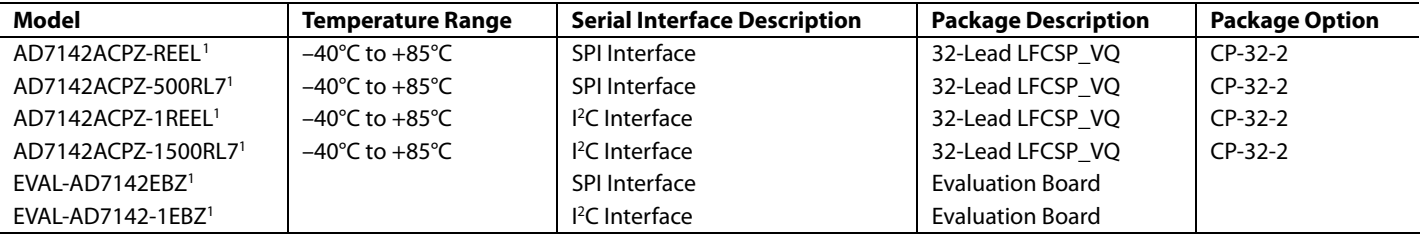

 $1 Z = Pb$ -free part.

# **NOTES**

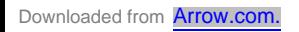

# **NOTES**
## AD7142

## **NOTES**

Purchase of licensed I<sup>2</sup>C components of Analog Devices or one of its sublicensed Associated Companies conveys a license for the purchaser under the Philips I<sup>2</sup>C Patent Rights to use these components in an I<sup>2</sup>C system, provided that the system conforms to the I<sup>2</sup>C Standard Specification as defined by Philips.

**©2007 Analog Devices, Inc. All rights reserved. Trademarks and registered trademarks are the property of their respective owners. D05702-0-1/07(A)** 

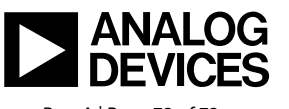

www.analog.com

Downloaded from **[Arrow.com.](http://www.arrow.com)** 

Rev. A | Page 72 of 72